## **Informační zdroje z oblasti lékařství a zdravotnictví**

Moravská zemská knihovna v Brně Martina Machátová Tel.: 541 646 170 E-mail: [machat@mzk.cz](mailto:machat@mzk.cz)

Školení 19. února 2015

## **U.S. National Library of Medicine**

#### <http://www.nlm.nih.gov/>

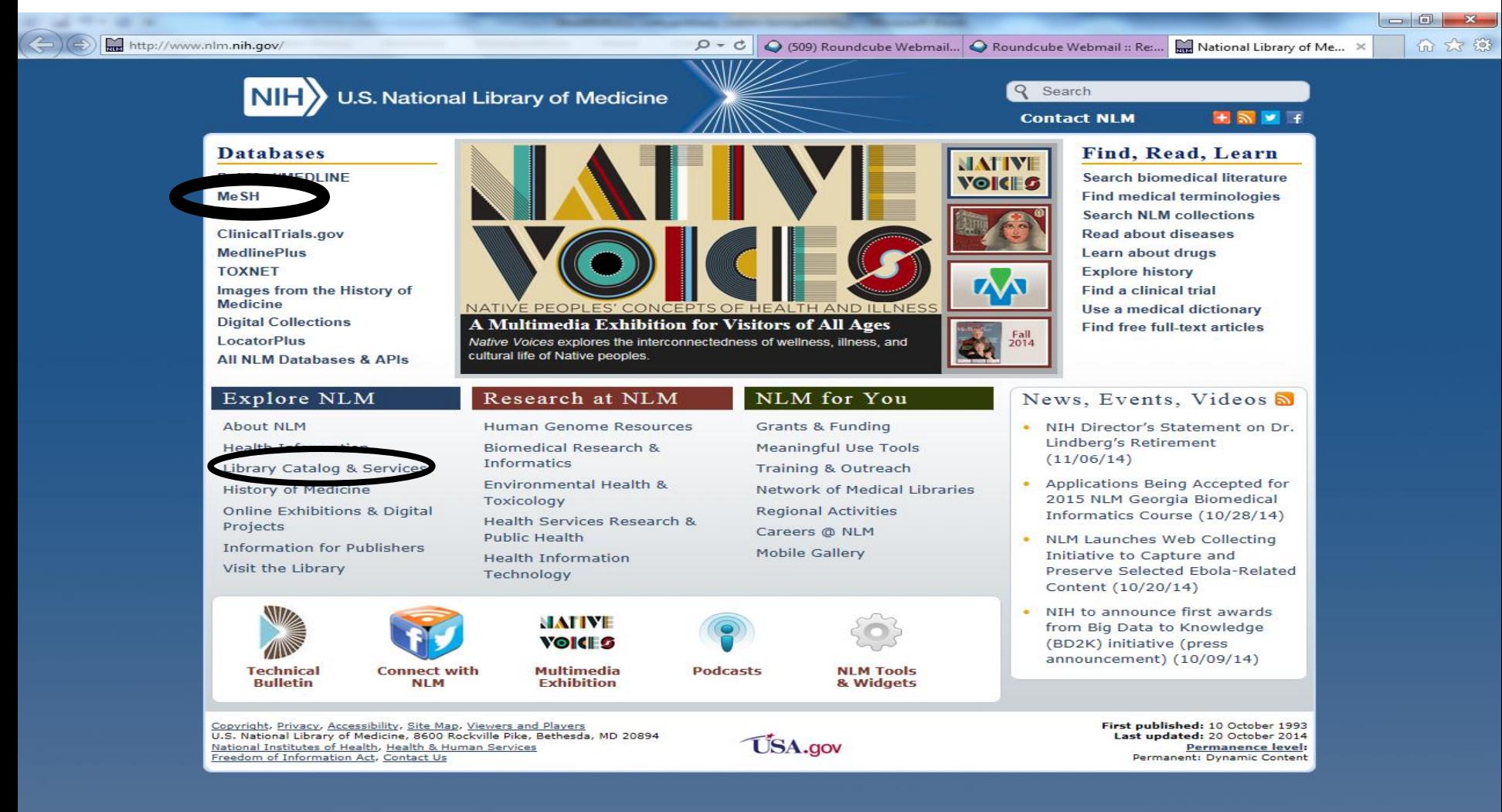

XJ

پ

CS  $\rightarrow$  P  $\Box$  (a)  $\frac{11:25}{12.11.2014}$ 

### **MeSH – Medical Subject Headings https://www.nlm.nih.gov/mesh/**

- Tezaurus řízený slovník termínů (deskriptorů).
- Tyto deskriptory lze využívat při vyhledávání literatury.
- Tezaurus MeSH se používá při zpracování článků z 5 400 biomedicínských časopisů.
- Zpracovatel: U.S. National Library of Medicine.
- Verze 2015 obsahuje 27 149 deskriptorů a 218 000 vstupních termínů celkem.

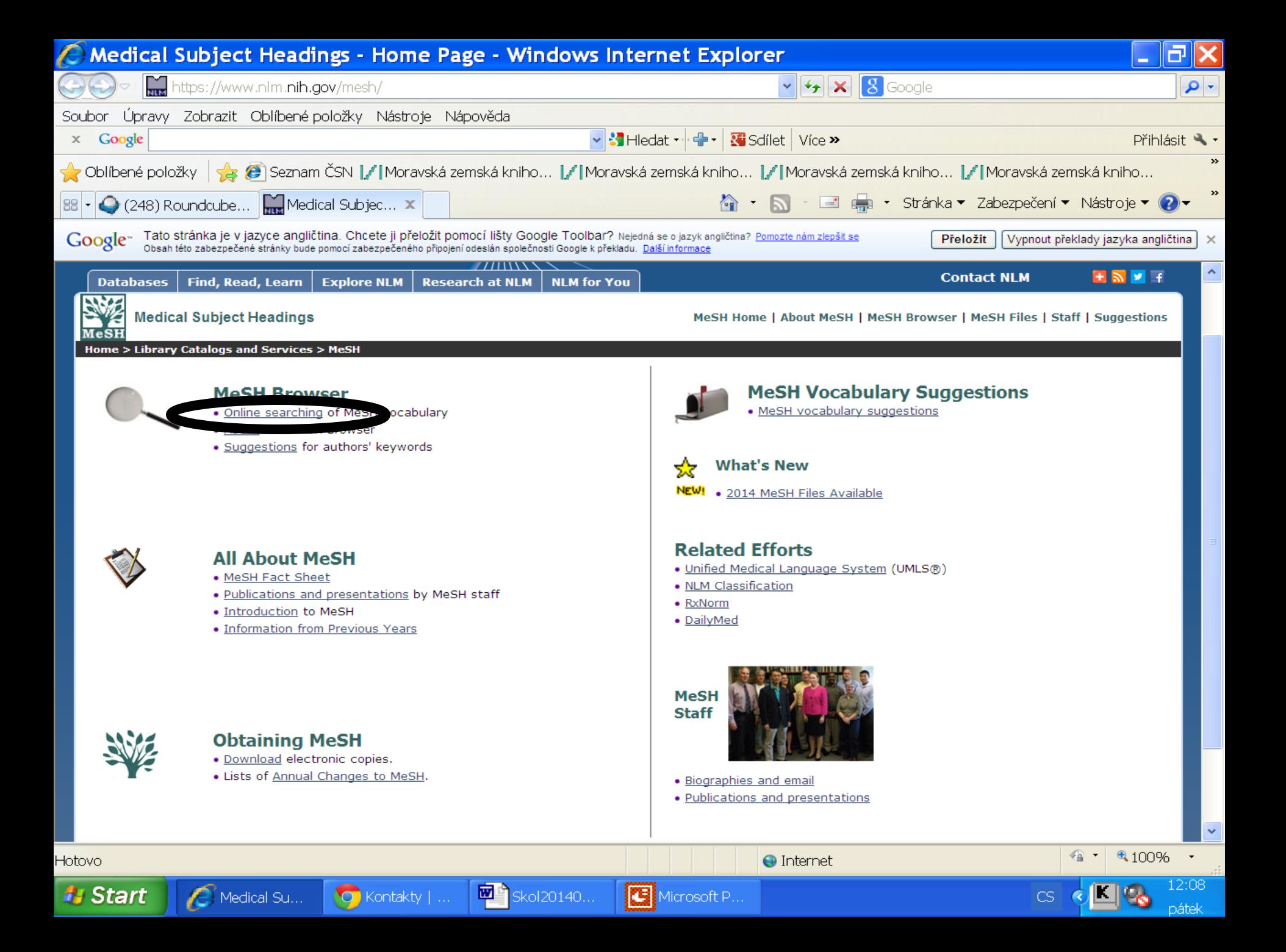

### **MeSH Browser**

#### https://www.nlm.nih.gov/mesh/MBrowser.html

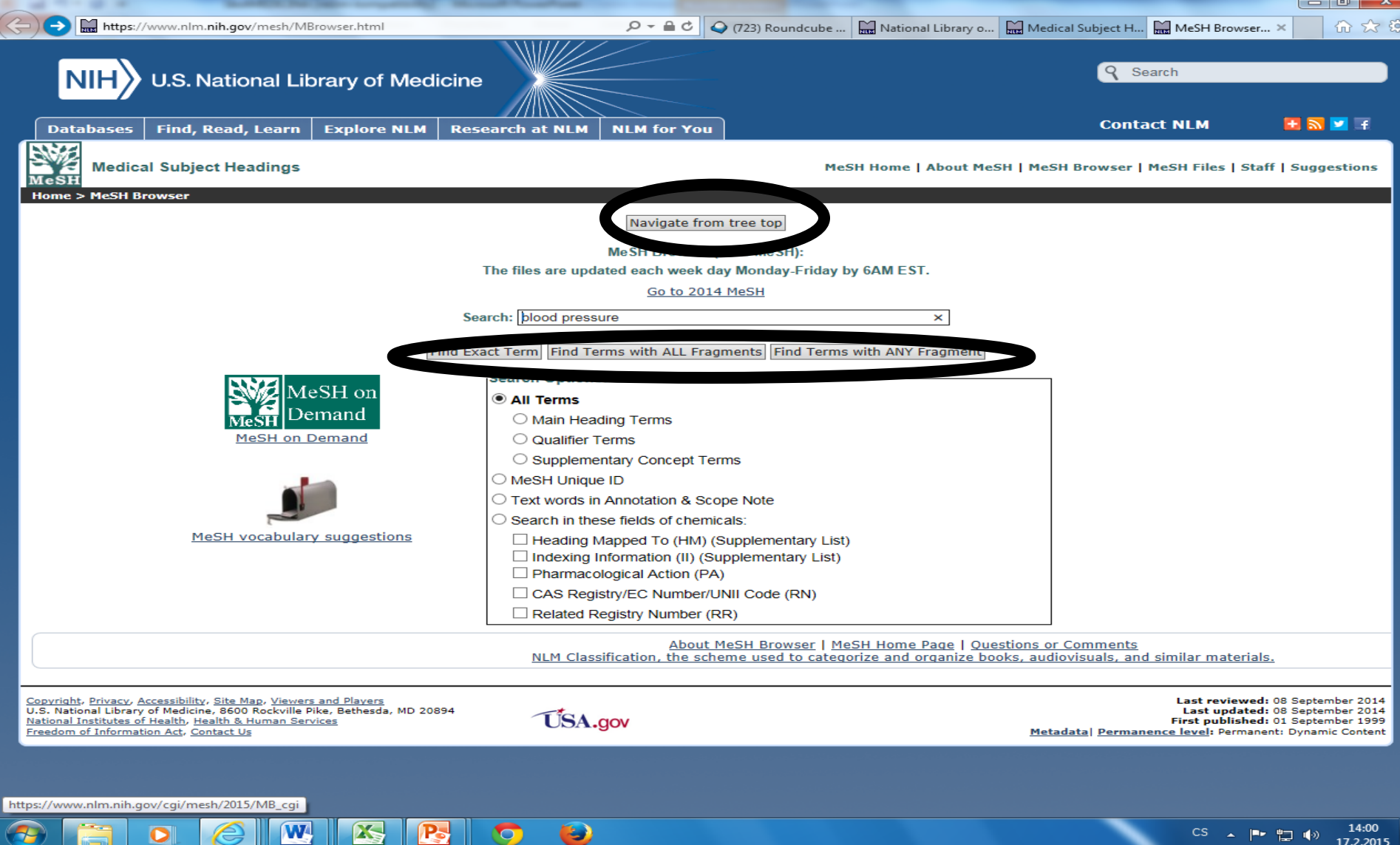

### **MeSH**

#### Nabídka termínů

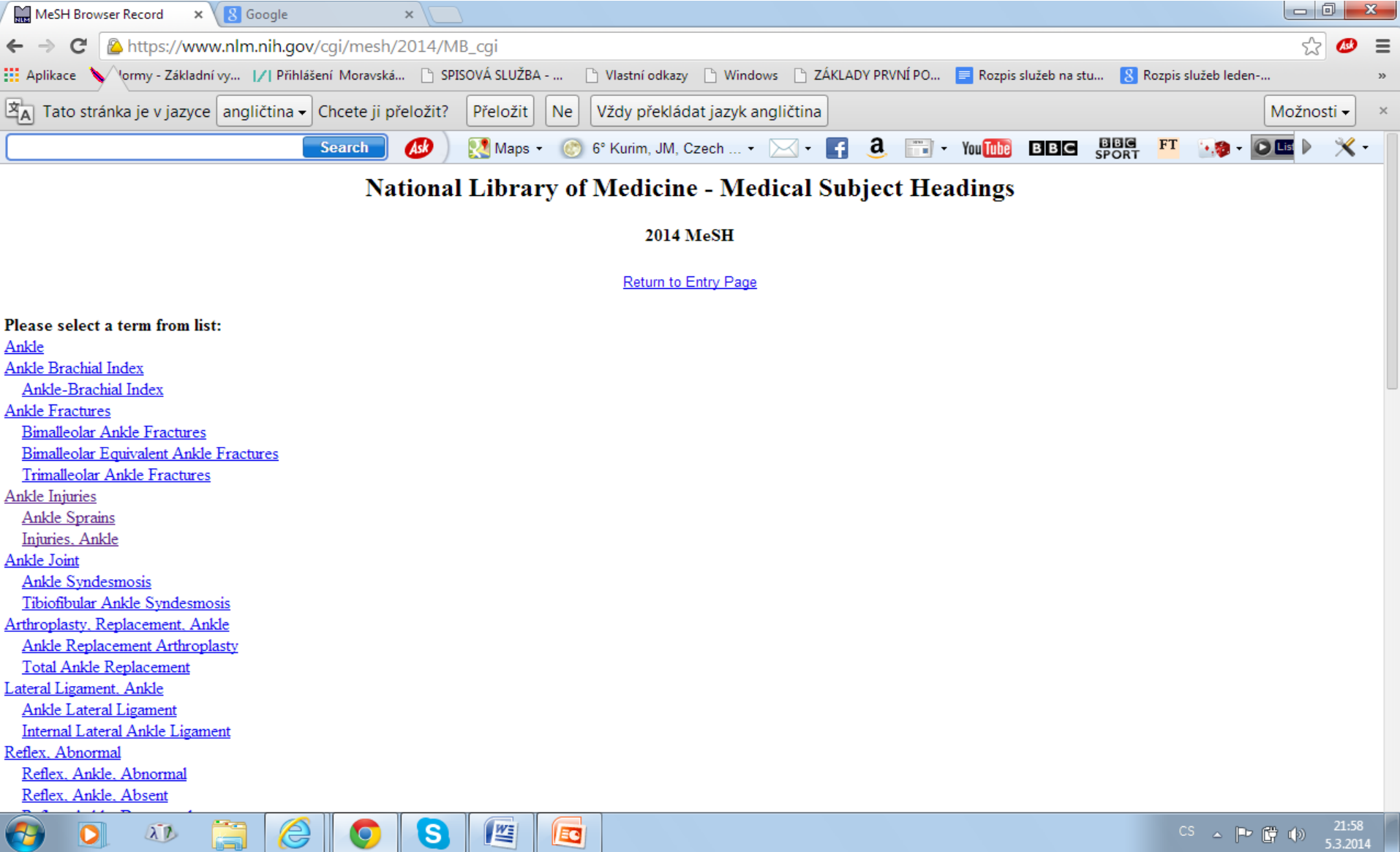

 $|\mathbf{o}|$ 

 $\bigtriangledown$ 

 $\circledcirc$ 

g

S

 $\boldsymbol{\mathcal{Q}}$ 

医

EG

### **MeSH**

#### Záznam vybraného deskriptoru (1)

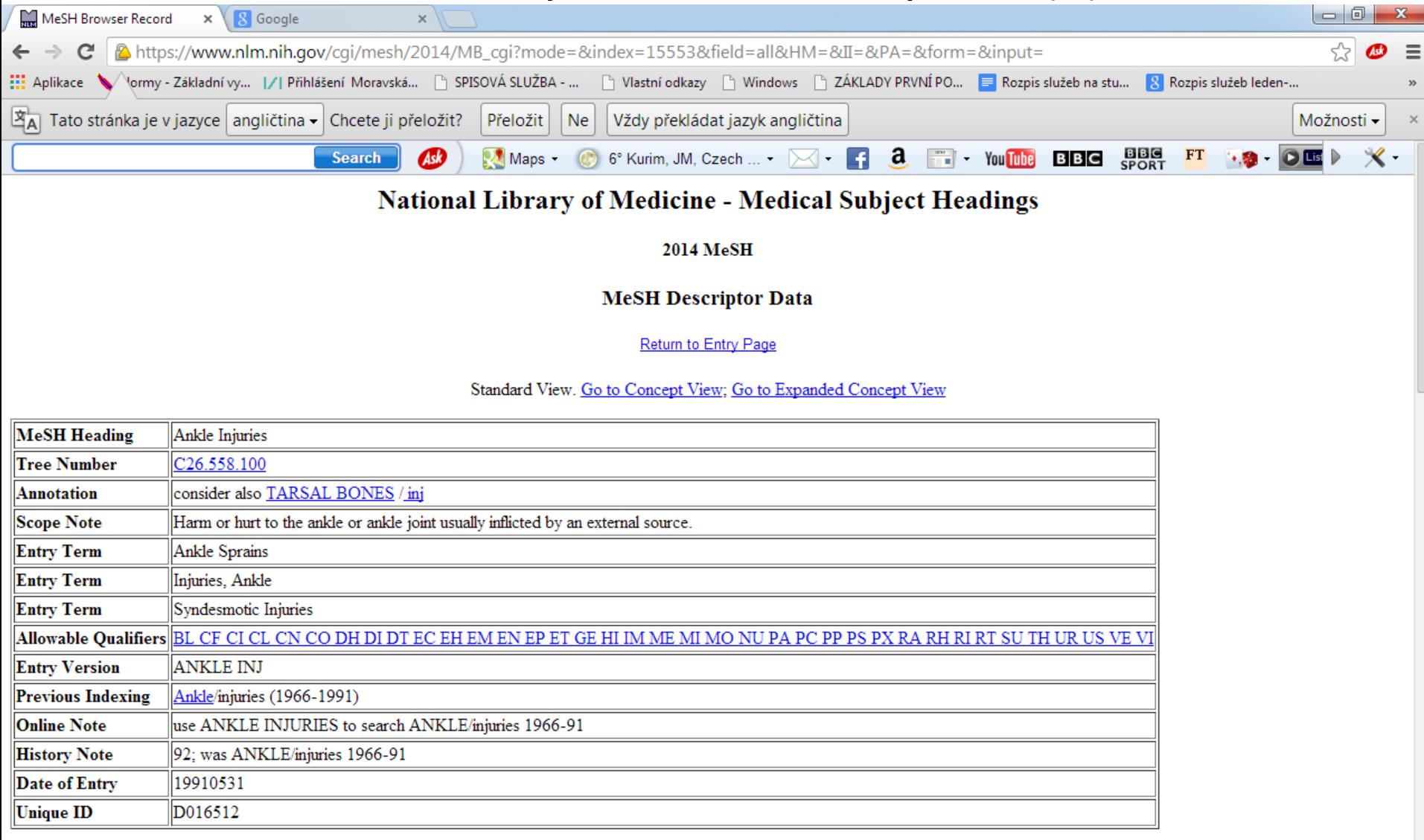

E

CS  $\rightarrow$  P  $\rightarrow$  4b  $\rightarrow$  21:59

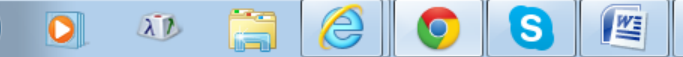

4

### **MeSH**

#### Záznam vybraného deskriptoru (2)

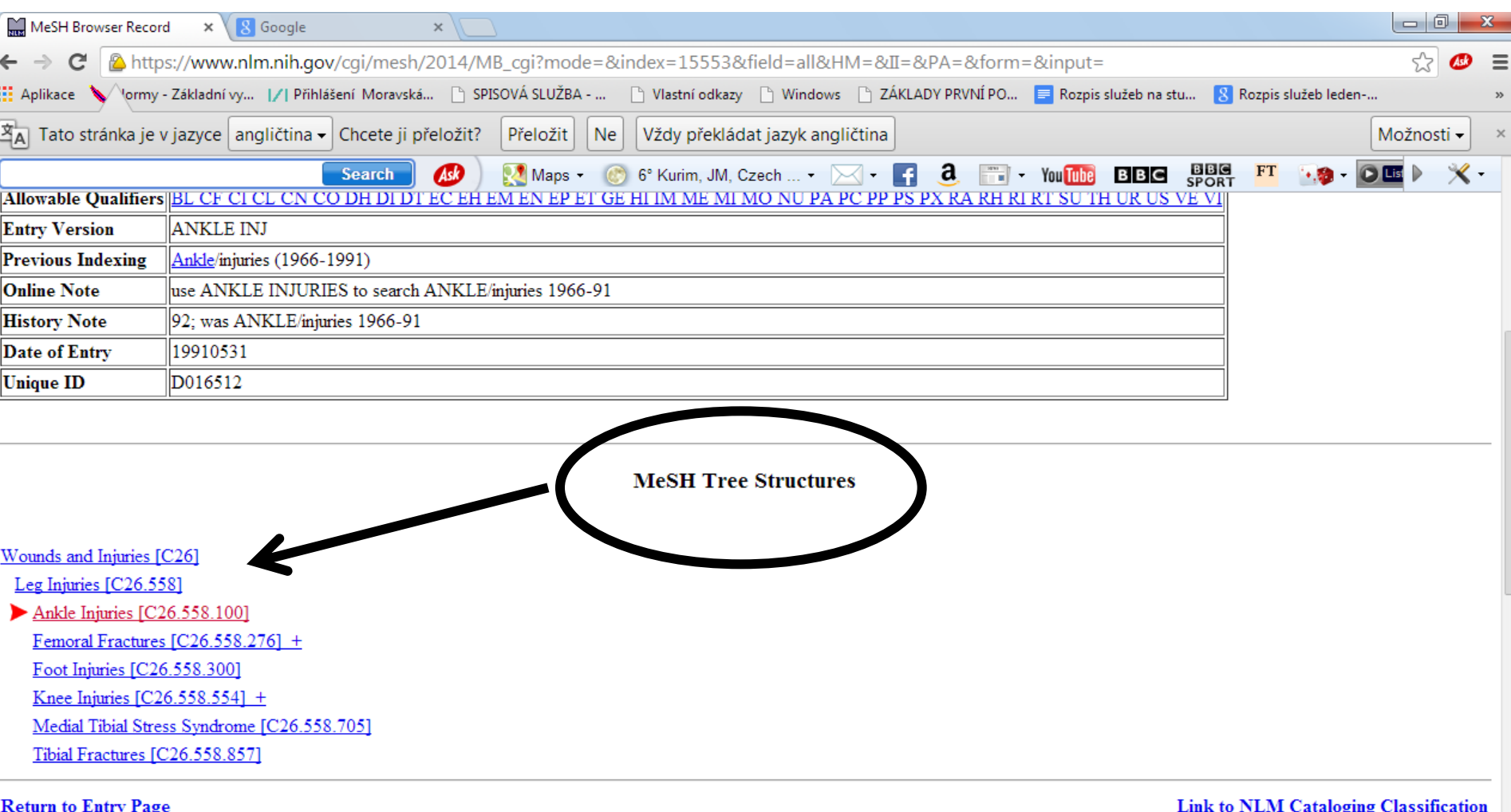

CS  $\triangle$   $\begin{bmatrix} -1 \\ 0 \end{bmatrix}$  (b)  $\begin{bmatrix} 22.00 \\ 5.3.2014 \end{bmatrix}$ 

ã

e

8

O

 $\frac{W_{\overline{z}}}{\sqrt{2\pi}}$ 

E

 $\Delta T$ 

 $\overline{\mathbf{o}}$ 

2

### **U.S. National Library of Medicine – katalog**

#### **<http://www.ncbi.nlm.nih.gov/nlmcatalog>**

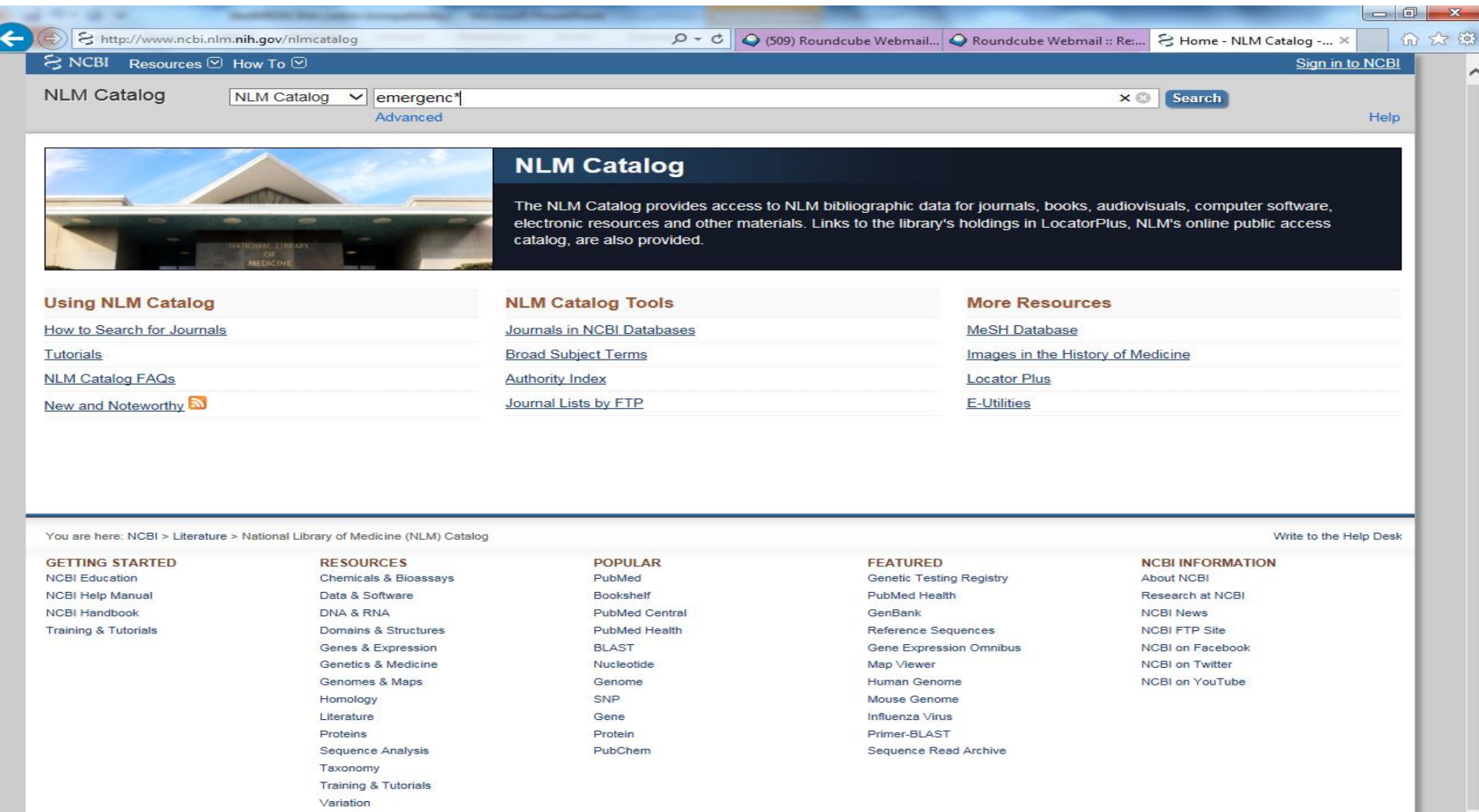

 $\bullet$ 

 $\triangle$ 

**cs** 

**USA.gov** 

 $\overline{\phantom{121111}}$ 

Copyright | Disclaimer | Privacy | Browsers | Accessibility | Contact National Center for Biotechnology Information, U.S. National Library of Medicine

 $\bullet$ 

 $2.10$  $1121$ 

W

### **NLM katalog**

#### Bibliografický záznam

 $\Box$ 

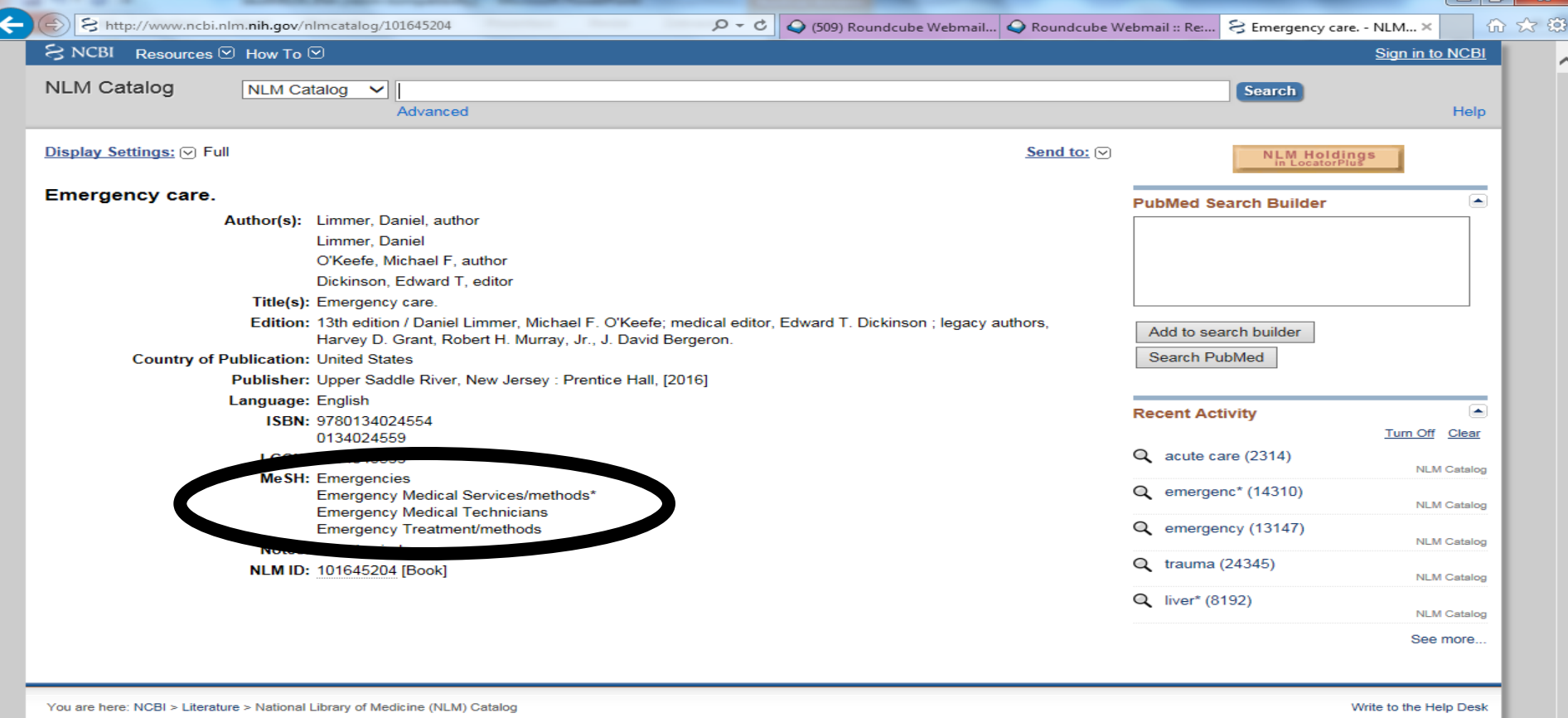

**GETTING STARTED RESOURCES POPULAR FEATURED NCBI INFORMATION NCBI Education** PubMed **Genetic Testing Registry** About NCBI **Chemicals & Bioassays NCBI Help Manual** Data & Software Bookshelf PubMed Health Research at NCBI **NCBI Handbook** DNA & RNA **PubMed Central** GenBank **NCBI News Training & Tutorials** Domains & Structures **PubMed Health** Reference Sequences **NCBI FTP Site Gene Expression Omnibus NCBI on Facebook Genes & Expression BLAST Genetics & Medicine** Nucleotide Map Viewer **NCBI on Twitter NCBI on YouTube** Genomes & Maps Genome Human Genome SNP Mouse Genome Homology Literature Gene Influenza Virus CS  $\rightarrow$   $\begin{array}{ccc} \bullet & \bullet \\ \bullet & \end{array}$   $\begin{array}{ccc} \bullet & \bullet \\ \bullet & \end{array}$  11:35 **XS**  $\overline{\mathbf{W}}$ P- $\bullet$ Э

 $\bullet$ 

### **MEDVIK**

### **http://www.medvik.cz/bmc/**

- Databáze obsahuje přes 700 000 záznamů ze zdrojů českého původu.
- Bázi buduje Národní lékařská knihovna v Praze.
- Lze používat
	- operátory AND, OR a NOT,
	- \* rozšíření,
	- ? zástupný znak.

#### Základní vyhledávání – základní rešeršní pole

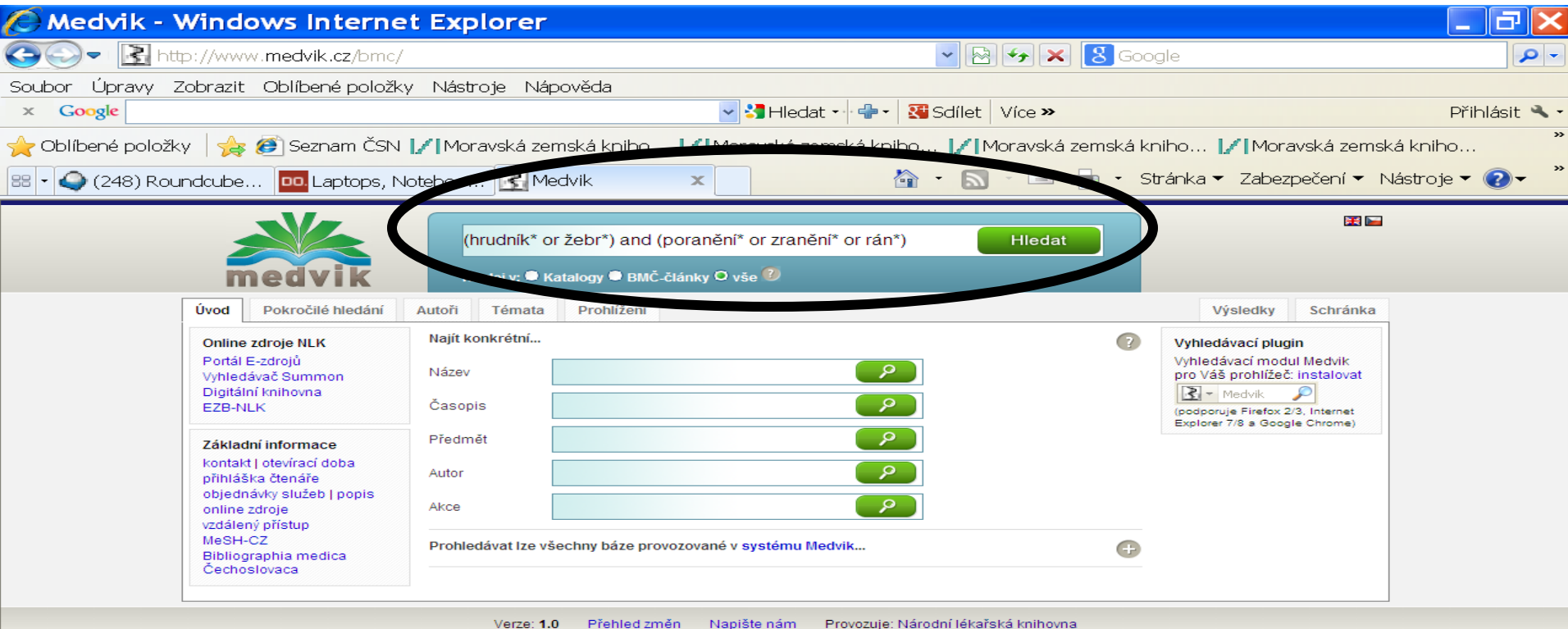

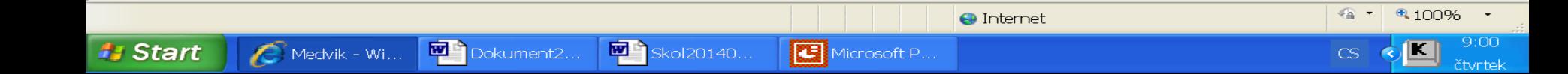

#### Výsledky

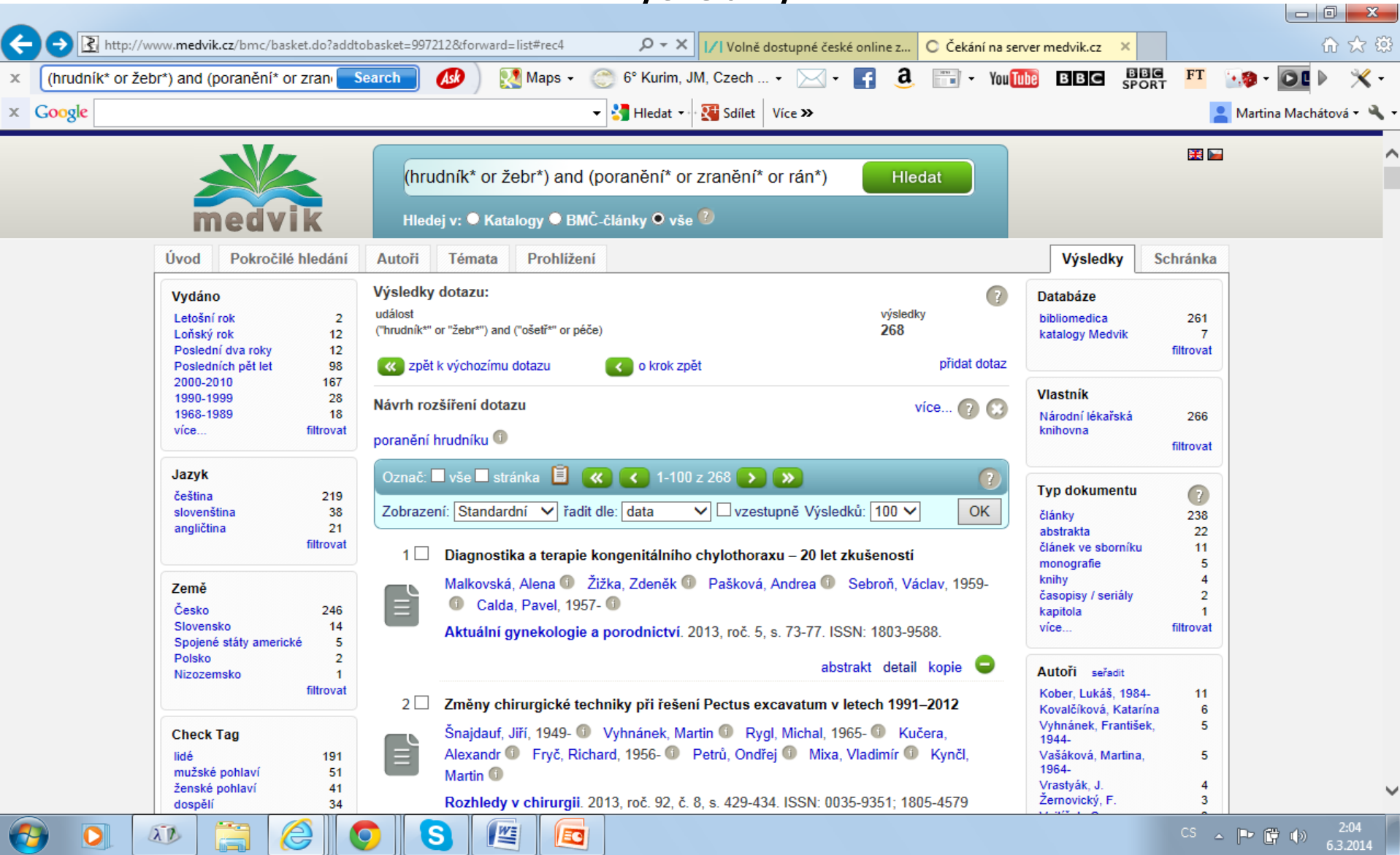

 $\sim$ 

لردينا

 $\triangledown$ 

 $\boldsymbol{\nu}$ 

#### Hledání výrazů z rejstříků

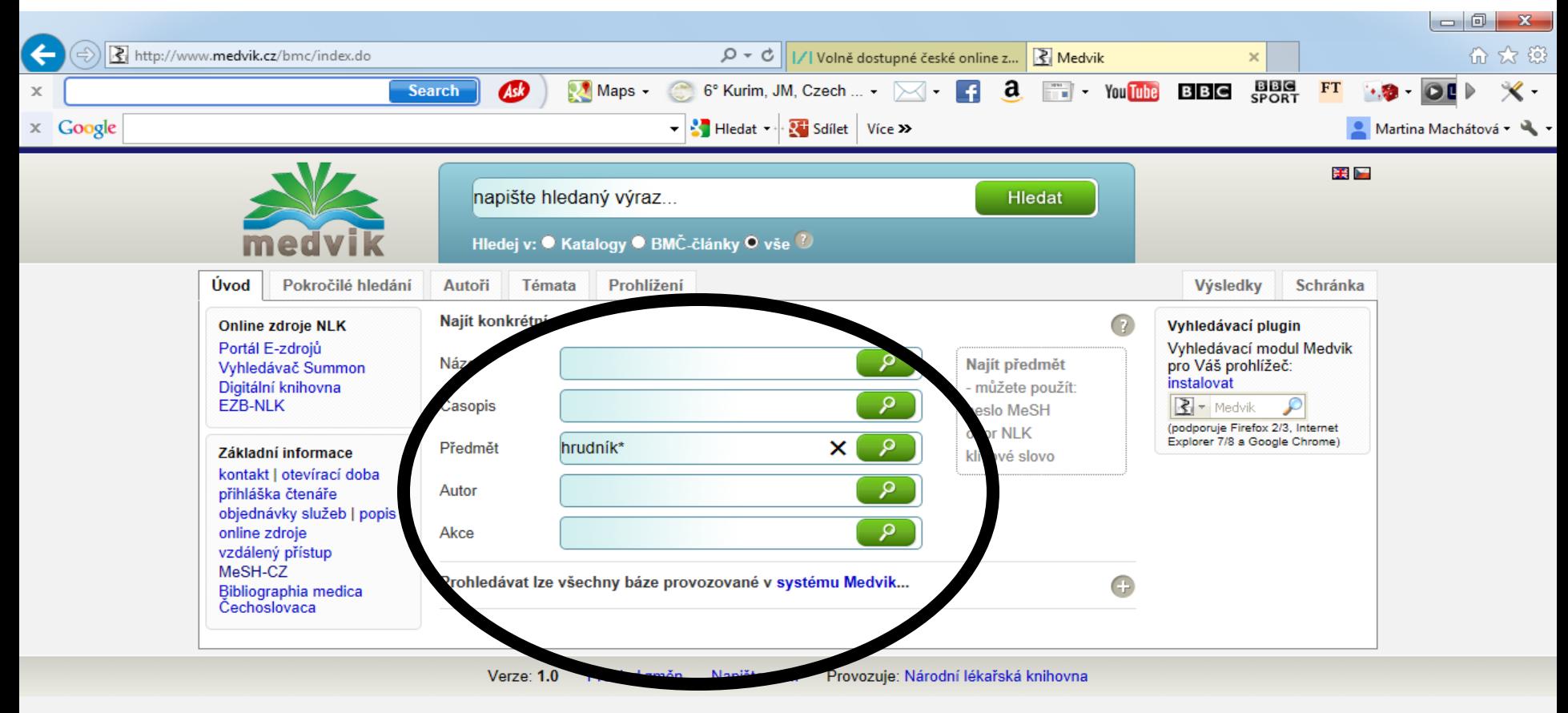

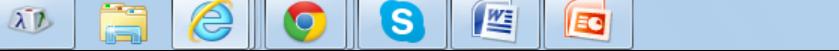

O

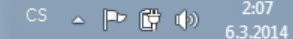

### **Medvik** Výběr termínů z nabídky

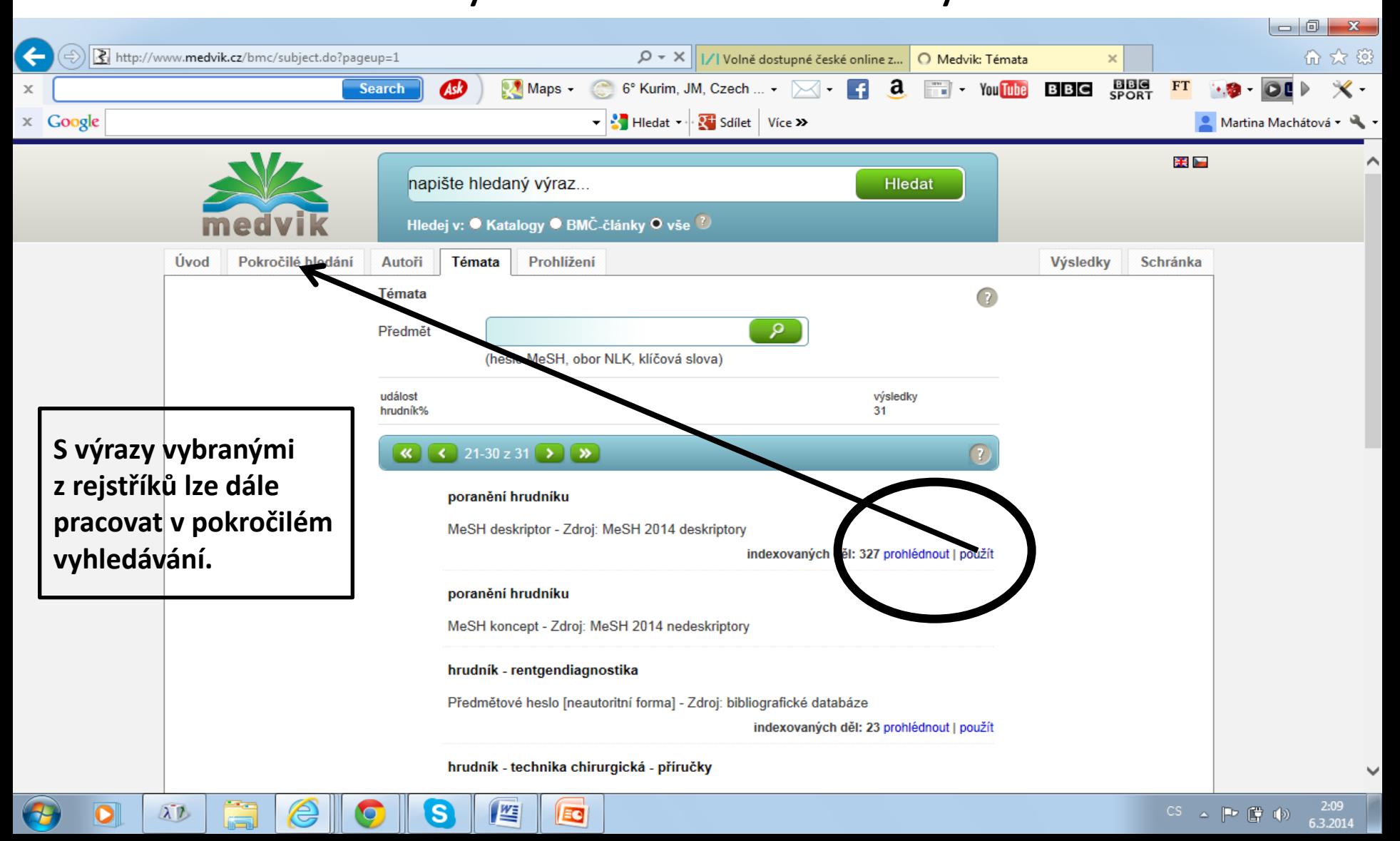

#### Výsledky – možnost přenastavení výstupu

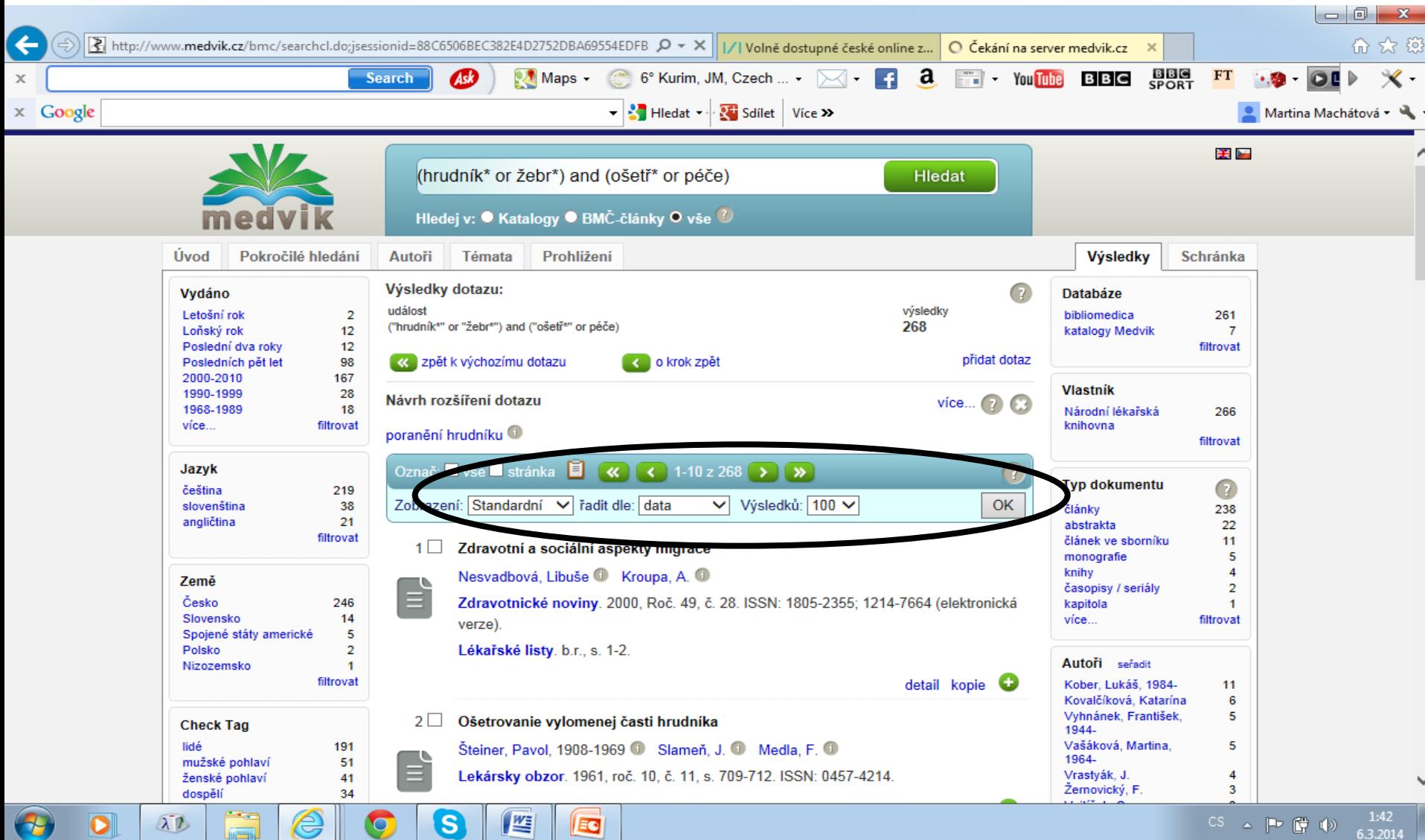

#### Výsledky – zpřesnění dotazu pomocí faset

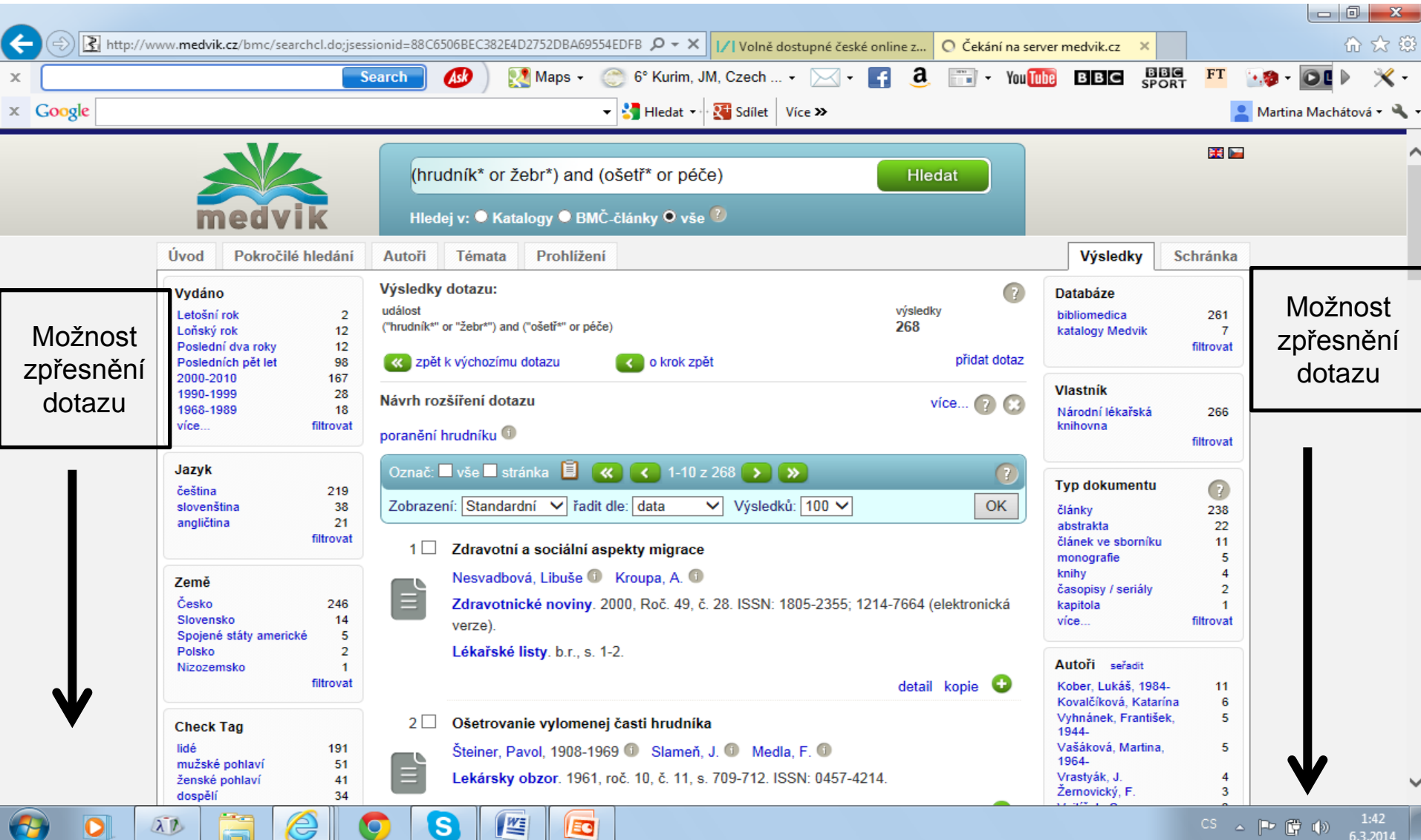

### **Medvik** Výběr výsledků do schránky (1)

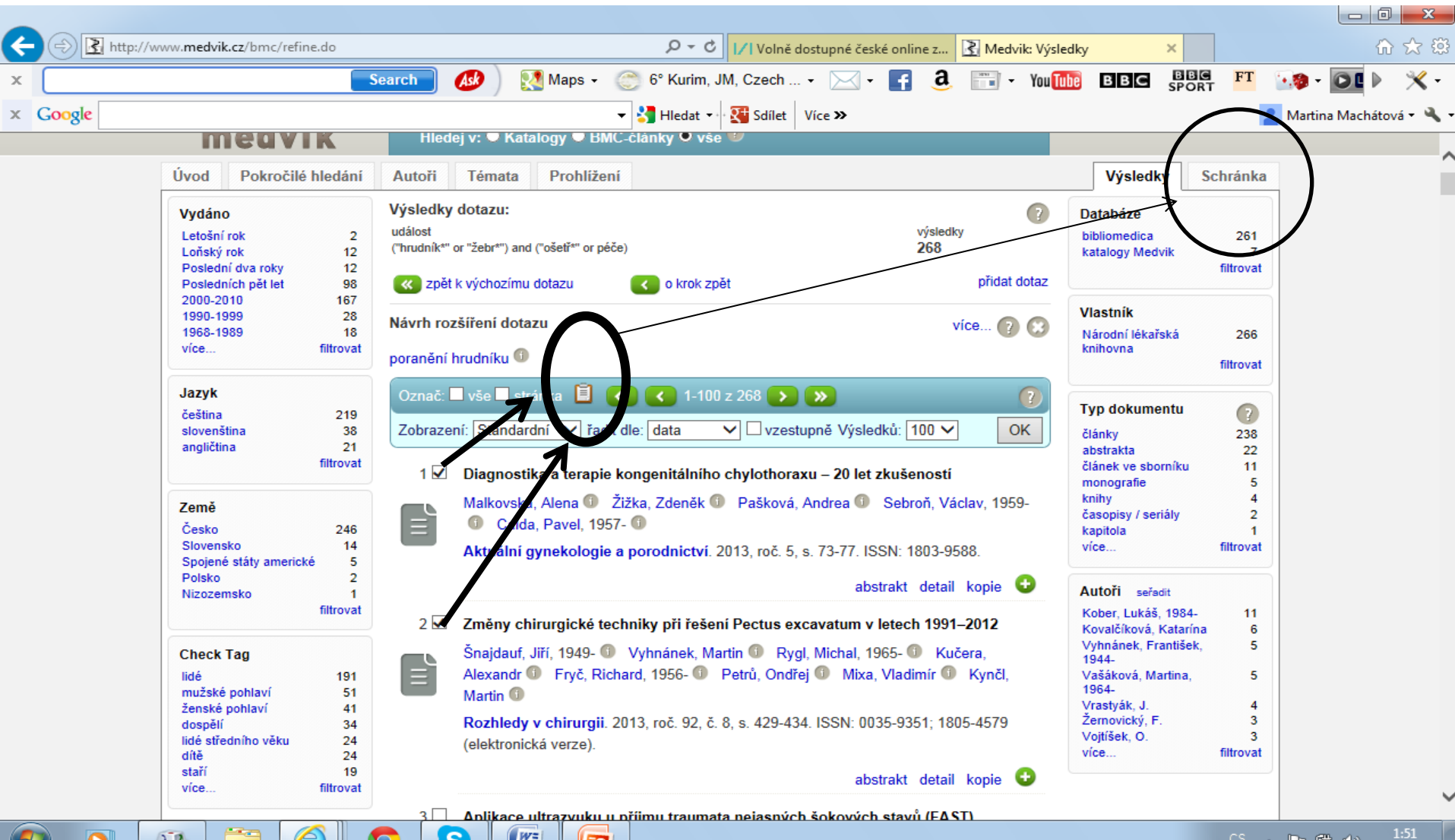

6.3.2014

#### Výběr výsledků do schránky (2)

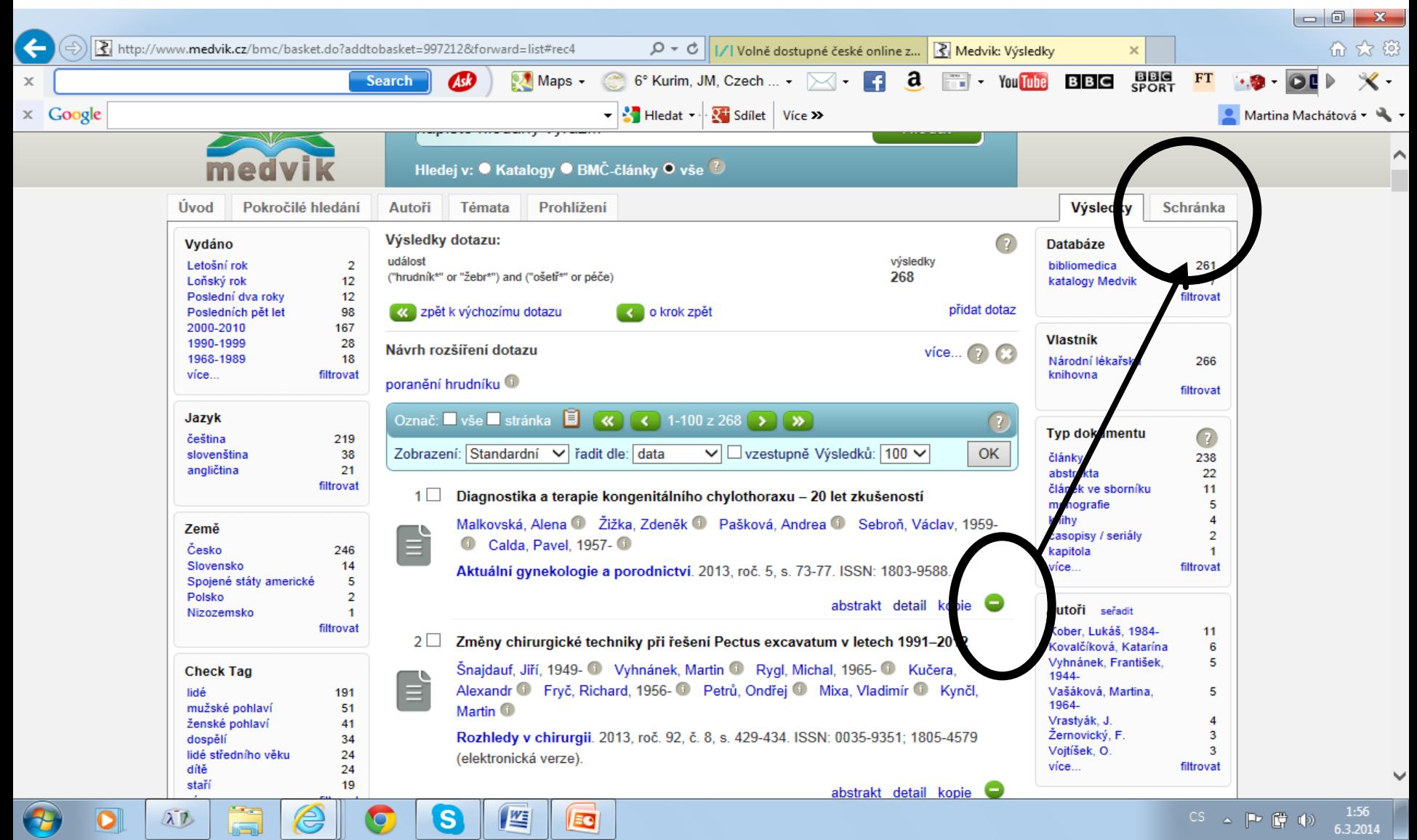

#### Práce se schránkou

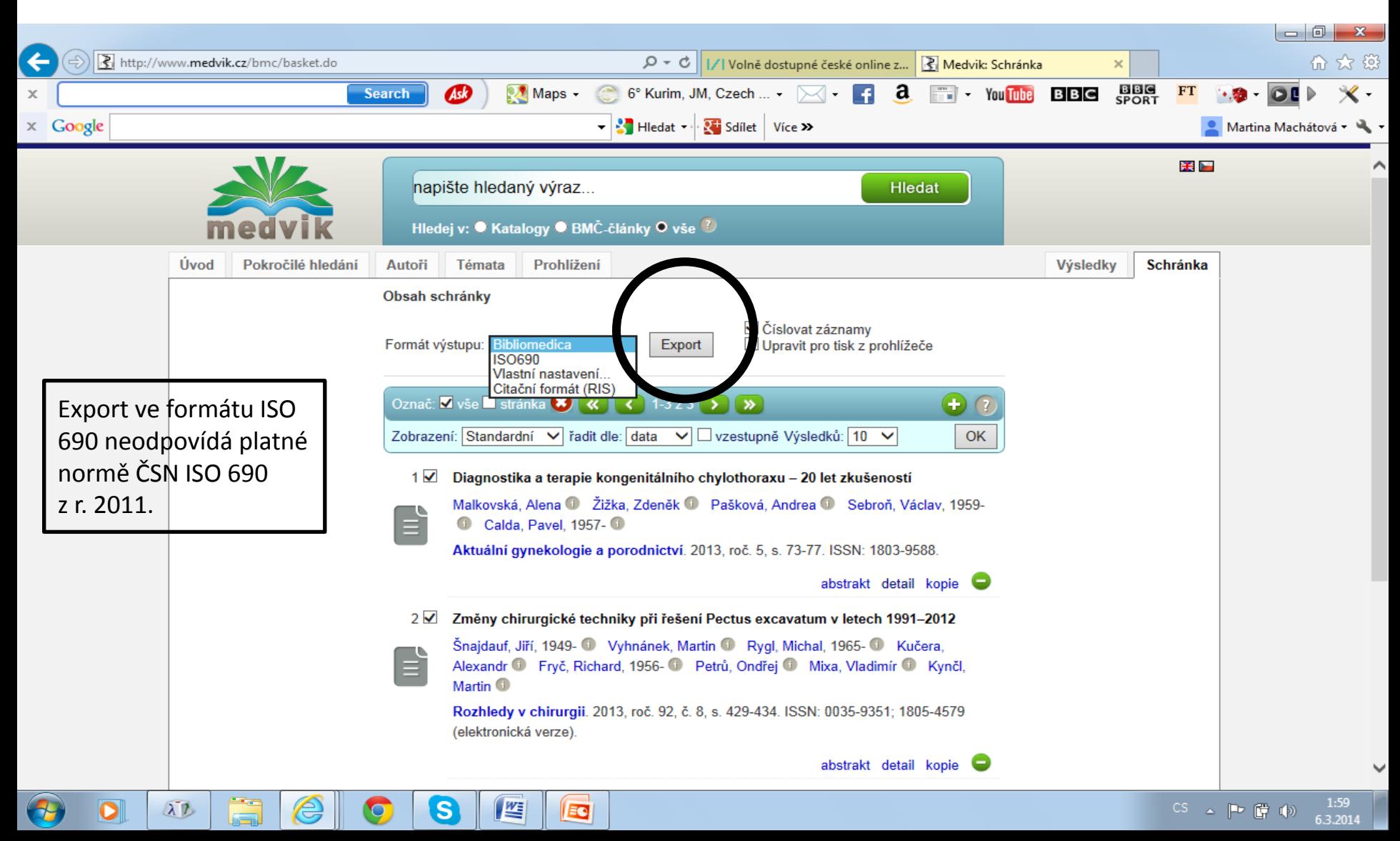

#### Export ve formátu Bibliomedica

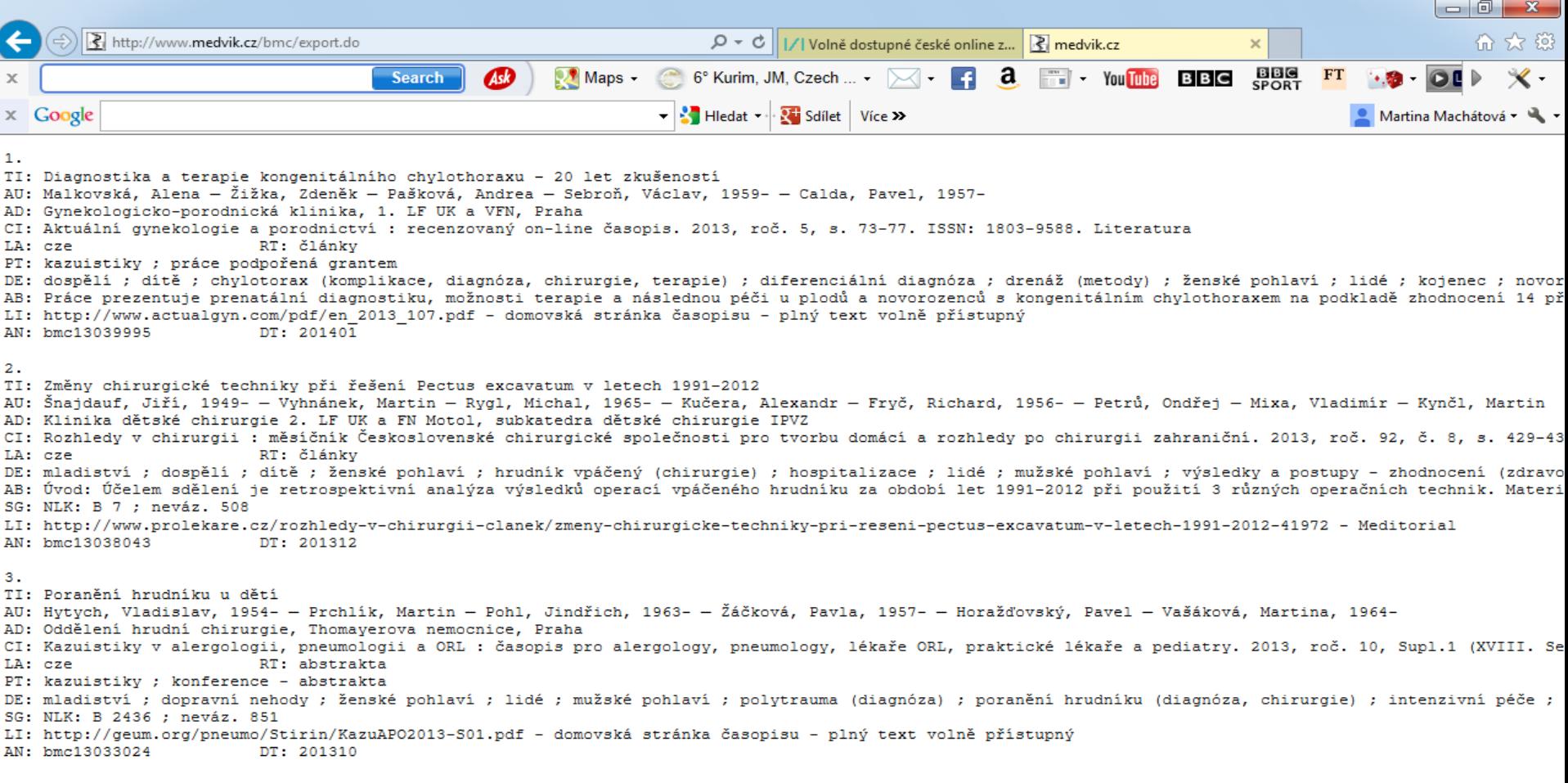

CS  $\rightarrow$  P  $\stackrel{\frown}{\mathbb{F}}$  (b)  $\stackrel{2.01}{\phantom{0000}}$ 

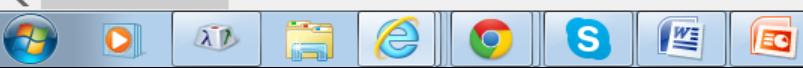

≺

#### Pokročilé vyhledávání

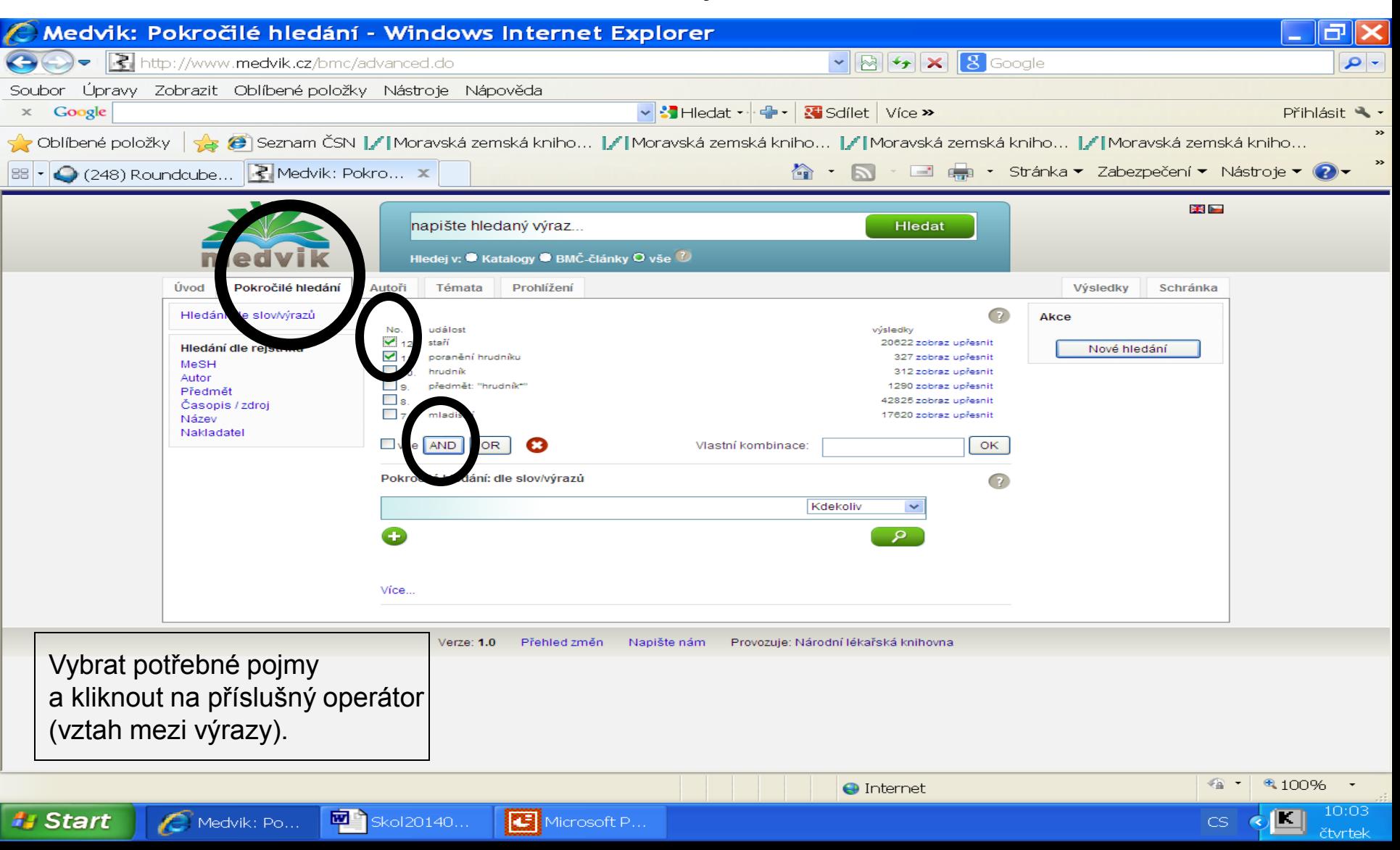

#### Výsledek kombinace dotazu

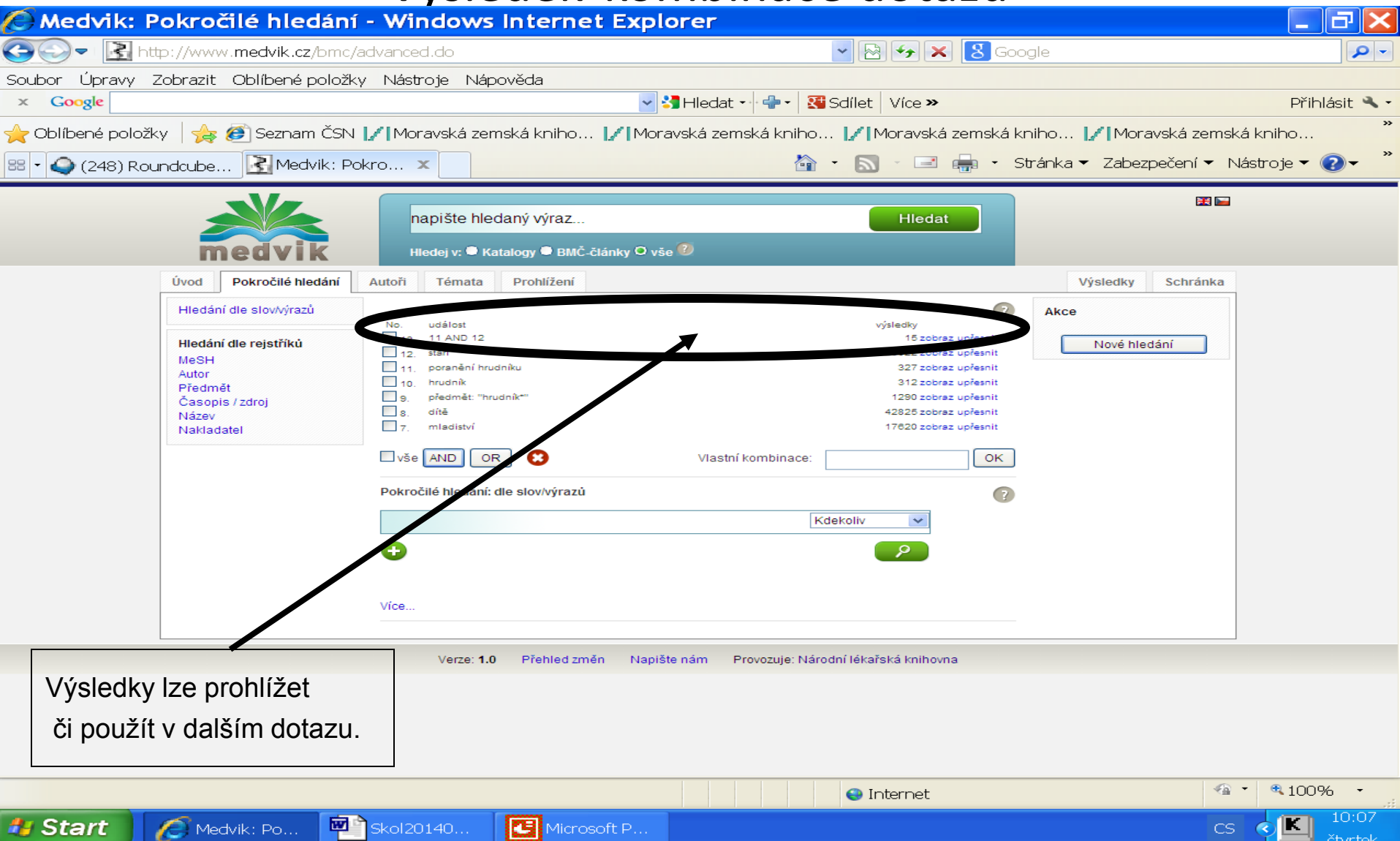

**http://arl4.library.sk/arl-sllk/sk/rozsirene-vyhladavanie/**

- Bibliografická databáze.
- Pokrývá slovenské a výběrově i některé české časopisy od r. 1996 do současnosti (s určitými výpadky).
- Lze používat:
	- uvozovky pro frázi,
	- \* pro pravostranné rozšíření.

#### Vyhledávací maska

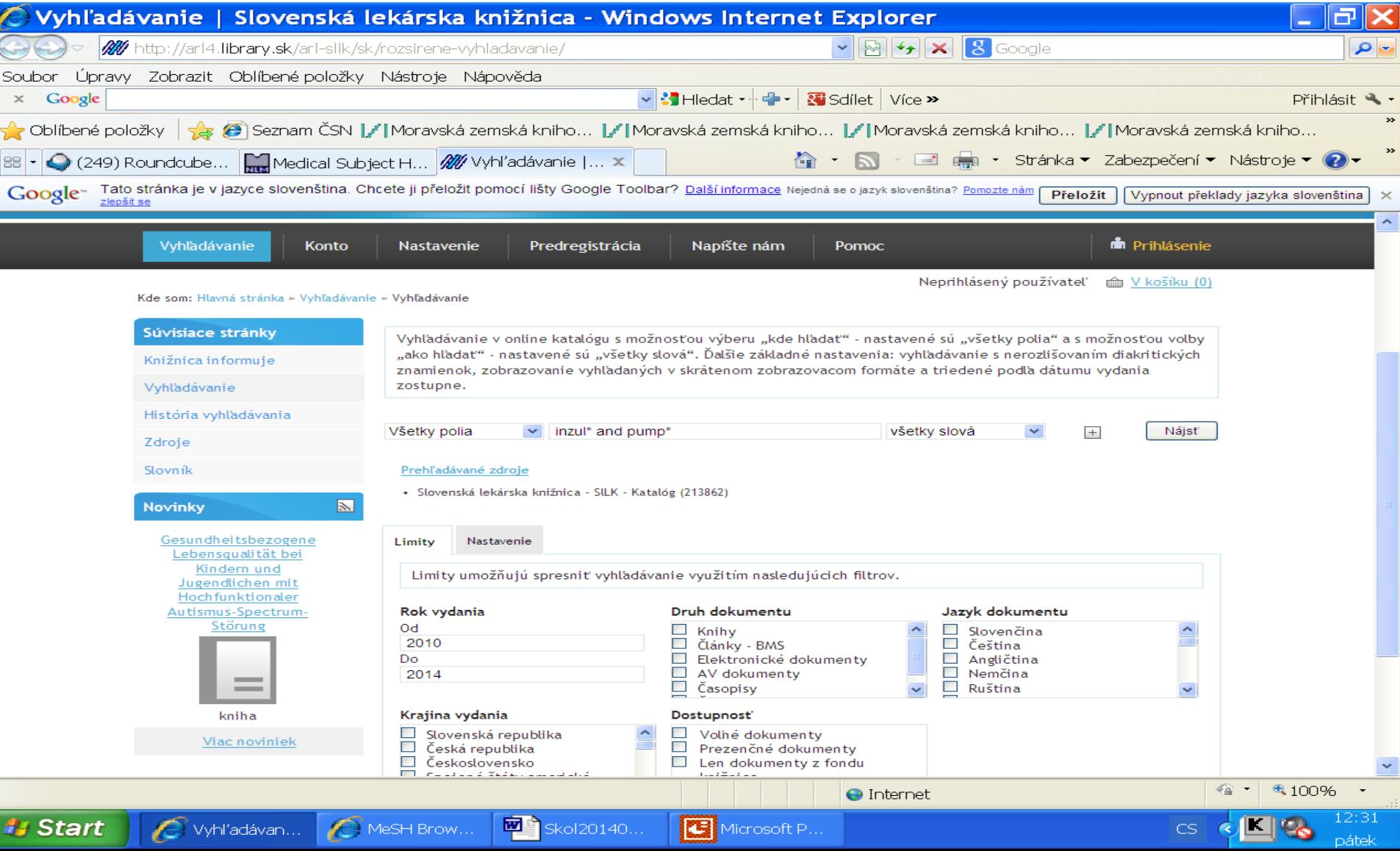

#### Využití slovníku - rejstříků

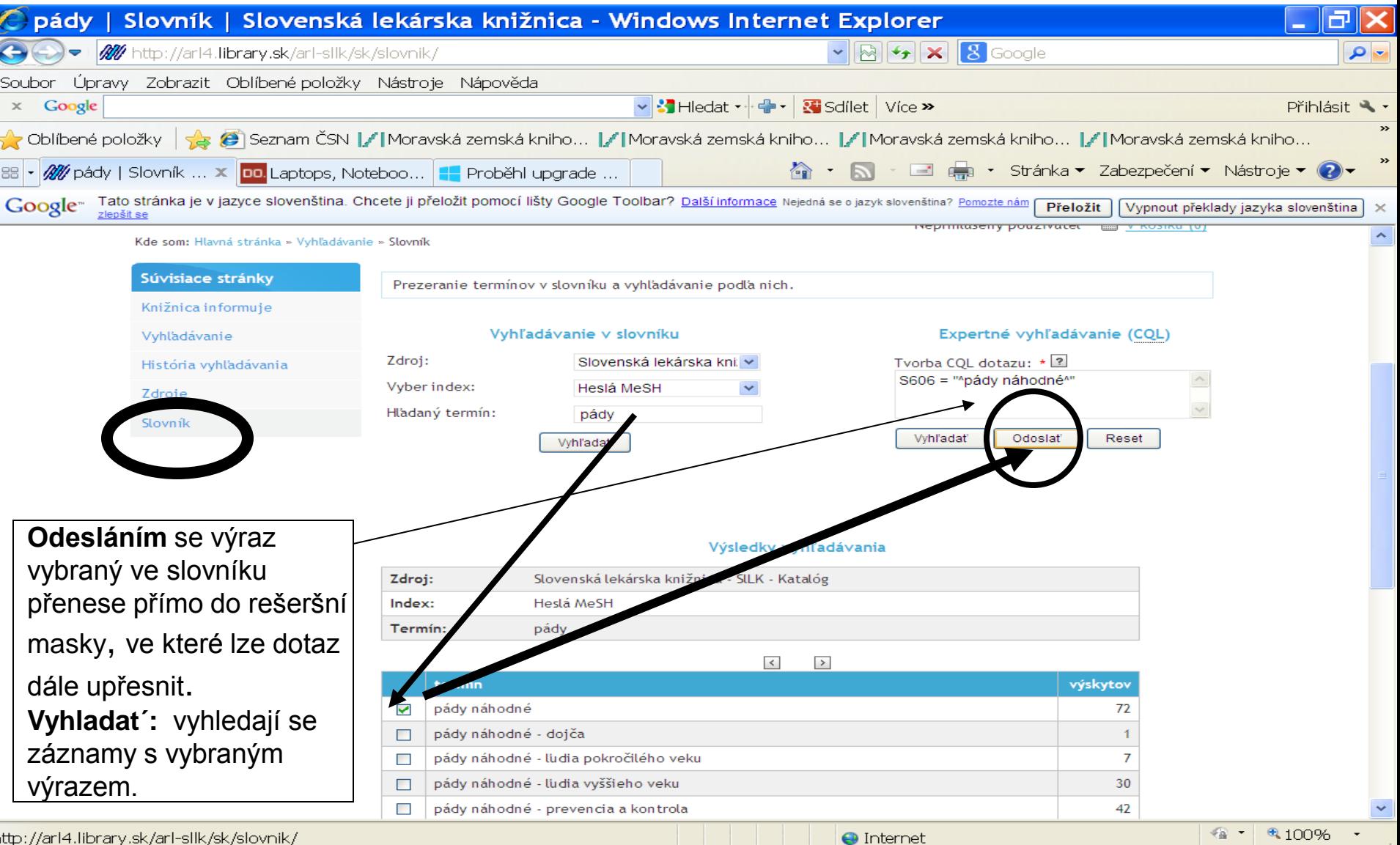

 $50003$ 

**CELLUSTRI** 

**Ratio** 

 $\sim$   $\sim$   $\sim$ 

#### Výsledky

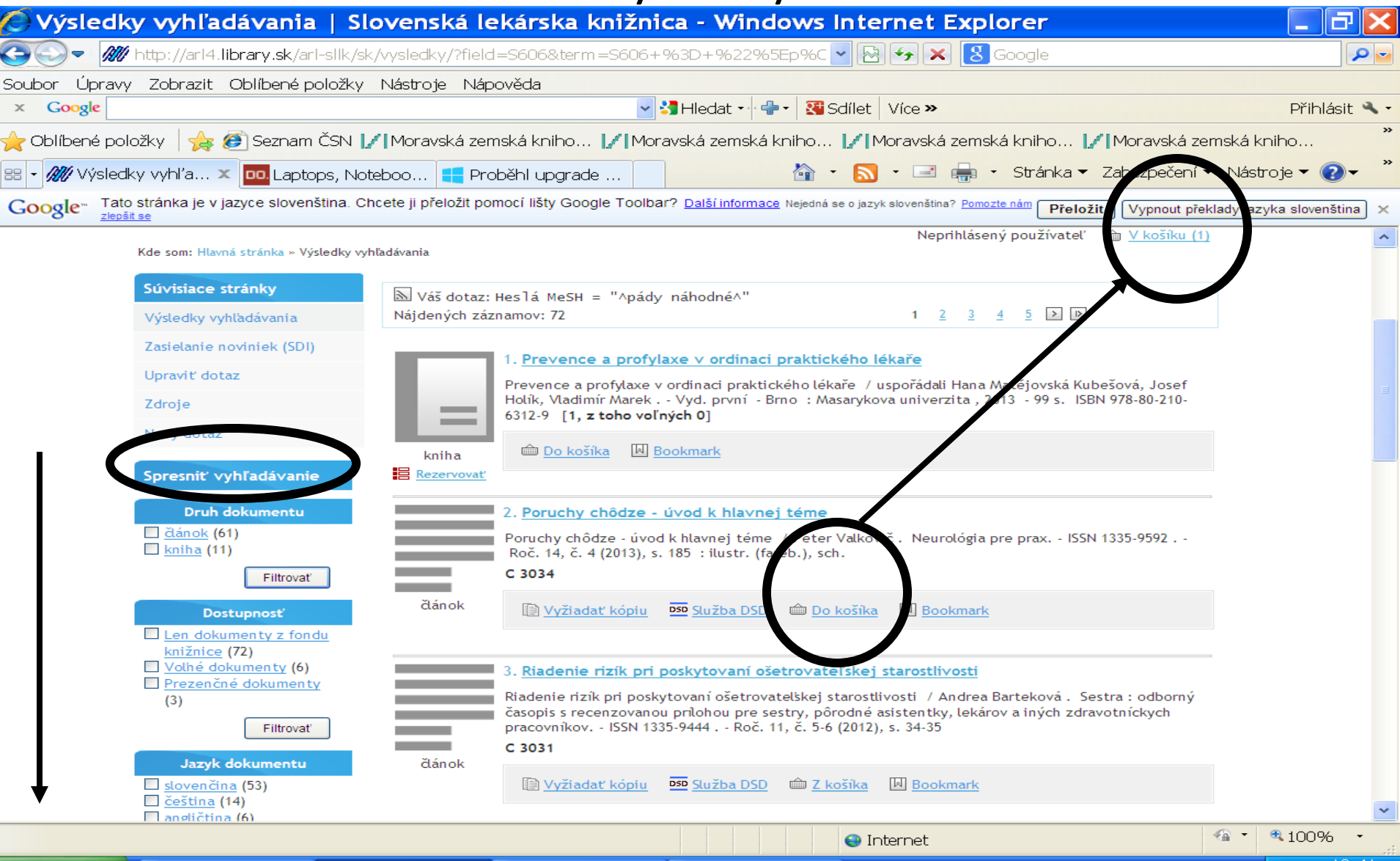

5 800000

TE I

**Rich** in

#### Bibliografický záznam

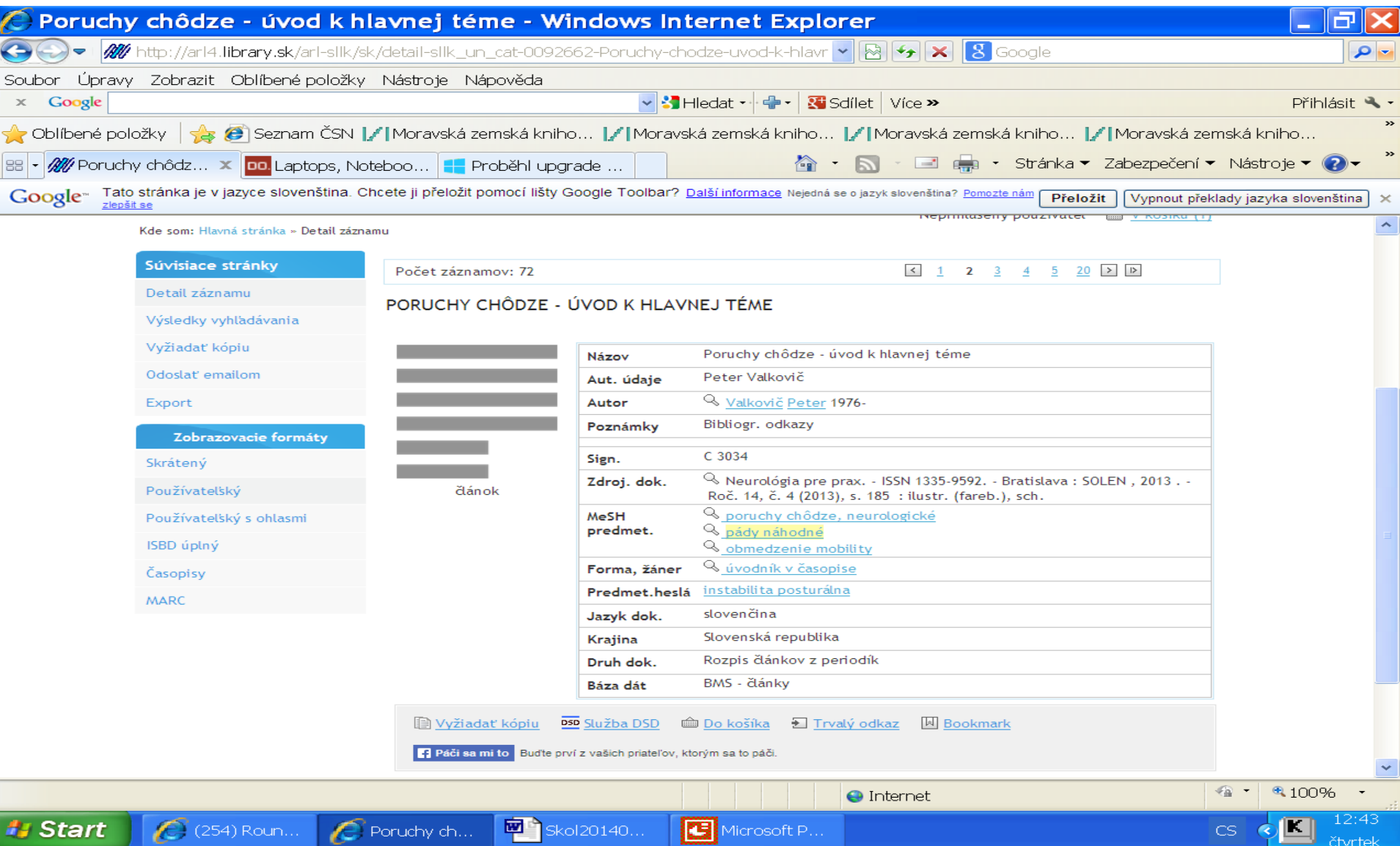

#### Práce s vybranými záznamy

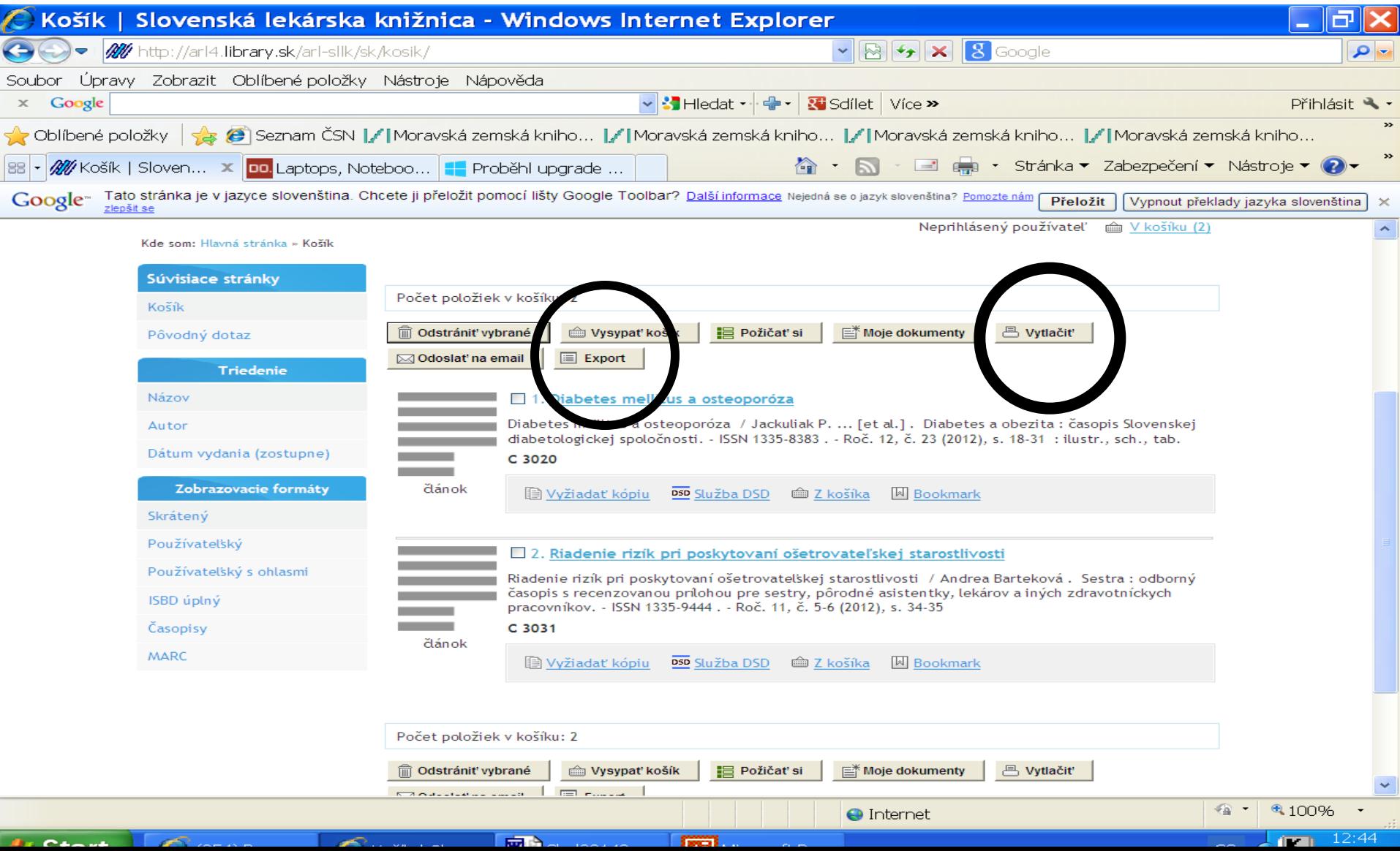

#### Práce s vybranými záznamy – formát pro tisk

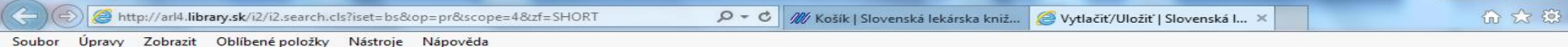

#### $\mathbf{1}$ .

Naše skúsenosti s ošetrením roztrhnutého veľkého prsného svalu / Jozef Kubašovský ... [et al.]. Slovenská chirurgia : časopis Slovenskei chirurgickei spoločnosti. - ISSN 1336-5975. - Roč. 11. č. 1 (2014), s. 19-22 : ilustr. (prevažne fareb.), fotogr., tab. C 3066

#### $\overline{2}$

Rarity complication of pacemaker implantation / Čaprnda M., Gašpar L.. Cardiology letters. - ISSN 1338-3655. - Vol. 23, no. 1 (2014), s. 30-33 : ilustr., fotogr., tab. C 2635

#### 3.

Cardioprotective effect of aminoquanidine in combination with steroid therapy after blunt chest trauma / Duran L. ... [et al.]. Bratislavské lekárske listy : international journal for biomedical sciences and clinical medicine. - ISSN 0006-9248. - Vol. 115, no. 9 (2014), s. 538-543 : ilustr. (fareb.), qrafy, obr. tab.  $C<sub>526</sub>$ 

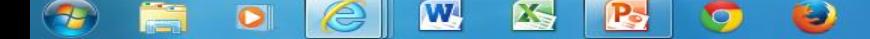

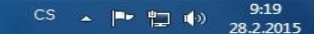

# **ProQuest Health & Medical Complete**

- Licencovaná databáze přístup pouze pro registrované uživatele MZK.
- Možnost vzdáleného přístupu.
- 1 500 titulů, z toho 1 300 přístupných v plném textu.
- Umožňuje stahování několika plných textů do jednoho souboru.
- Při vyhledávání lze používat:
	- \* neomezený počet znaků: pravostranné i levostranné rozšíření, uvnitř slova,
	- ? právě 1 znak,
	- booleovské operátory.
- Používat raději jiný browser než MSIE zobrazení více možností v nabídkách.

### Přístup přes web MZK:

### http://www.mzk.cz/katalogy-atabaze/databaze

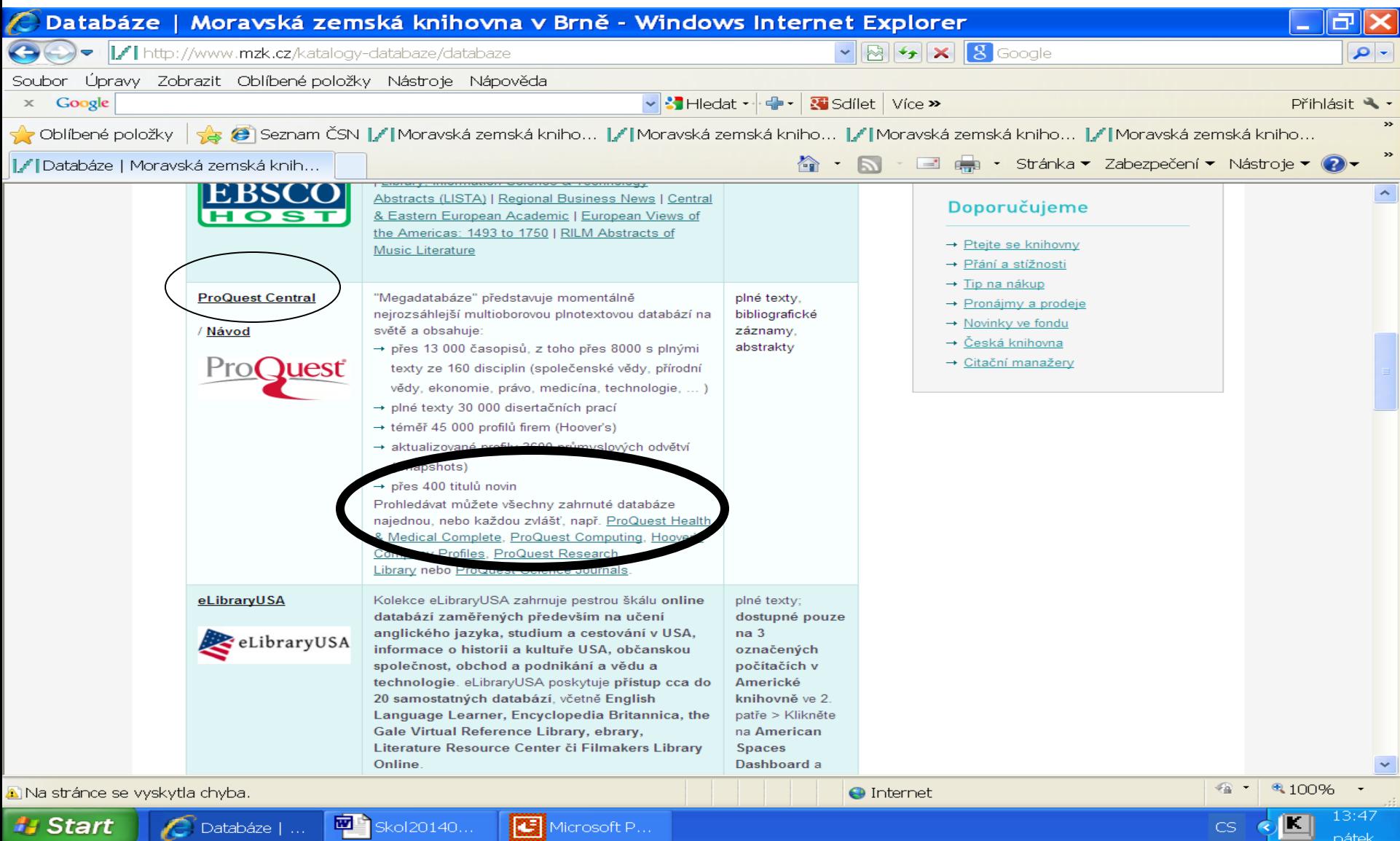

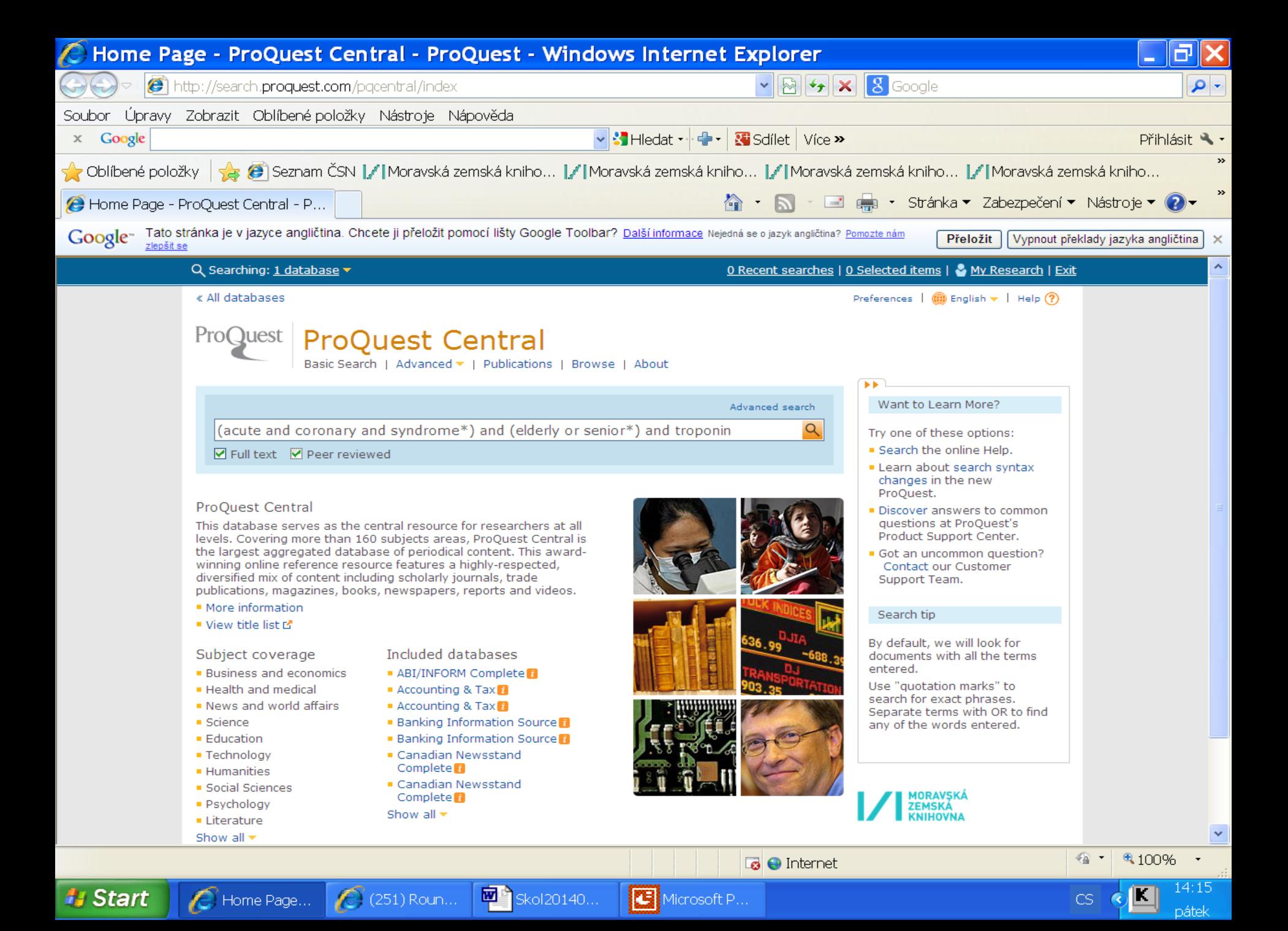

### **ProQuest**

### Výsledky

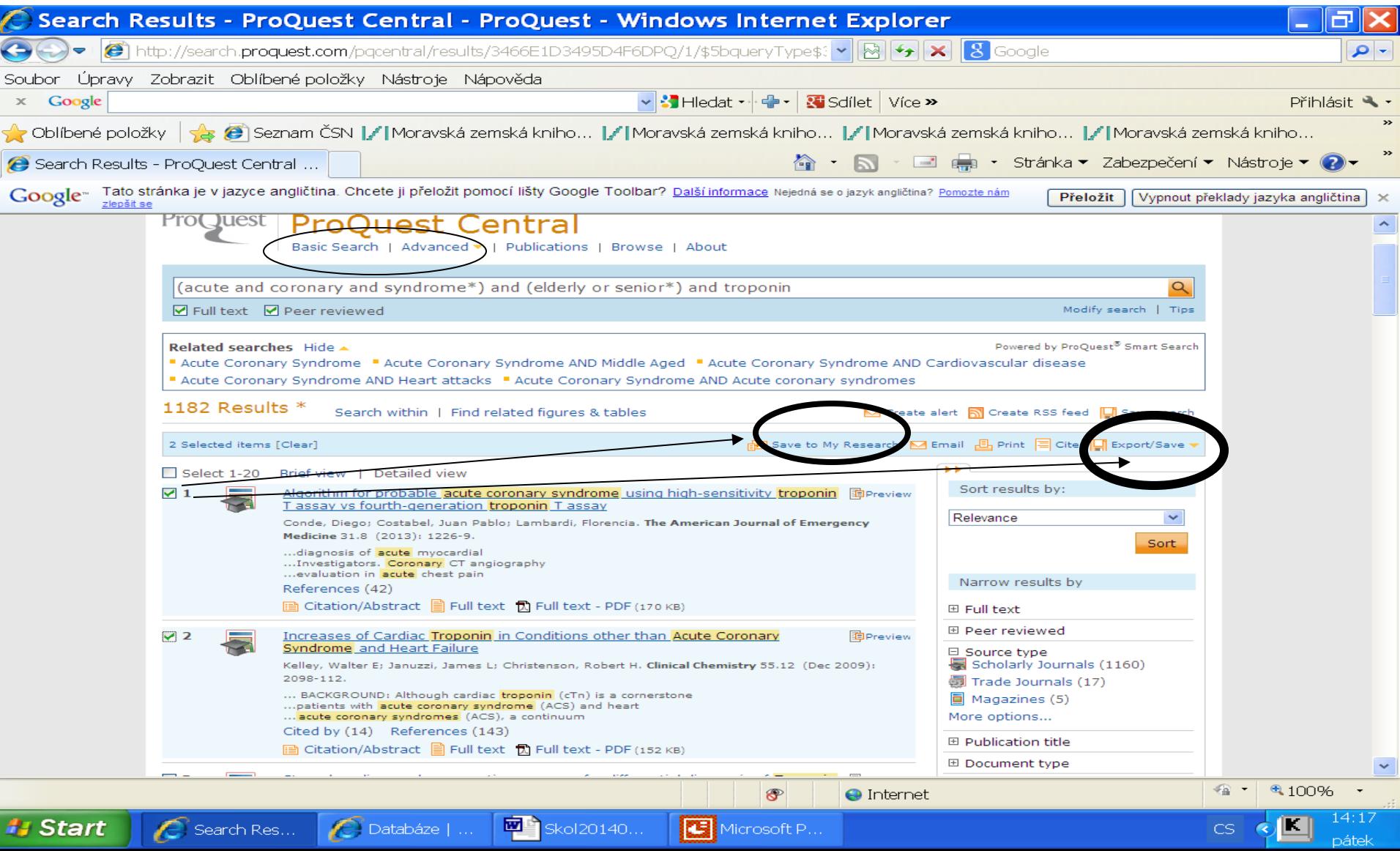

### **ProQuest**

#### Náhled na bibliografický záznam - preview

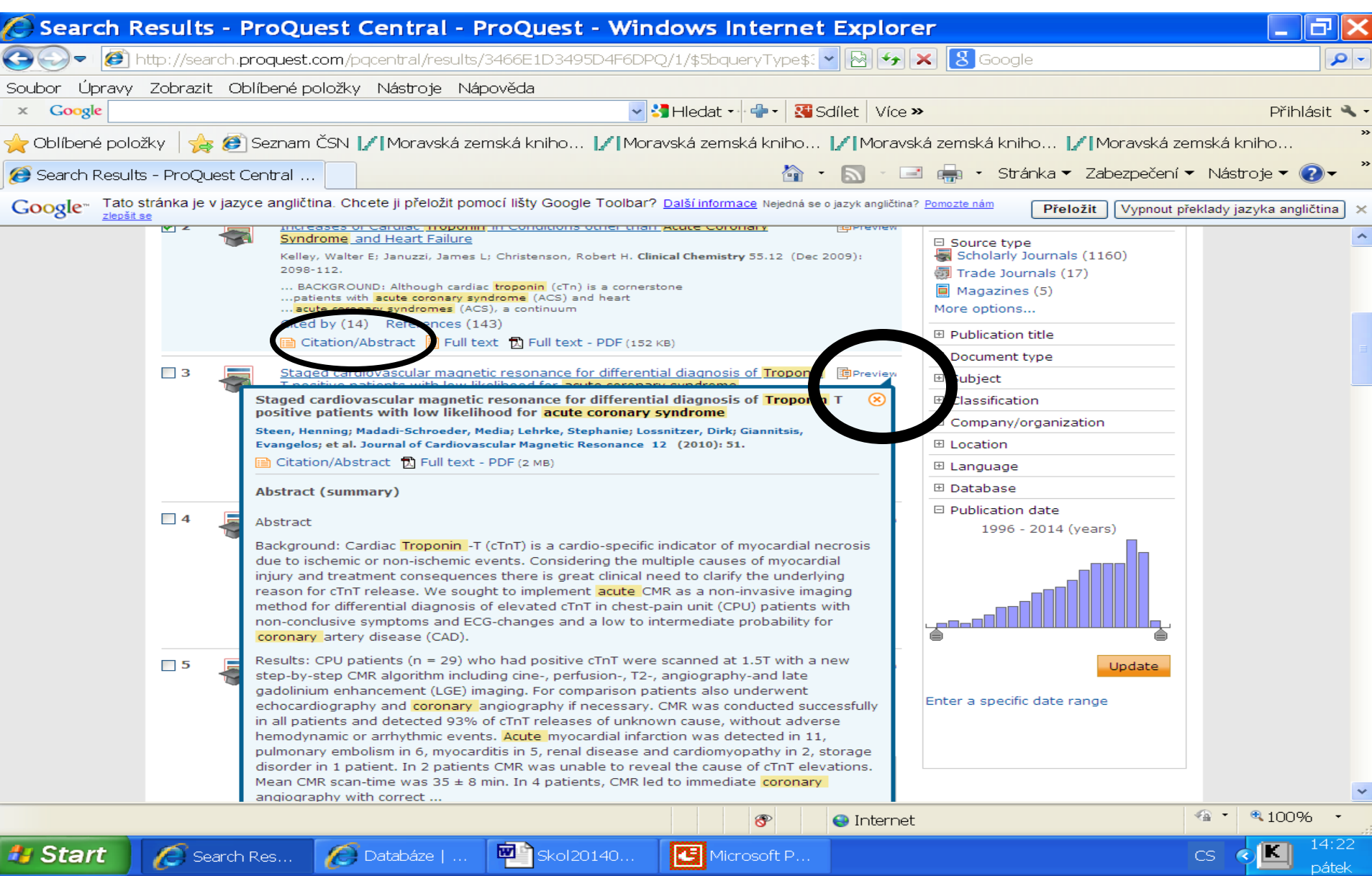

### **ProQuest**

#### Citation/Abstract – začátek záznamu

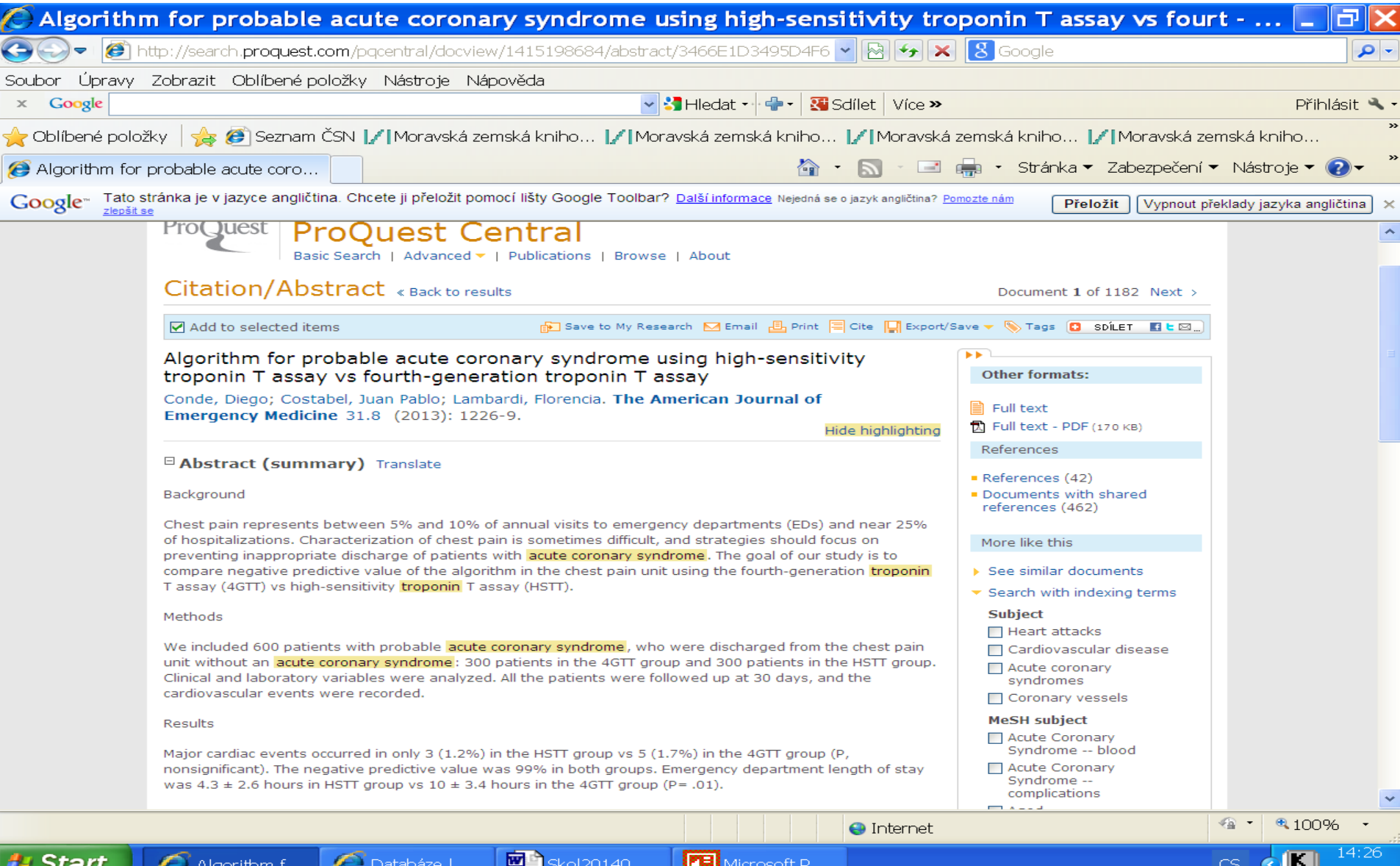

pátel
### Citation/Abstract - konec záznamu

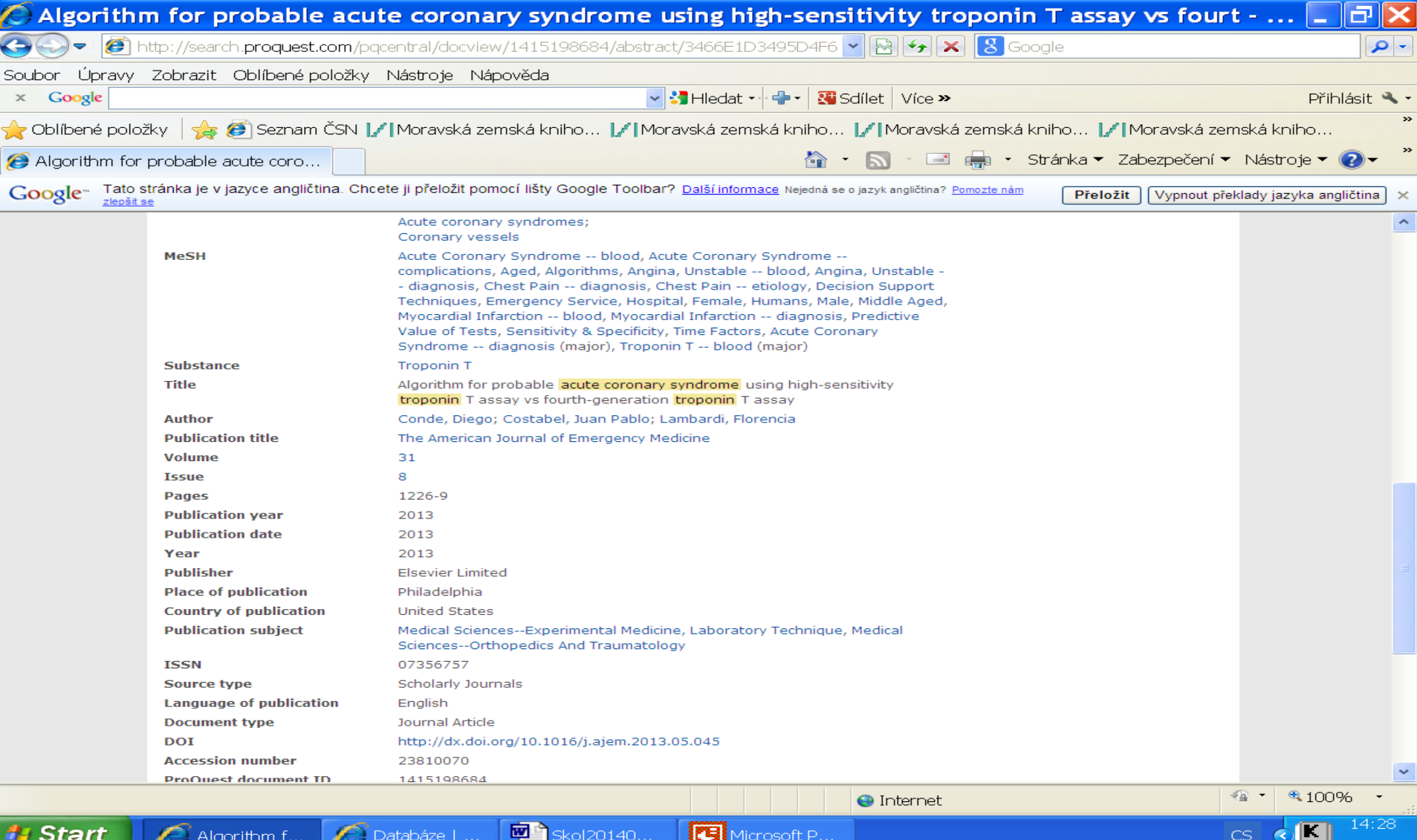

### Pokročilé vyhledávání

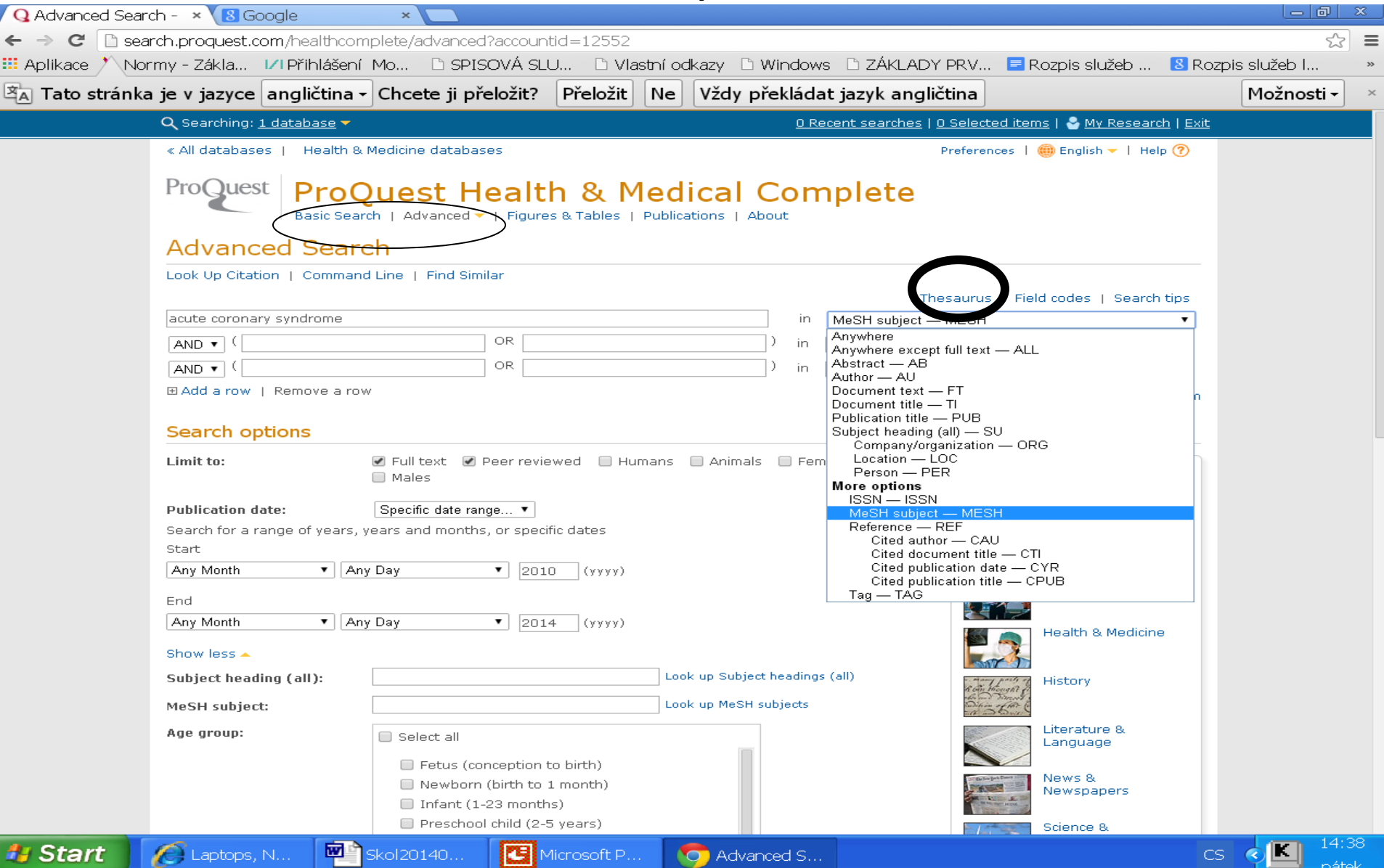

### Tezaury

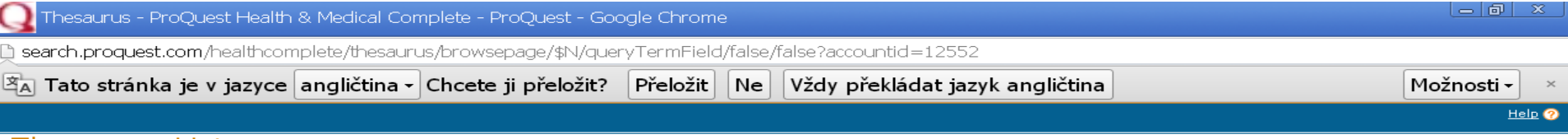

#### Thesaurus List

The following thesauri are available for your currently selected database(s). Note that many thesauri are database-specific, and may limit your search results to documents from those databases.

. MeSH 2014 Thesaurus

· ProQuest thesaurus (subjects)

Deskriptory se mohou v obou tezaurech lišit.

*Příklad: ProQuest: heart attacks MeSH: myocardial infarction*

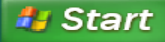

Microsoft P... **O** Advanced S...

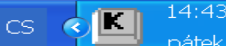

nátek

#### **Tezaurus MeSH**

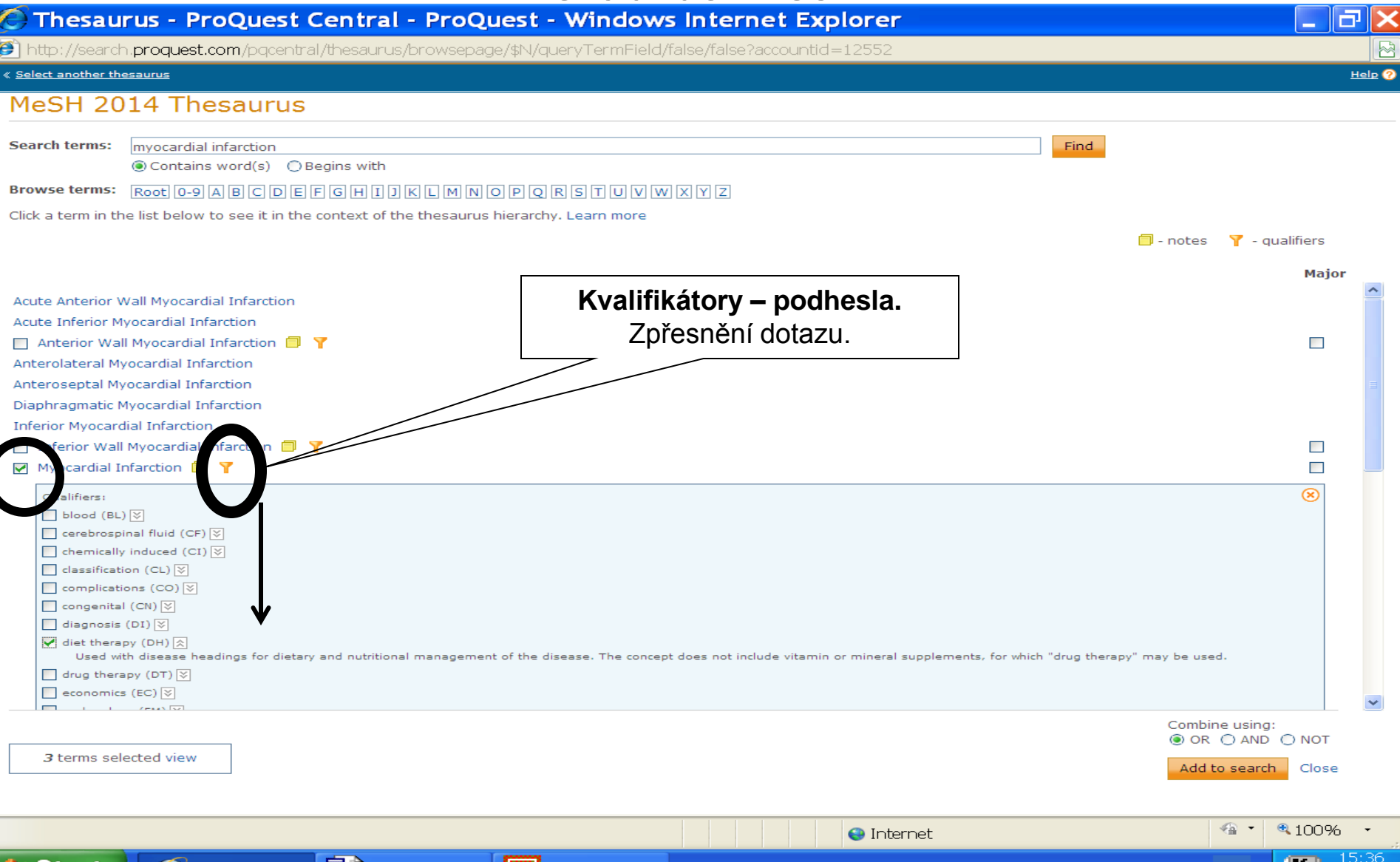

### Využití tezauru

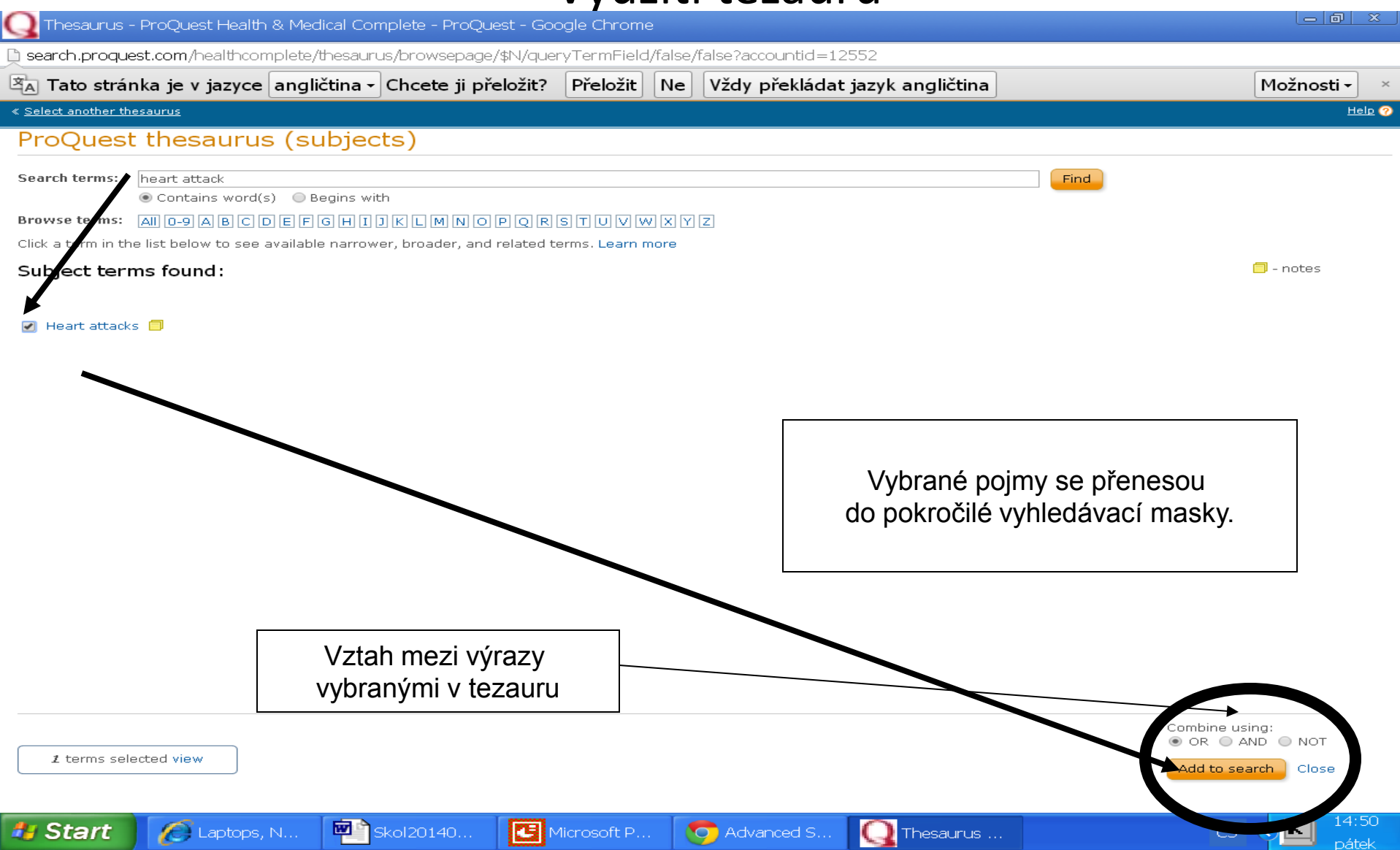

#### Výrazy vybrané v tezauru a přenesené do vyhledávací masky

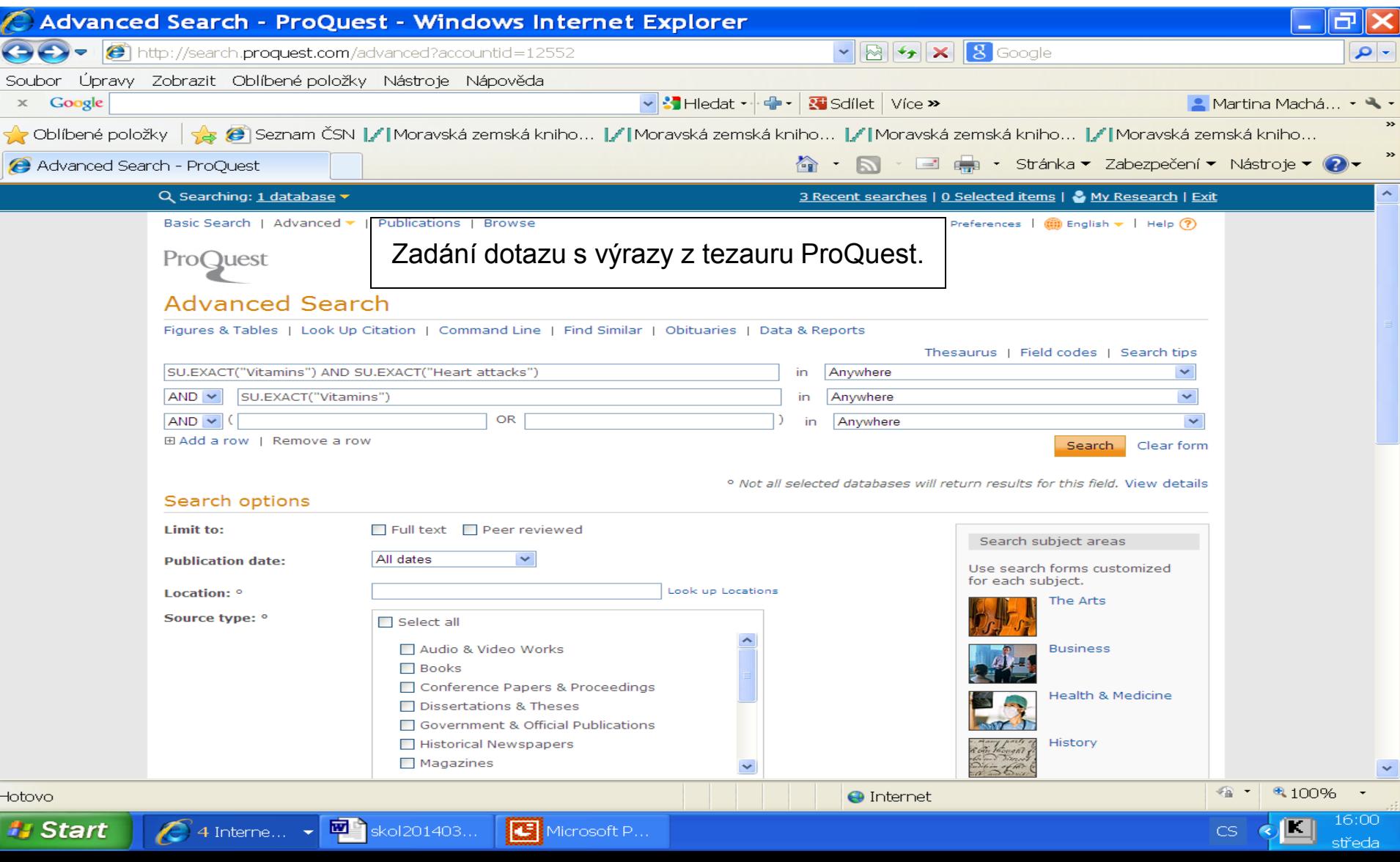

#### Příkazový dotazovací jazyk – Command Line Search

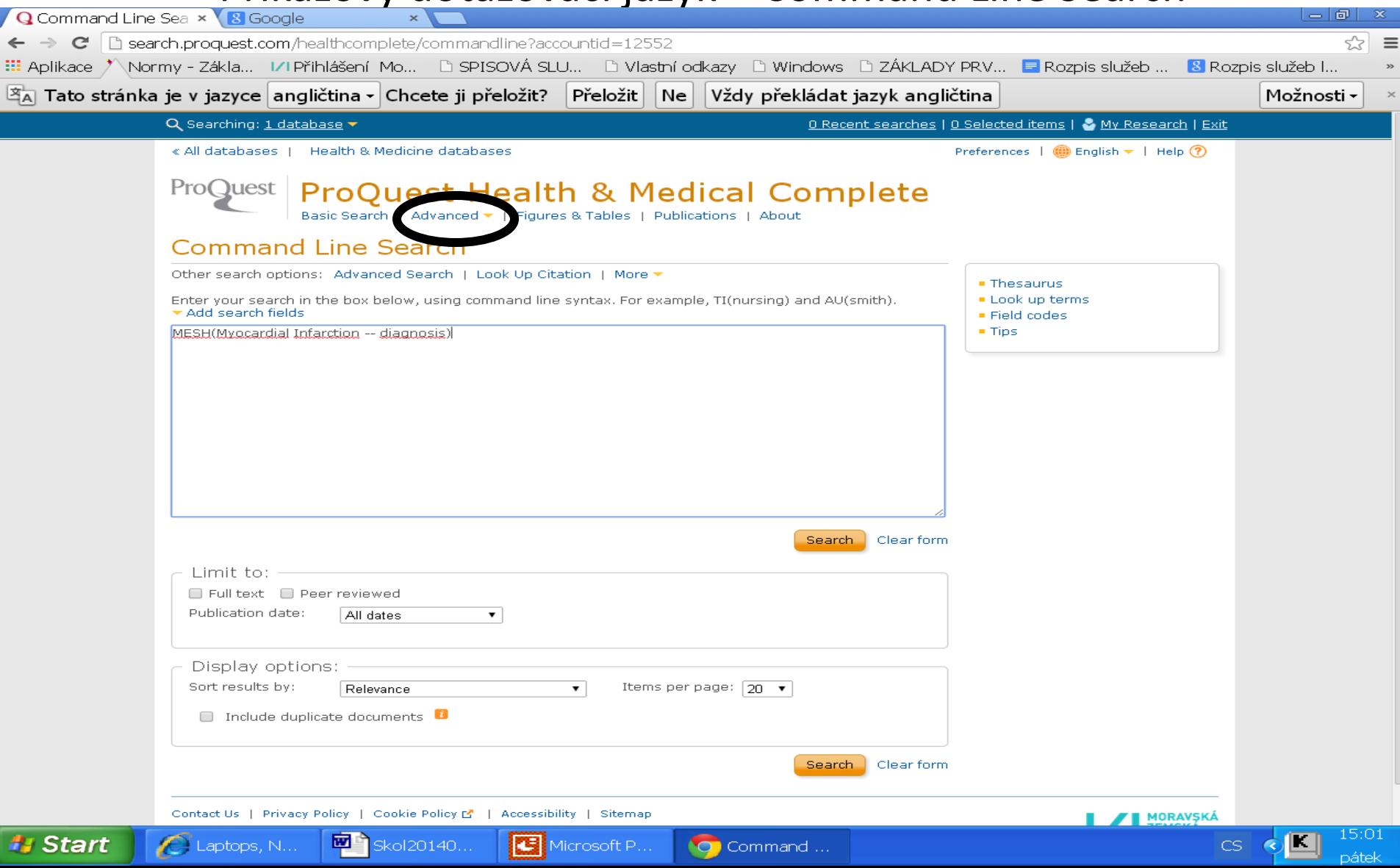

### **http://www.ncbi.nlm.nih.gov/pubmed**

- Umožňuje bezplatný přístup k více než 24 milionům bibliografických záznamů z biomedicínské literatury.
- Obsahuje odkazy na plné texty dokumentů.
- Některé dokumenty jsou přístupné bezplatně v plném textu.

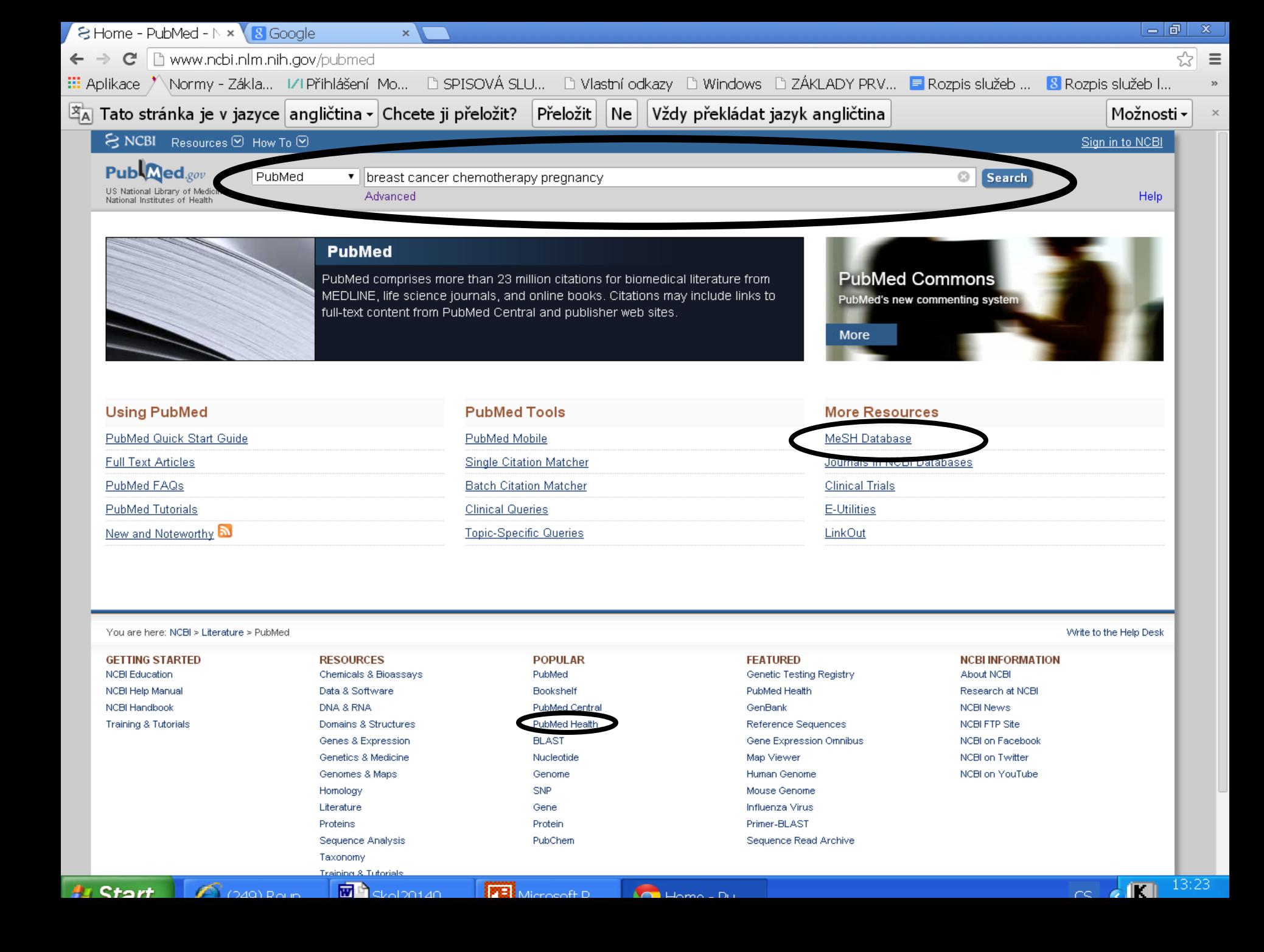

#### Výsledky

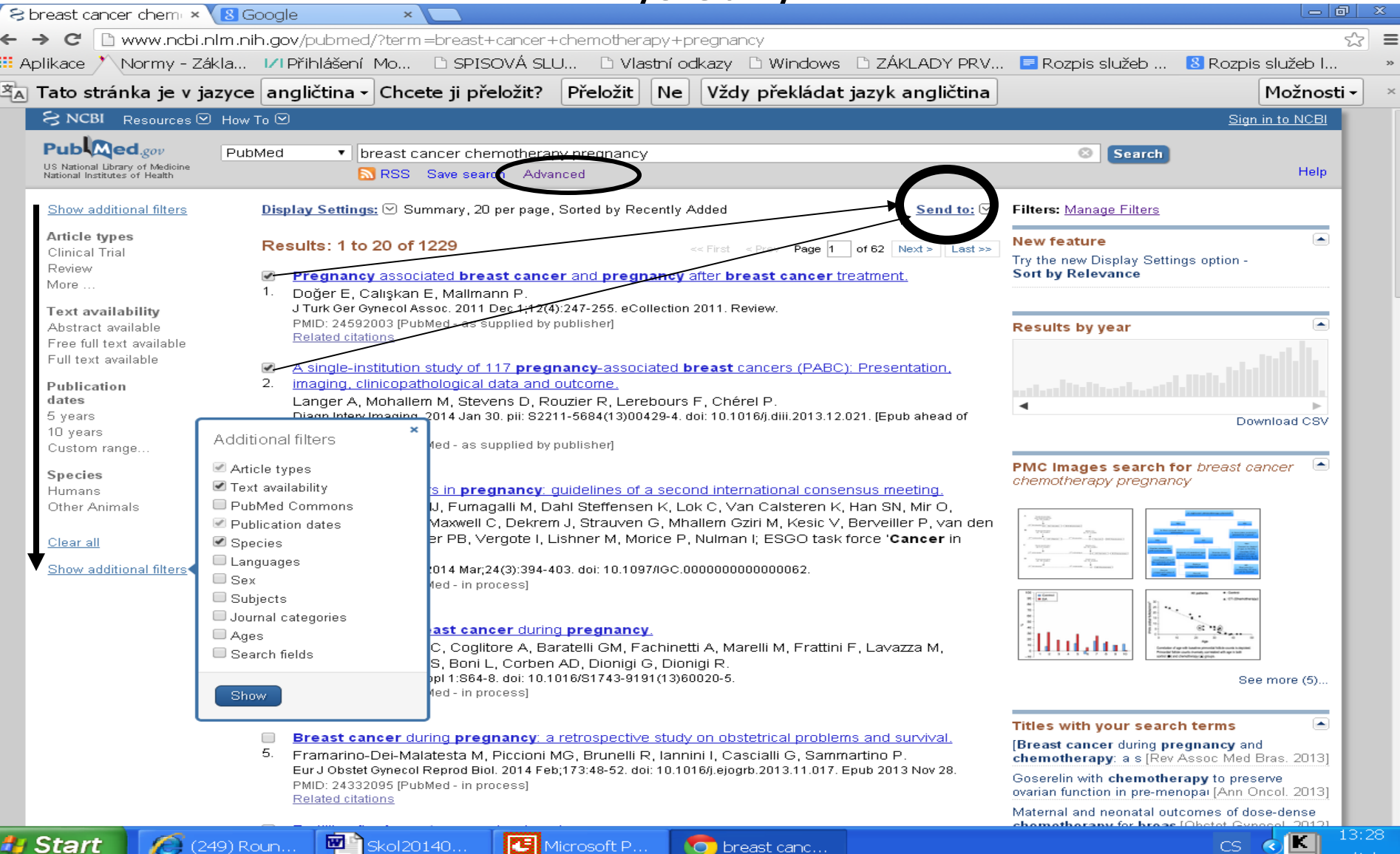

### Bibliografický záznam

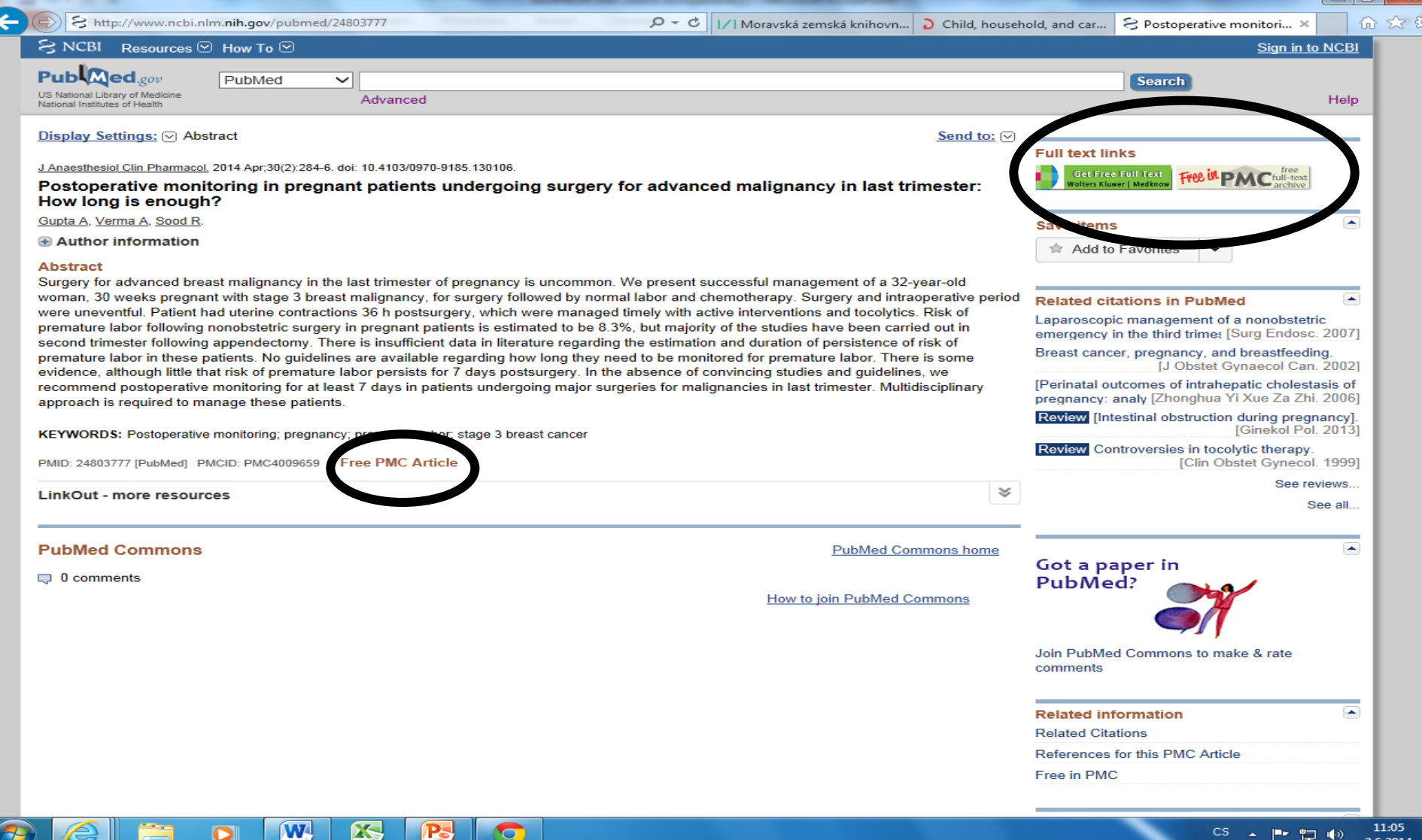

### Pokročilé vyhledávání

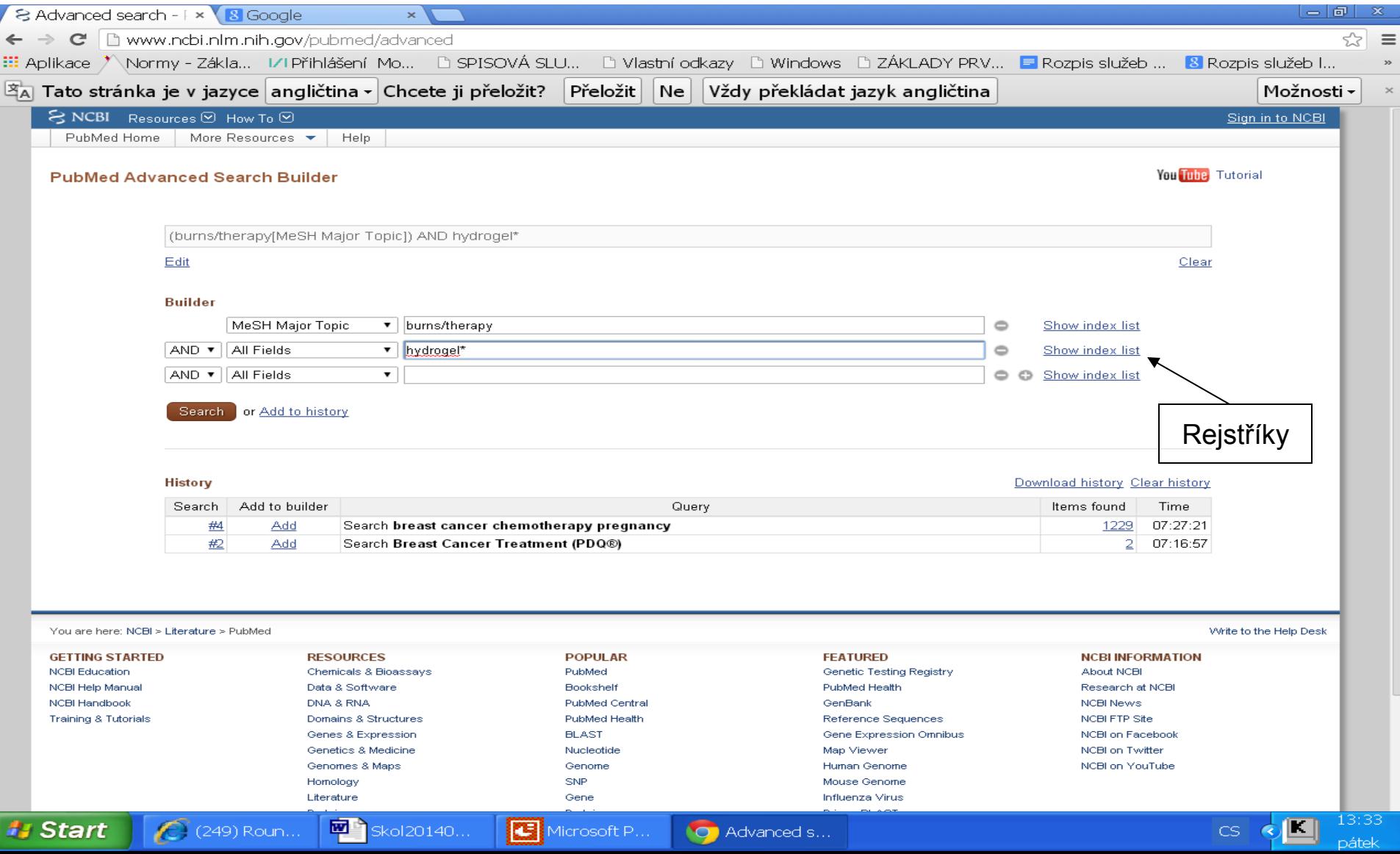

#### Pokročilé vyhledávání – využití rejstříku

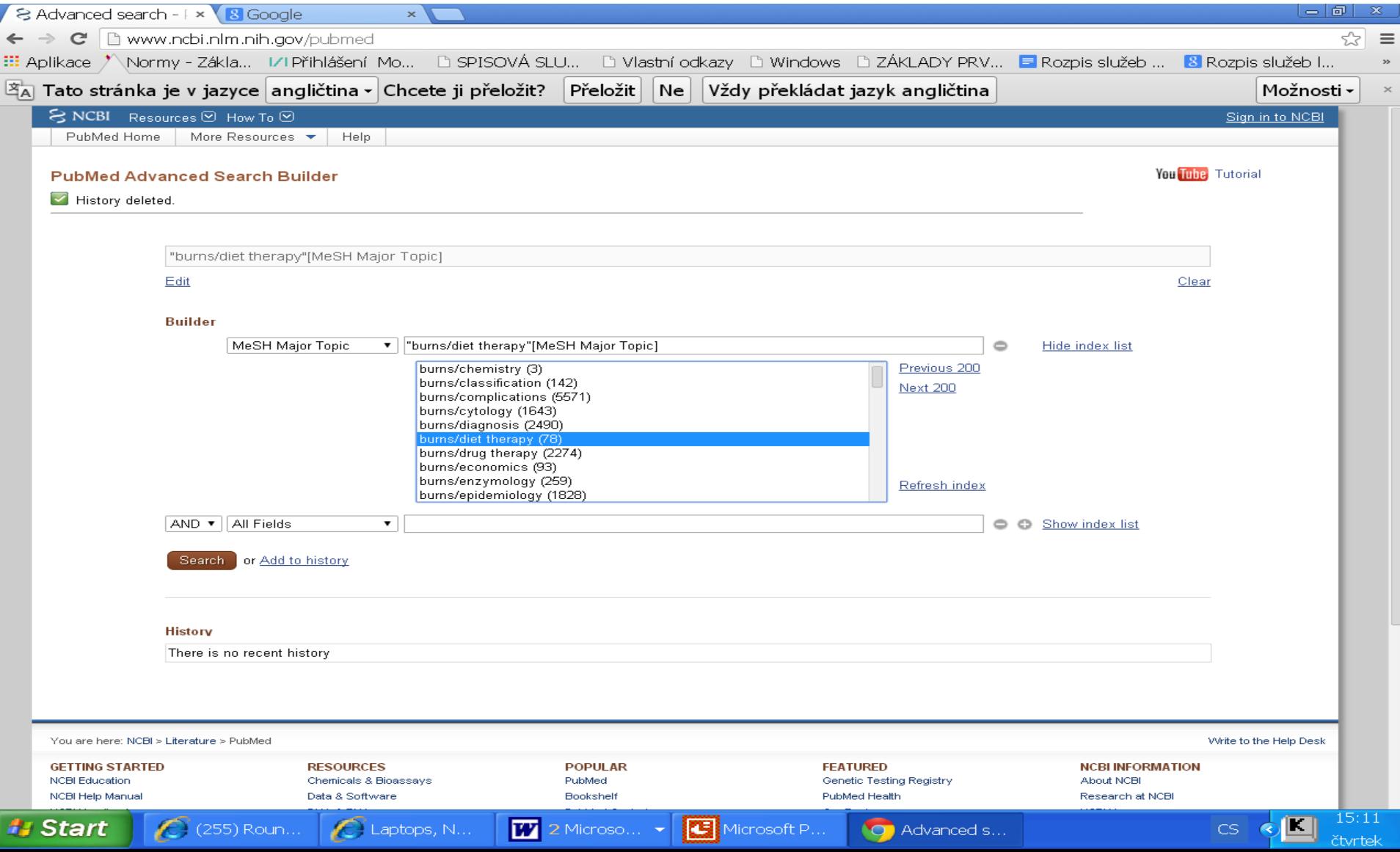

# **PubMed - tezaurus MeSH**

### http://www.ncbi.nlm.nih.gov/mesh

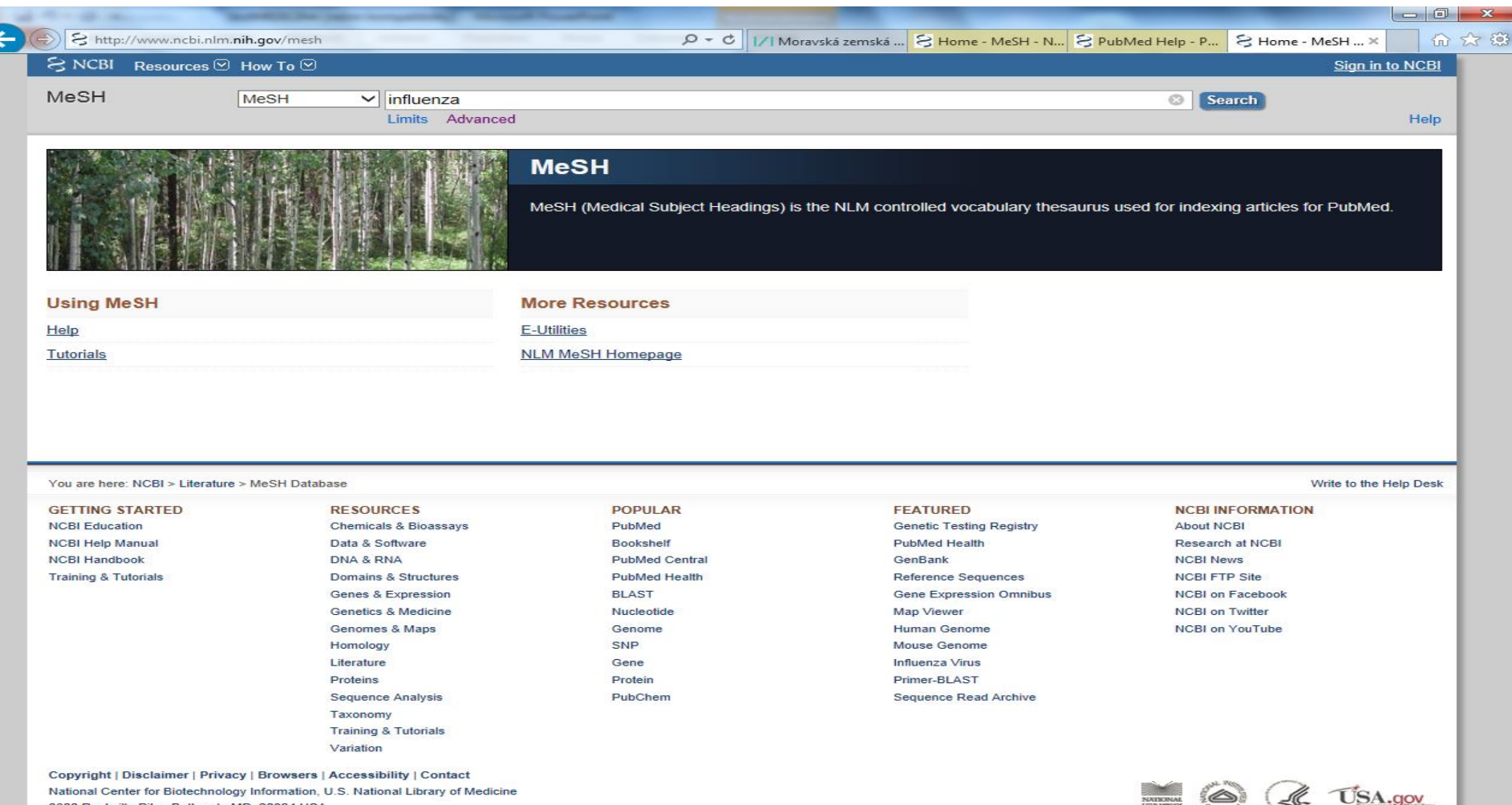

8600 Rockville Pike, Bethesda MD, 20894 USA

 $\bullet$ 

**ES** 

**W** 

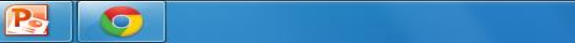

 $46-$ 

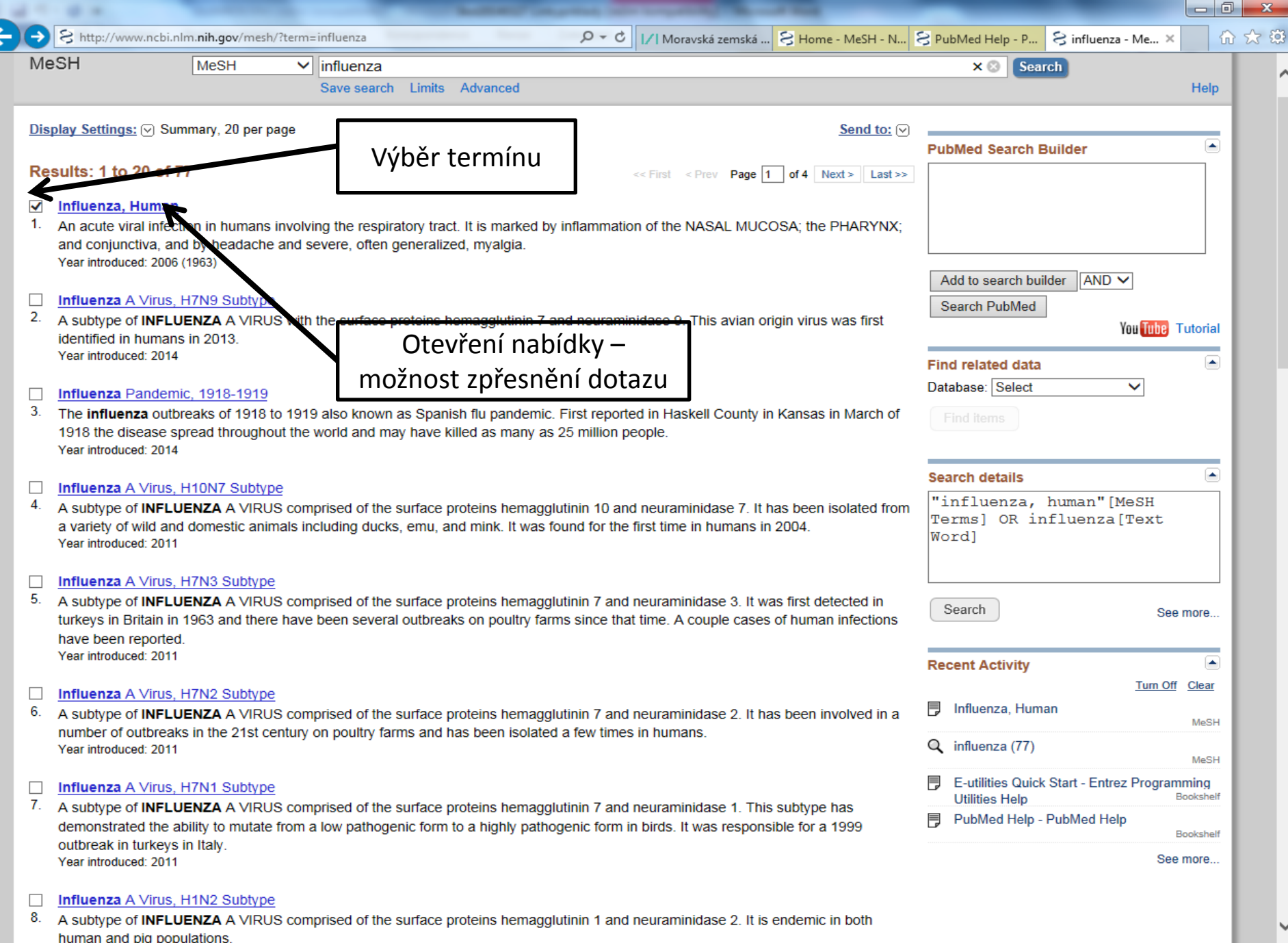

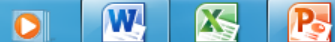

 $\bullet$ 

C

 $\bigcirc$ 

 $\left| \bigcirc \right|$ 

Ä

 $9:20$ <br>2.6.2014 

## Nabídka – možnost zpřesnění dotazu

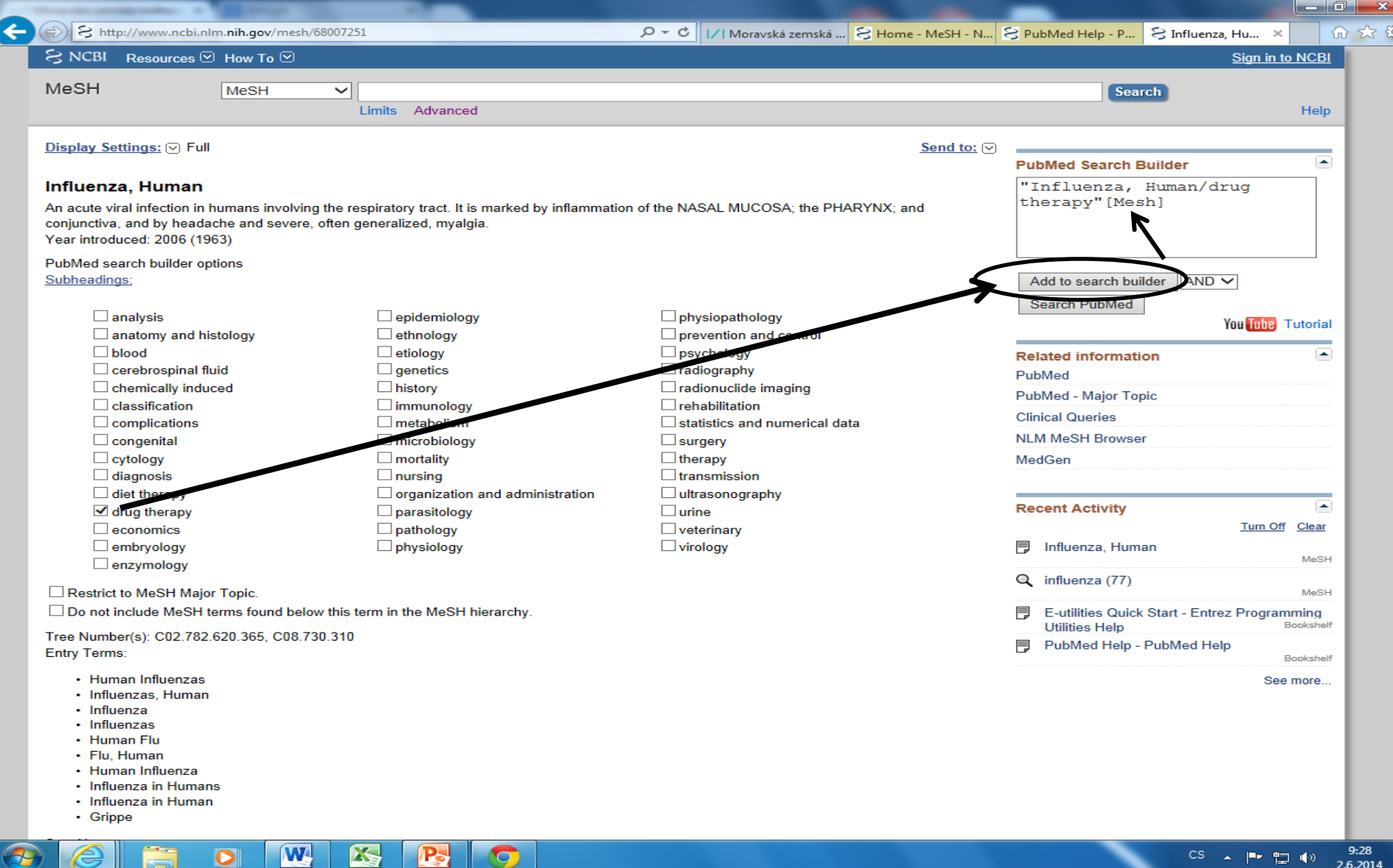

## Výběr a přidání dalších termínů

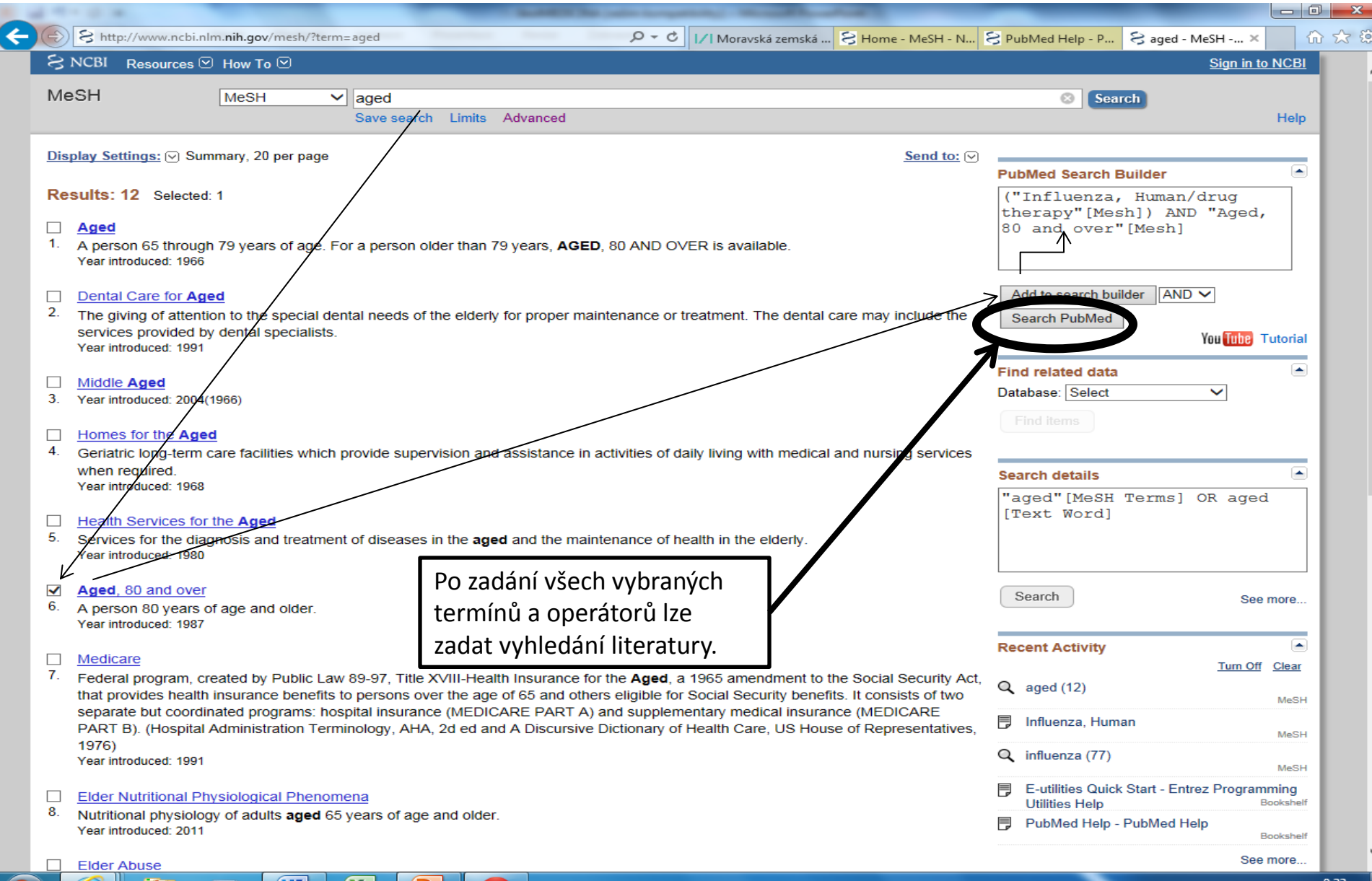

### **PubMed – tezaurus MeSH**

### Pokročilé vyhledávání

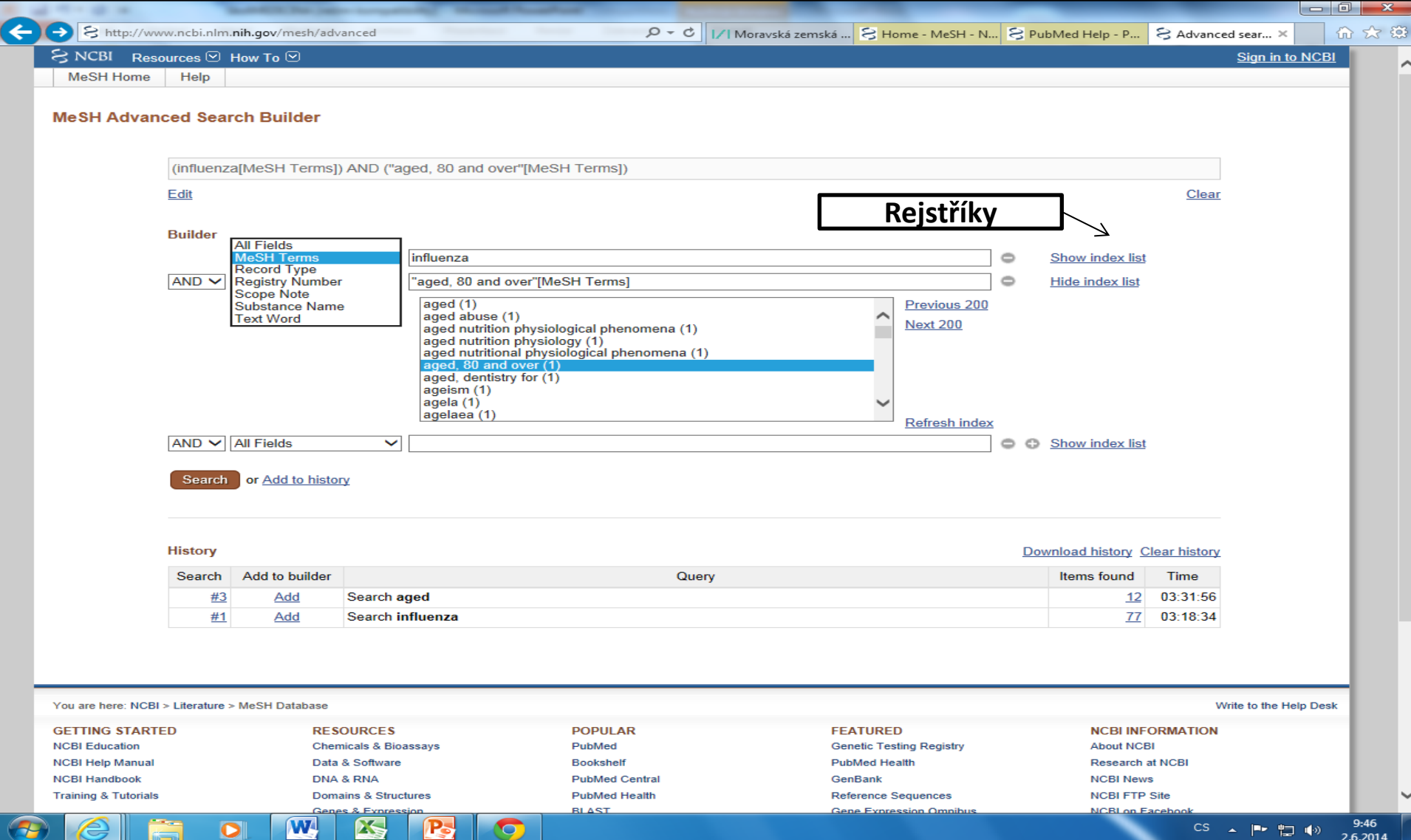

# **PubMed Central**

**<http://www.ncbi.nlm.nih.gov/pmc/>**

• Repozitář časopiseckých článků a prací vzniklých za podpory NIH (National Institutes of Health) s bezplatným přístupem.

• Obsahuje přes 3 miliony článků v plném textu.

응 http://www.ncbi.nlm.nih.gov/pmc/  $Q - d$ 은 Home - PMC - NCBI  $\times$ Soubor Úpravy Zobrazit Oblíbené položky Nástroje Nápověda  $S$  NCBI Resources  $\odot$  How To  $\odot$ Sign in to NCBI PM **PMC**  $\vee$ burns and "toxic schock" Ø Search US National Library of Medicine Journal List Limits Advanced Help National Institutes of Health **PMC** PubReader PubMed Central® (PMC) is a free full-text archive of biomedical and life sciences A whole new way journal literature at the U.S. National Institutes of Health's National Library of to read scientific

#### **Get Started**

**PMC Overview** 

Users' Guide

**Journal List** 

**PMC FAQs** 

**PMC Copyright Notice** 

**Other Resources** 

**PMC** International

E-utilities

**NLM LitArch** 

Open Access Subset

**PMC Citation Search** 

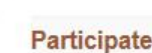

Add a Journal to PMC **Participation Agreements File Submission Specifications** 

**File Validation Tools** 

Medicine (NIH/NLM).

#### 3.3 MILLION Articles are archived in PMC. Content provided in part by: 1637 301 2978

**Full Participation Journals** 

**NIH Portfolio** Selective Deposit Journals Journals

**NIH Public Access** 

**Keep Up to Date** 

**PMC Announce Mail List** 

Utilities Announce Mail List

**Tagging Guidelines Mail List** 

New in PMC

NIH Public Access and PMC

**NIH Manuscript Submission System** 

My Bibliography

PMCID/PMID/NIHMSID Converter

You are here: NCBI > Literature > PubMed Central (PMC)

**GETTING STARTED** 

**RESOURCES** 

**POPULAR** 

**FEATURED** 

**NCBI INFORMATION** 

Write to the Help Desk

literature at

**PubMed Central** 

命女孩

 $\wedge$ 

# **PubMed Central**

#### Pokročilé vyhledávání

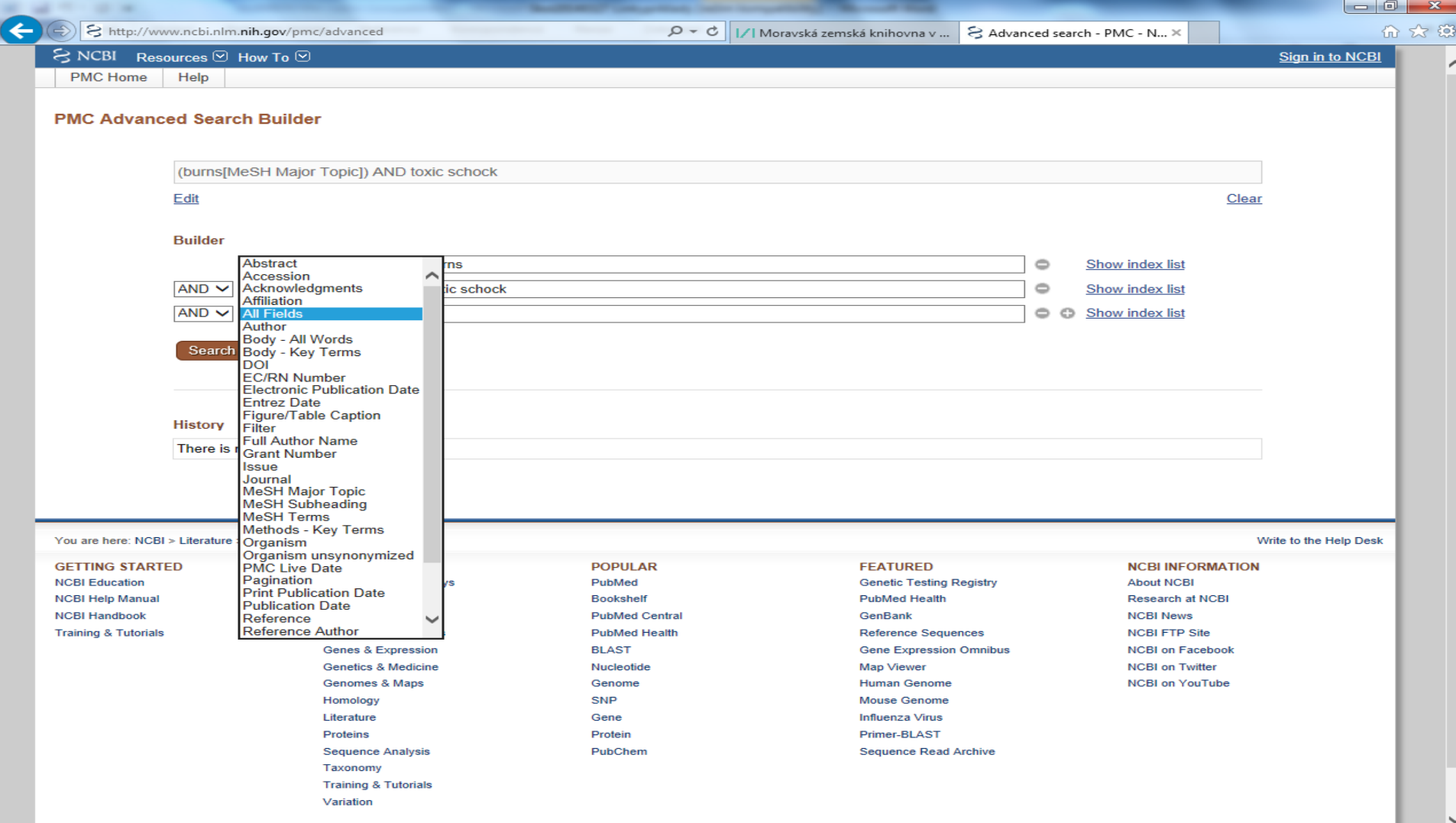

10:14

2.6.2014

 $\begin{picture}(150,10) \put(0,0){\dashbox{0.5}(10,0){ }} \thicklines \put(0,0){\dashbox{0.5}(10,0){ }} \thicklines \put(0,0){\dashbox{0.5}(10,0){ }} \thicklines \put(0,0){\dashbox{0.5}(10,0){ }} \thicklines \put(0,0){\dashbox{0.5}(10,0){ }} \thicklines \put(0,0){\dashbox{0.5}(10,0){ }} \thicklines \put(0,0){\dashbox{0.5}(10,0){ }} \thicklines \put(0,0){\dashbox{0.5}(10,0){ }} \thicklines \put(0,0){\$ 

Copyright | Disclaimer | Privacy | Browsers | Accessibility | Contact

 $\bullet$ 

W.

**XS** 

P-

 $\bullet$ 

# **PubMed Central**

### Výsledky

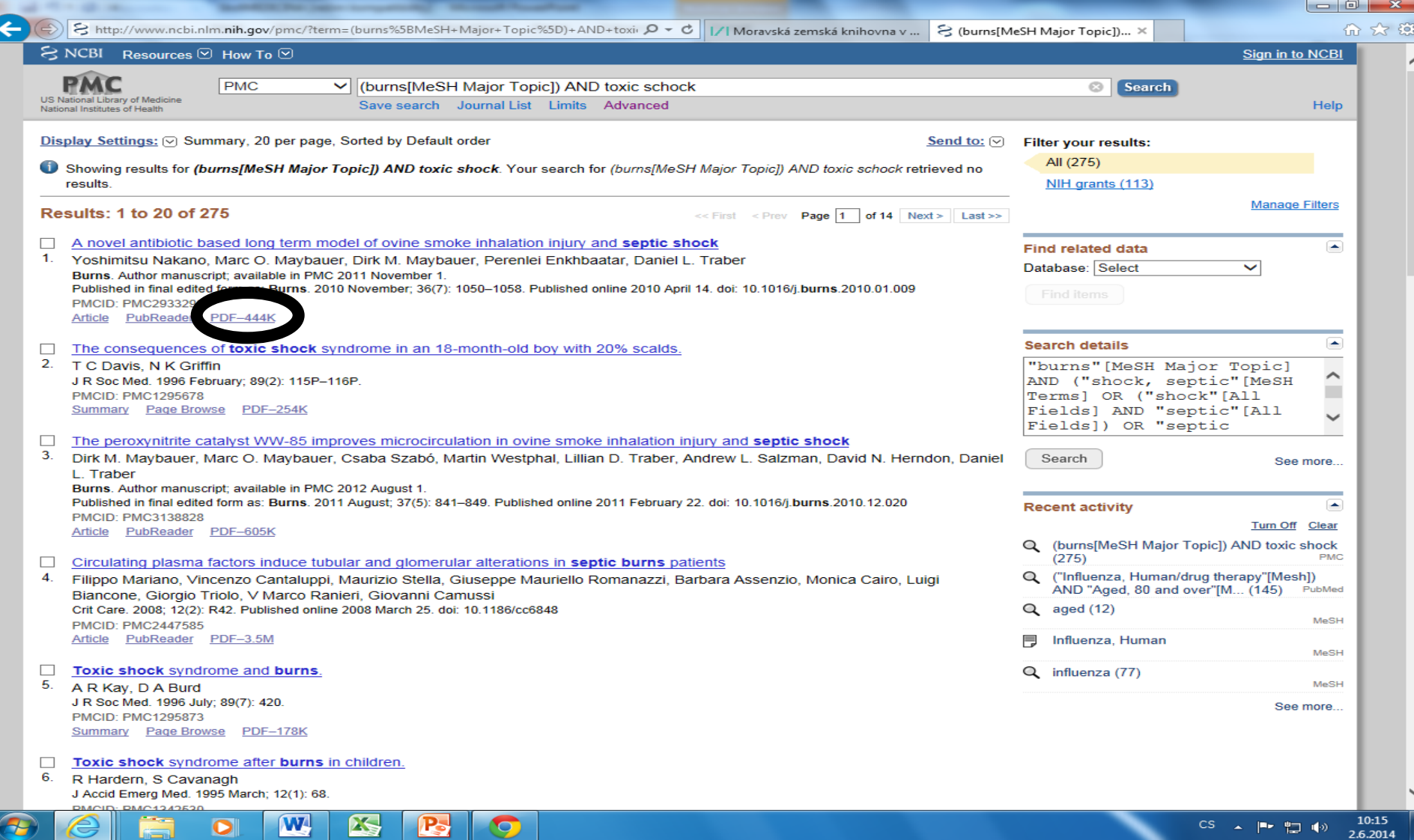

# **PubMed Health**

### **http://www.ncbi.nlm.nih.gov/pubmedhealth/**

- Aplikace PubMedu pro informace z klinického výzkumu.
- Informace pro spotřebitele a klinické lékaře.
- Soustavné sledování klinického výzkumu od r. 2003.

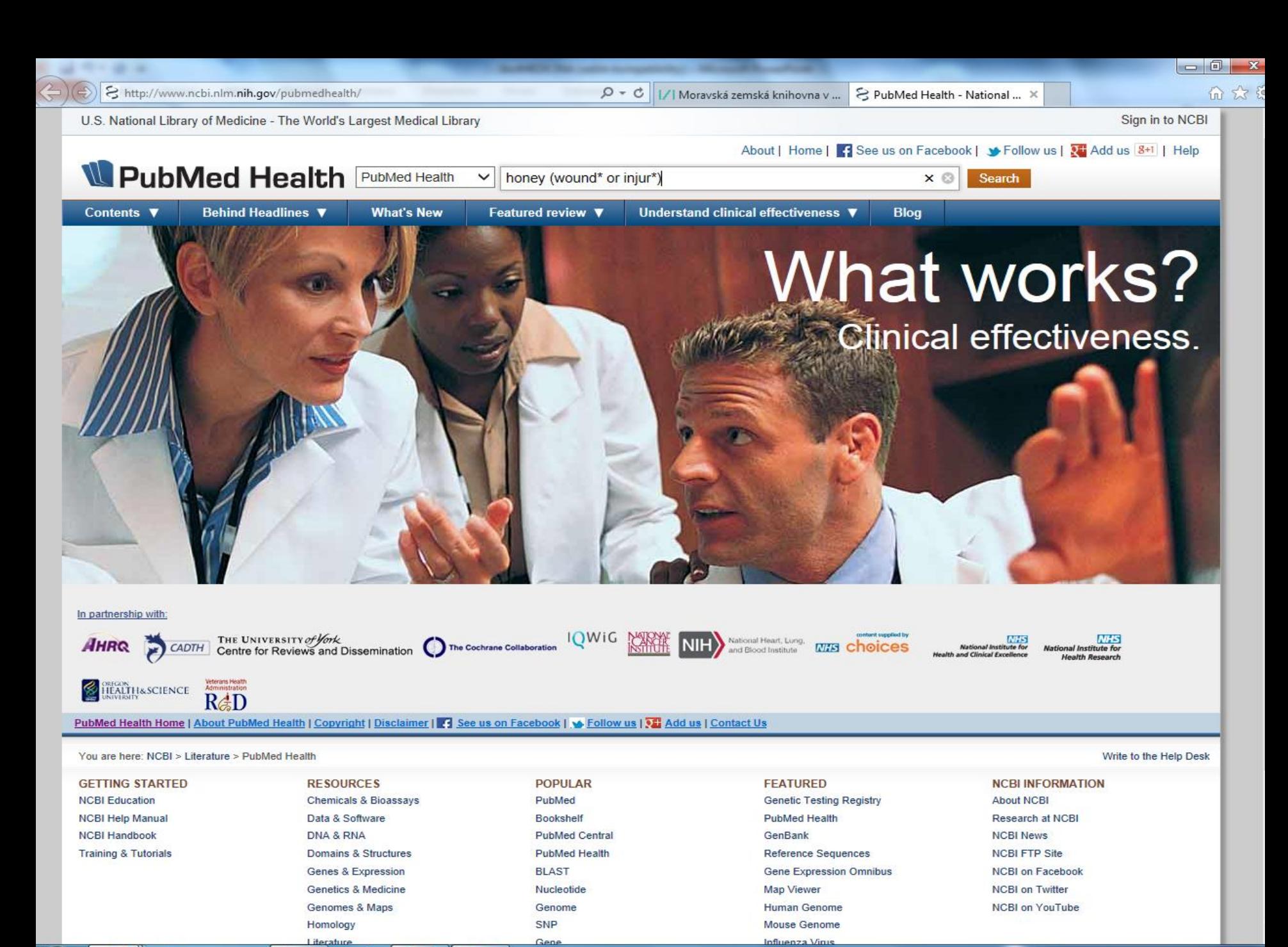

O

 $\circ$ 

10:21 CS ▲ P 口 () 2.6.2014

# **PubMed Health**

### Výsledky hledání

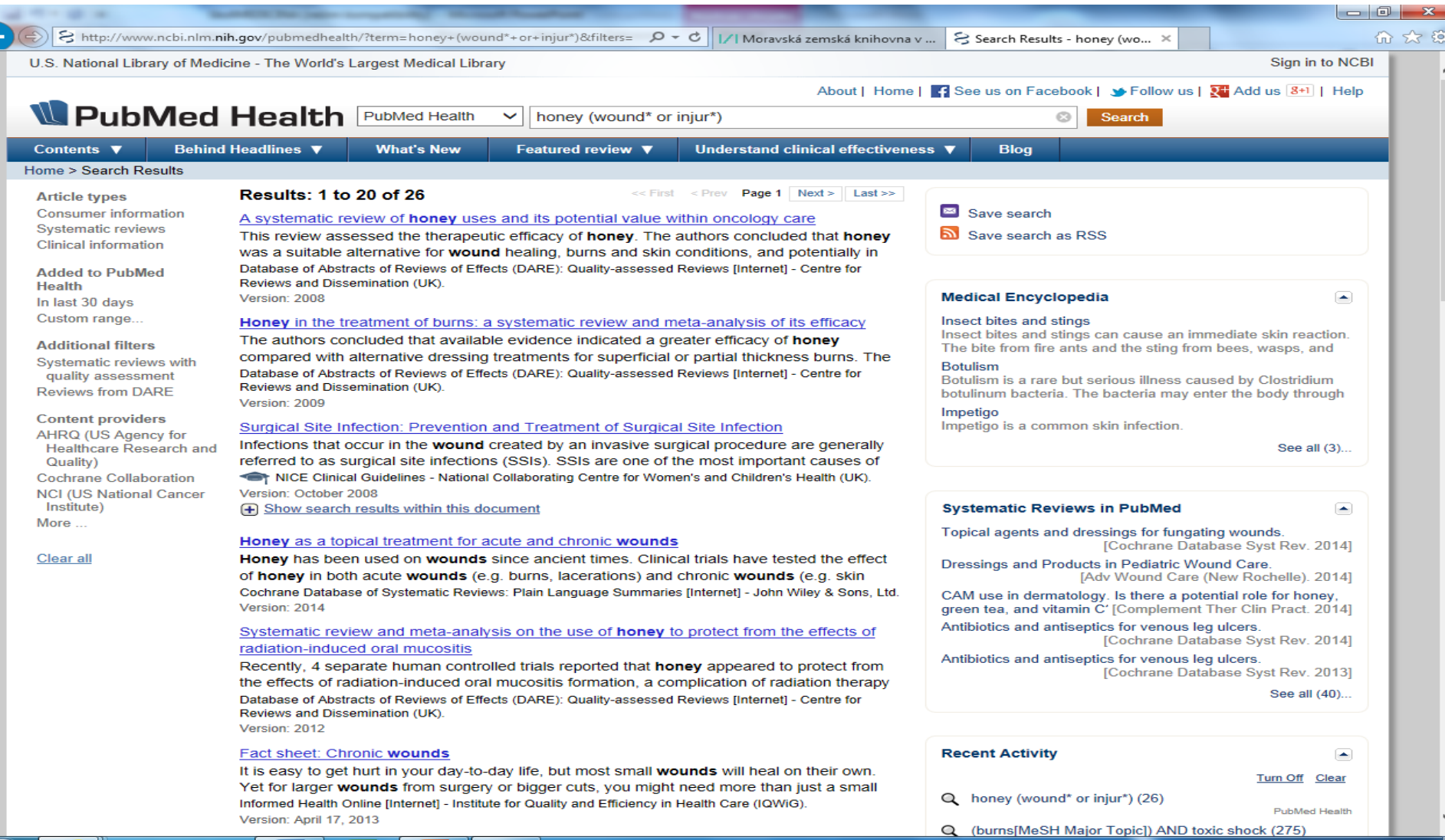

W

NS.

Q

 $\bullet$ 

# **NCBI – přehled zdrojů**

## http://www.ncbi.nlm.nih.gov/guide/all/

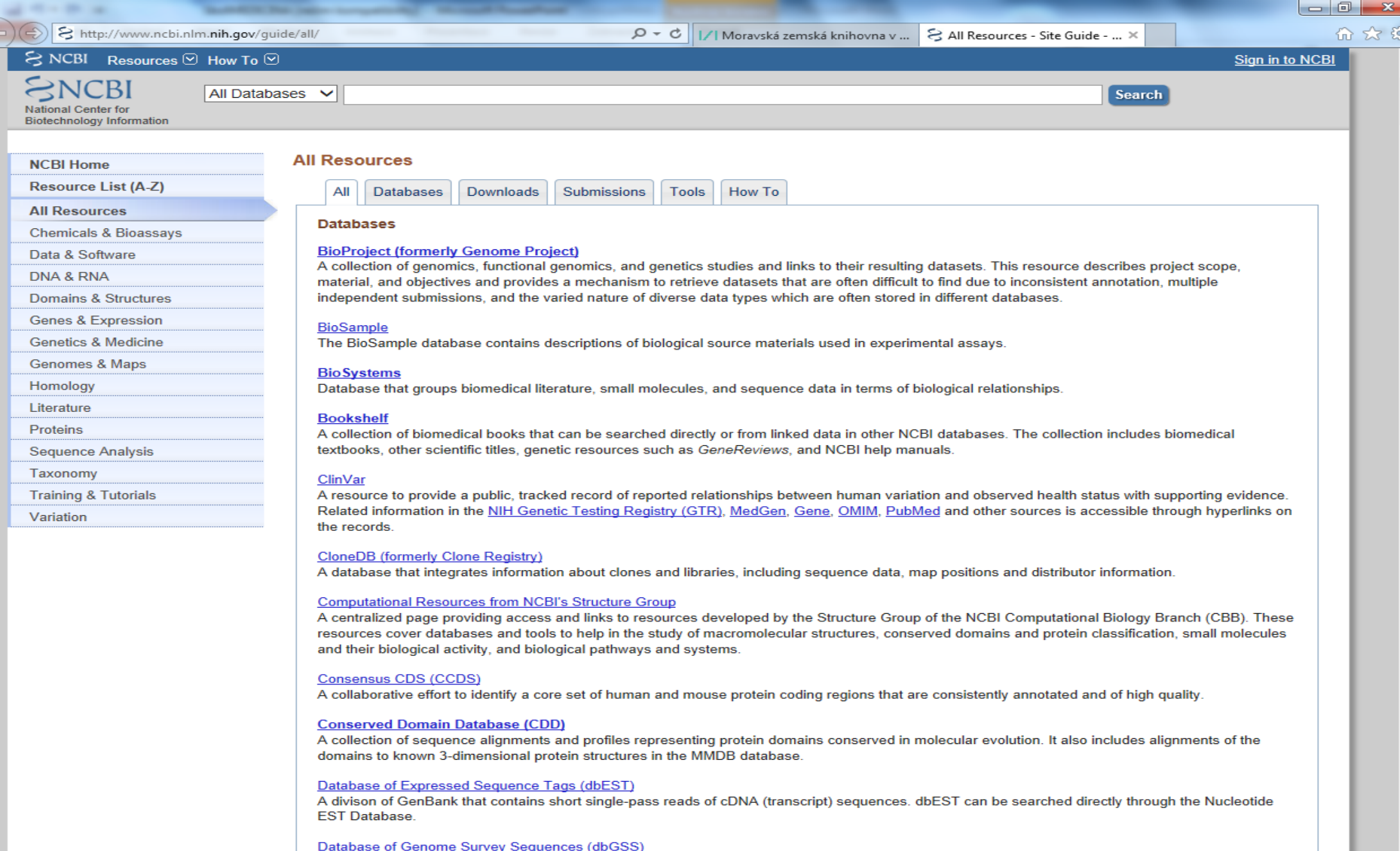

P.

W

 $\bullet$ 

**ES** 

**http://www.educus.com/(X(1)S(bhy31b2cae0pn3nwdu4b5cob))/Journals/JDefault.aspx?gclid=CIXL0ev4\_7sCFYNf3godpU0ANA&AspxAutoDetectCookieSupport=1**

- Informační zdroje pro lékaře a pracovníky z oblasti ošetřovatelství.
- Prohledavatelný obsah je totožný s obsahem PubMedu, ale k dispozici je odlišný vyhledávací software, jehož cílem je rychleji se dostat k relevantním výsledkům. Vyhledávání by mělo také vést k přesnějším výsledkům než v PubMedu.
- Při vyhledávání lze také používat lékařské zkratky a akronymy.
- Jádrem kolekce je 360 časopisů.
- Lze používat booleovské operátory AND, OR a NOT.
- K využití některých služeb je nutná bezplatná registrace, např. k ukládání vybraných záznamů.

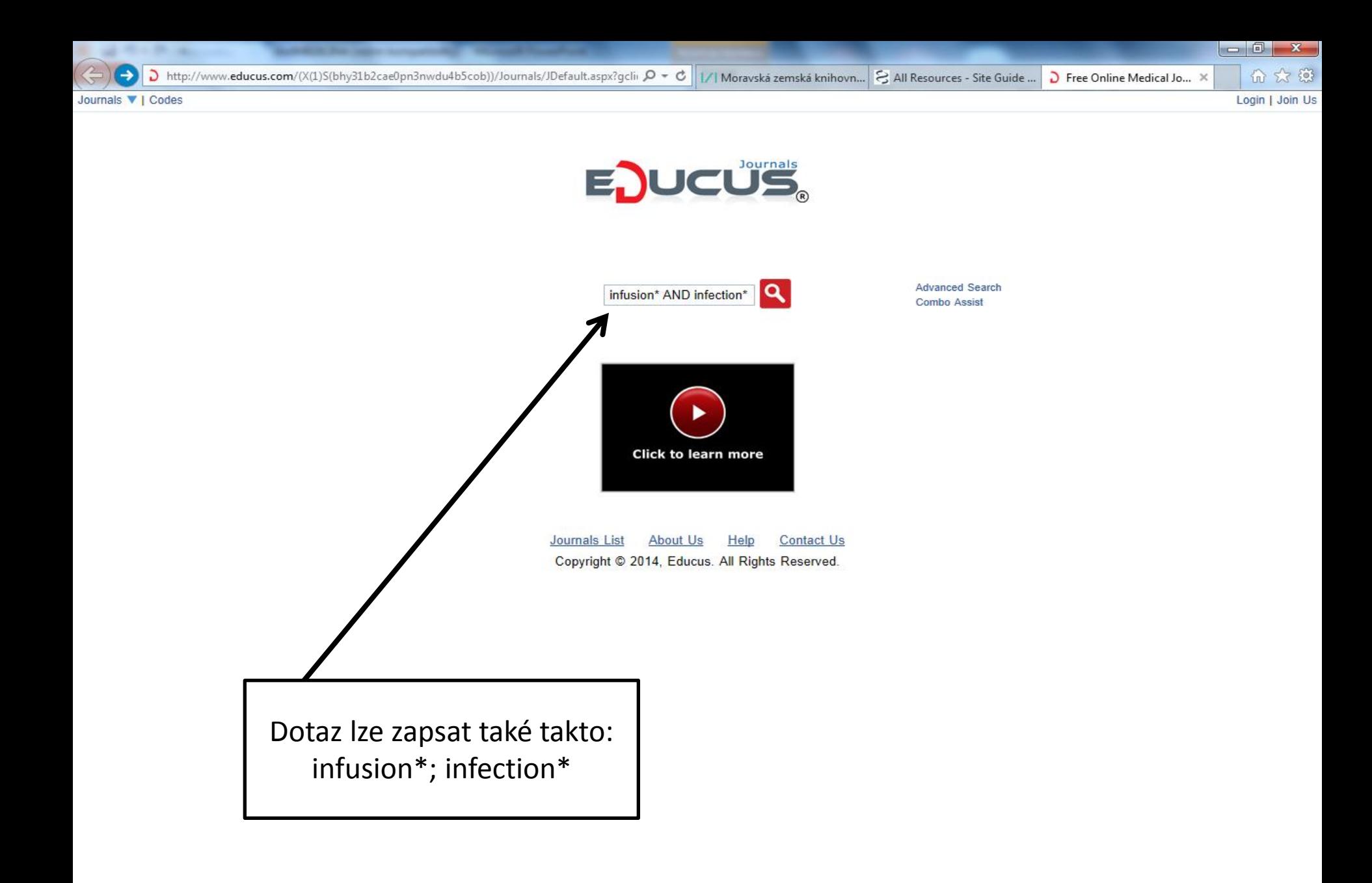

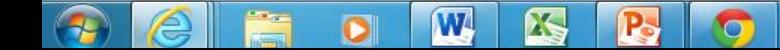

### Výsledky

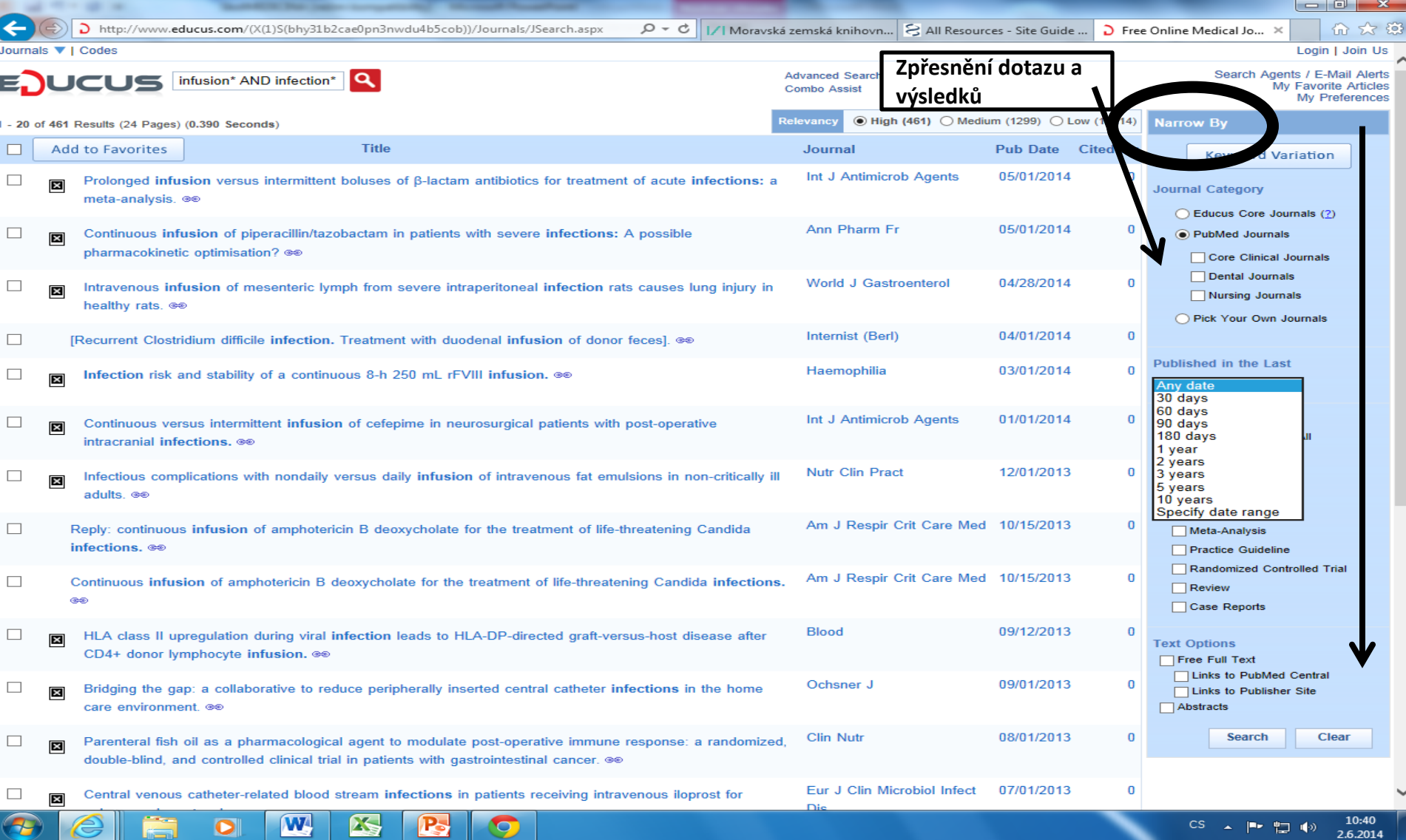

CS

 $\Delta$  .

医婴形

 $\mathbf \Theta$ 

e

75

#### Práce s výsledky

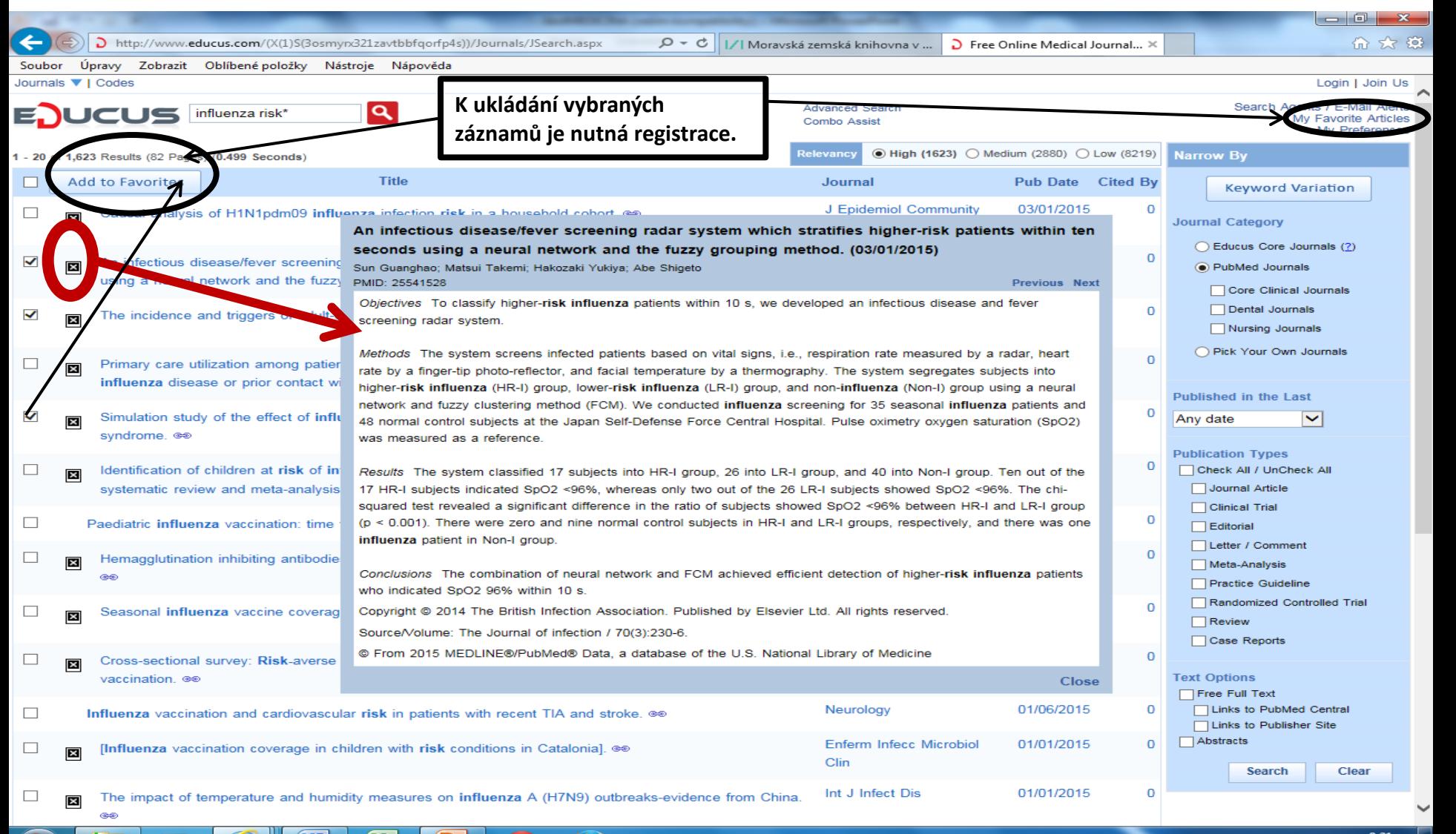

### Práce s vybranými záznamy

(nutná bezplatná registrace a přihlášení)

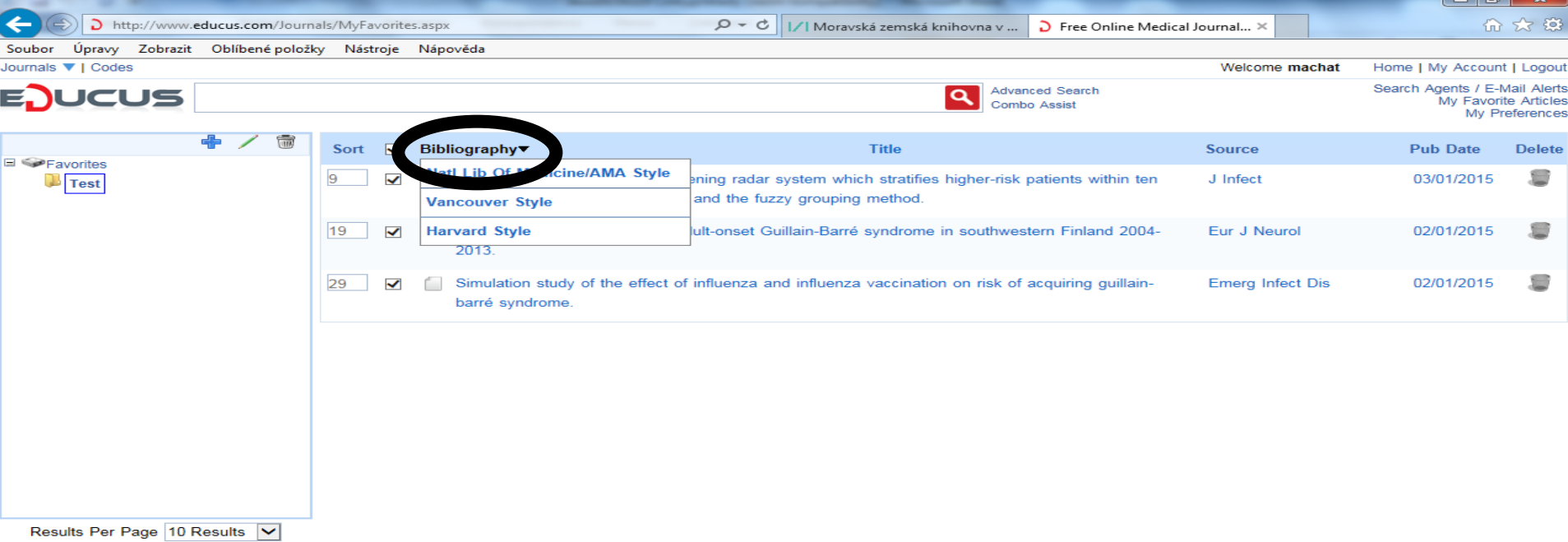

Journals List About Us Help Contact Us Copyright © 2015, Educus. All Rights Reserved.

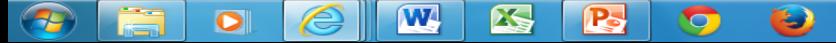

a l

### Bibliografický záznam

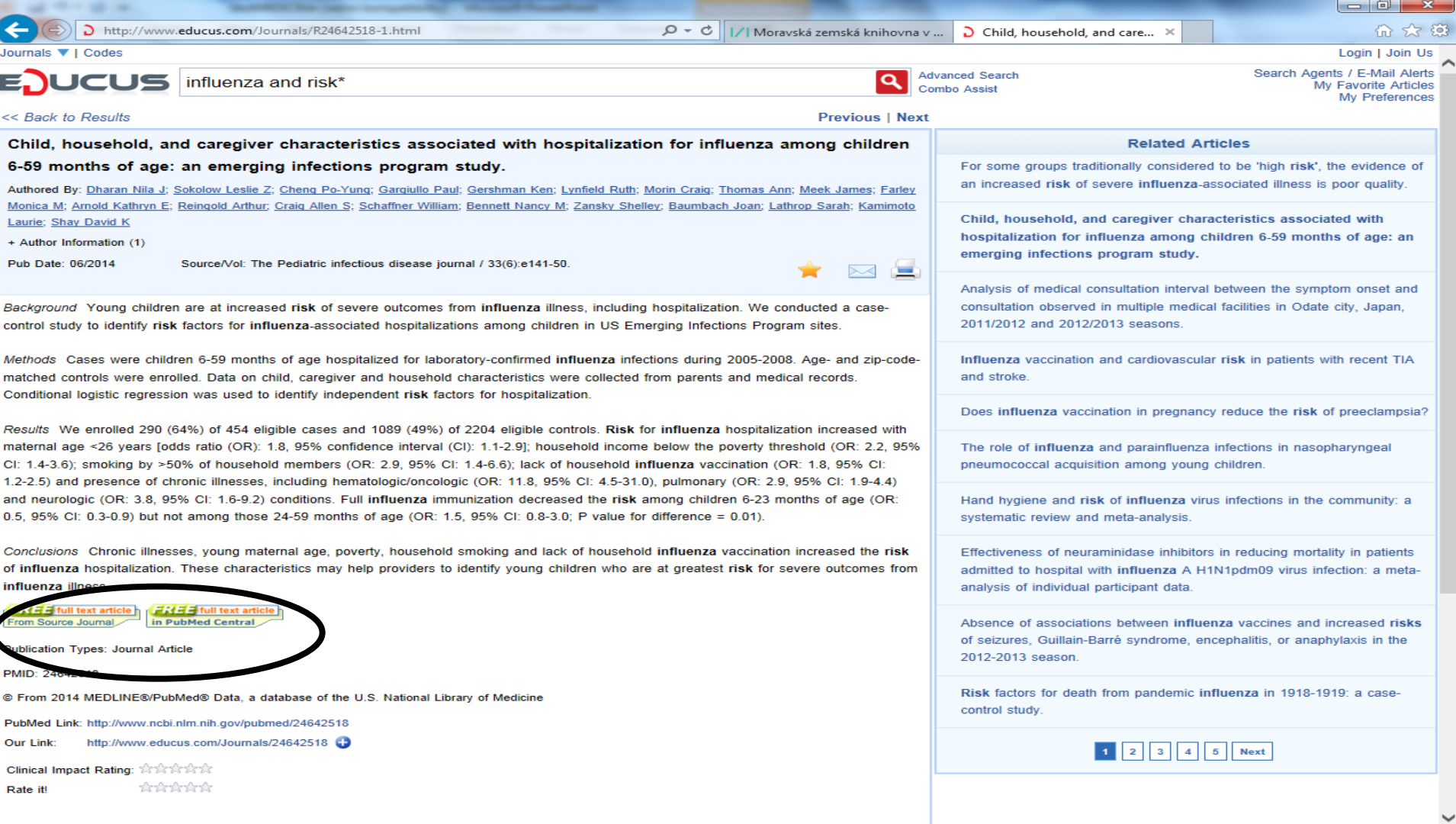

 $|\mathbf{W}|$ 

 $\bullet$ 

 $\bigoplus$ 

E

图

**P** 

O

# **EDUCUS – pokročilé vyhledávání**

### **<http://www.educus.com/Journals/AdvSearch.aspx>**

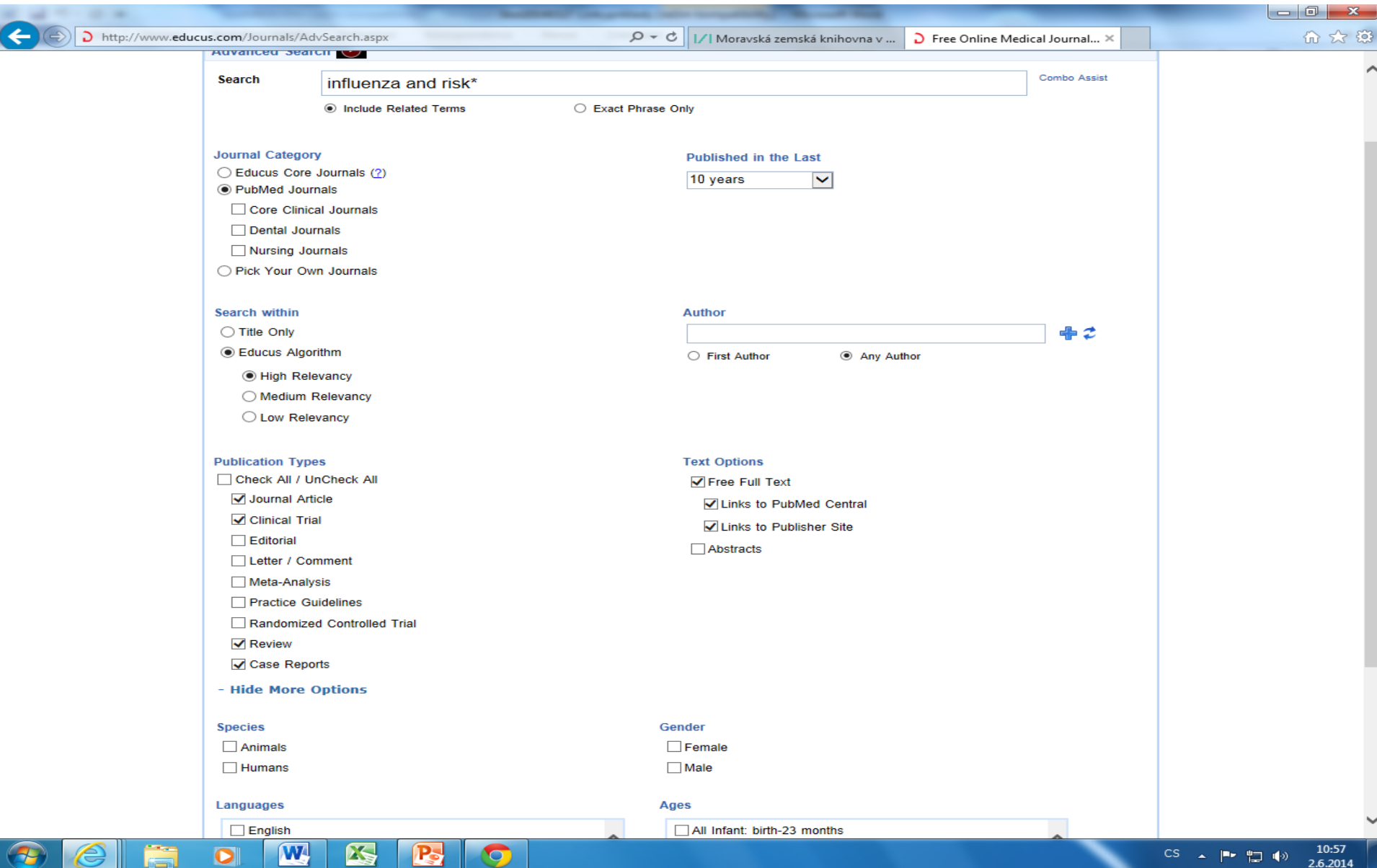

#### Combo Assist

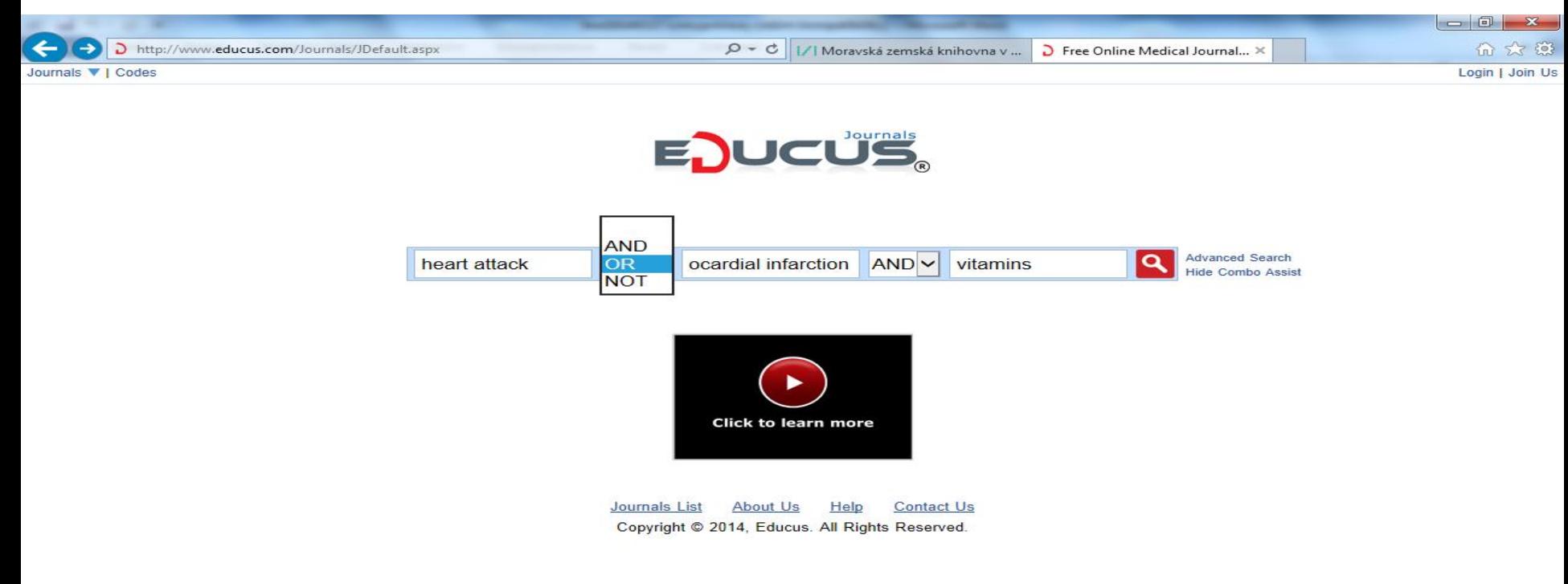

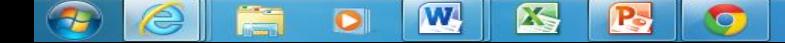

# **Free Medical Journals**

# **http://www.freemedicaljournals.com/**

- Portál pro bezplatný přístup k lékařským časopisům.
- 4 549 periodik ve fulltextové podobě.
- Samotný portál neumožňuje vyhledávání jednotlivých článků.
- **Amedeo:** <http://www.amedeo.com/> Bezplatná služba – týdenní zasílání informací o nových článkách z vybraných časopisů.

South East Asian J...  $\bigcirc$  Journal of Bioscie...

### **Medical Journals**

Promoting free access to medical journals

#### Home

#### Books · Subscribe · Smartphone Edition

Amedeo, the free medical literature quide

**Flying Publisher** 

 $\triangleright$ 

Google"

Search 4245 Journals, sorted by

121.161

1. Topic Medical

**Biology** Cardiology Endocrinology **Infectious Diseases** Genetics Microbiology Neurology Oncology Physiology more...

2. FMJ Impact Top 20  $#21 - 40$  $#41-60$ 

 $#61-80$ #81-100 **Quick View** 

**3. Free Access** 

Immediately After 1-6 months After 7-12 months Later

4. Title **ABCDEF** GHIJKL MNOPQR **STUVWYZ** 

Spanish Portuguese French Flickr

**Biomedical Engineering** Alphabet / Impact Factor << Topic >> **Biointerphases** English ISSN: 1934-8630 EISSN: 1559-4106 ISI Impact Factor: 1,905 **FREE**  $2006 - present$ Journal of Bioscience and Bioengineering English ISSN: 1389-1723 EISSN: 1347-4421 ISI Impact Factor: 1,737 **FREE**  $2000 - 2008$ **Biomedical Engineering Online** Alternative link English EISSN: 1475-925X ISI Impact Factor: 1,608 **FRFF**  $2002 - present$ Journal of Medical and Biological Engineering English

ISSN: 1609-0985 ISI Impact Factor: 0,904 **FREE**  $2001 - present$ 

Acta of Bioengineering and Biomechanics English ISSN: 1509-409X ISI Impact Factor: 0,333 **FREE** 

1999 - present

W

 $\bullet$ 

 $\mathbf{X}$ 

**Biocybernetics and Biomedical Engineering** English ISSN: 0208-5216 ISI Impact Factor: 0,208 Free after 12 months  $2004 - present$ 

To access fulltext articles on the website, select 'Publications', then 'Journal Biocybernetics and Biomedical Engineering' and then 'Contents'.

 $\bullet$ 

#### Online **Library Free** Trial **Q** questia.com/FreeTrial

77,000 copyrighted books & millions of journal articles at Questia.com

Article Journals

OptimUser sledování PC

Mozková mrtvice?

Free Plagiarism Checker

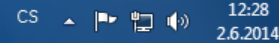
### **FreeBooks4Doctors**

### **<http://www.freebooks4doctors.com/>**

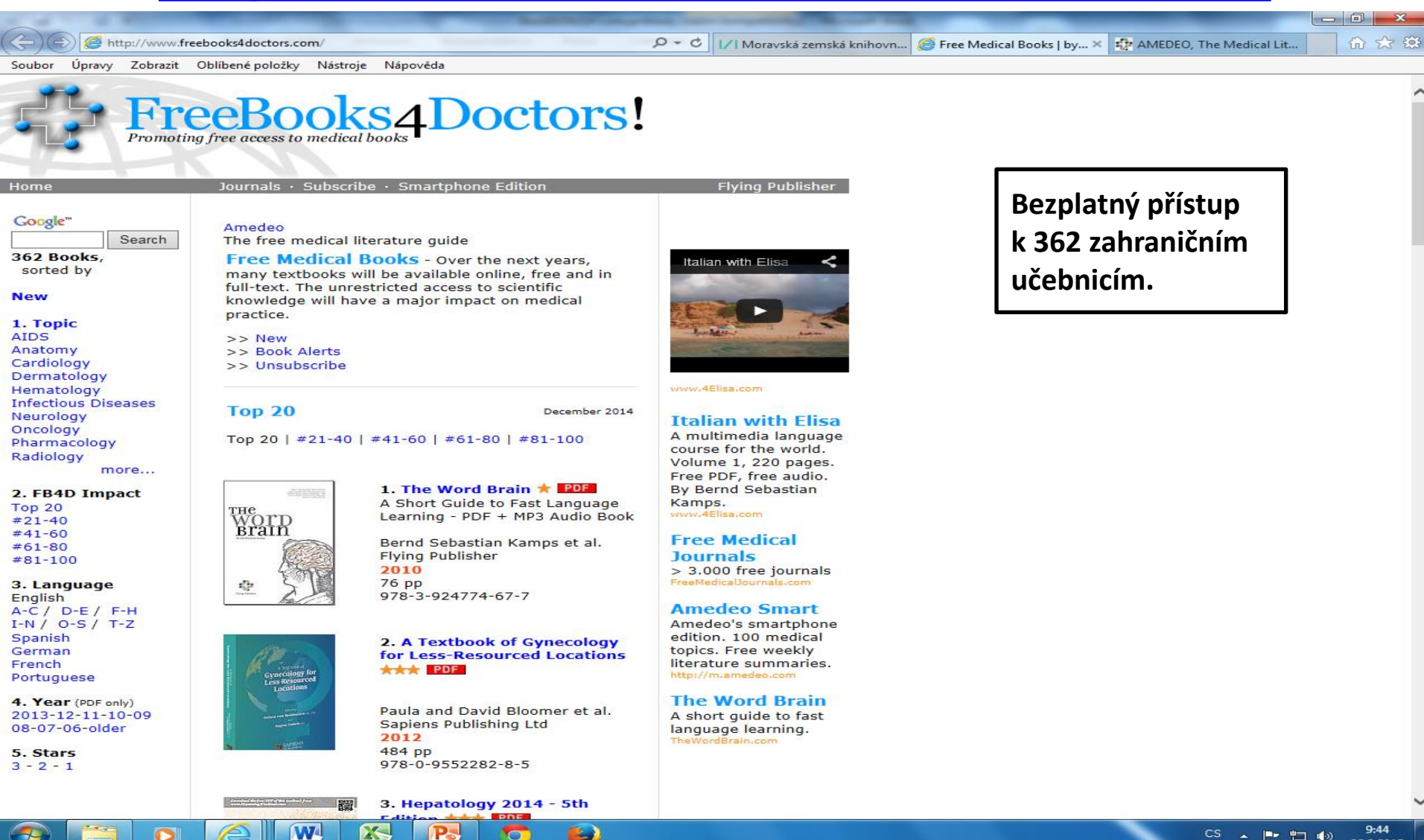

▲ ■ 四 (4)

26.2.2015

C

### **PSOAR**

**https://www.google.com/cse/home?cx=004661586693649773900:\_2x3q90pcba&hl=en**

- PSOAR Pharmaceutical Sciences Open Access Resources.
- Aplikace Googlu pro vyhledávání informačních zdrojů s otevřeným přístupem z oblasti farmacie.
- Hledání probíhá v periodikách a disertacích i na webu (manuální výběr zdrojů).

#### **Google** custom search

#### PSOAR (Pharmaceutical Sciences Open Access Resources)

Lanoxin and (adverse OR side) and effect X Search

#### Search engine details

A place to search open access journals, magazines, online thesis and drug information from selected (hand-picked) online resources. For more details visit

http://vikaspsoar.blogspot.com/2007/11/frequently-asked-questions.html

searches sites including: http://www.ijpjournal.com/, http://www.jppres.com/, http://www.ijpronline.com/, http://www.ijcpa.in/, http://www.gdjpr.com/

Keywords: Pharmacy, pharmaceutical, pharmaceutics, pharmacognosy, pharmacology, analysis, biotechnolgy

Last updated: April 1, 2014

Add this search engine to your Google homepage: [ Google) Add this search engine to your blog or webpage »

Create your own Custom Search Engine »

@ 2014 Google - Google Home - About Google - Privacy Policy

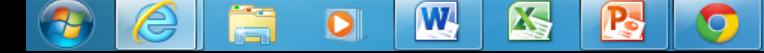

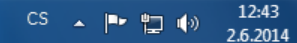

### **PSOAR**

### Výsledky

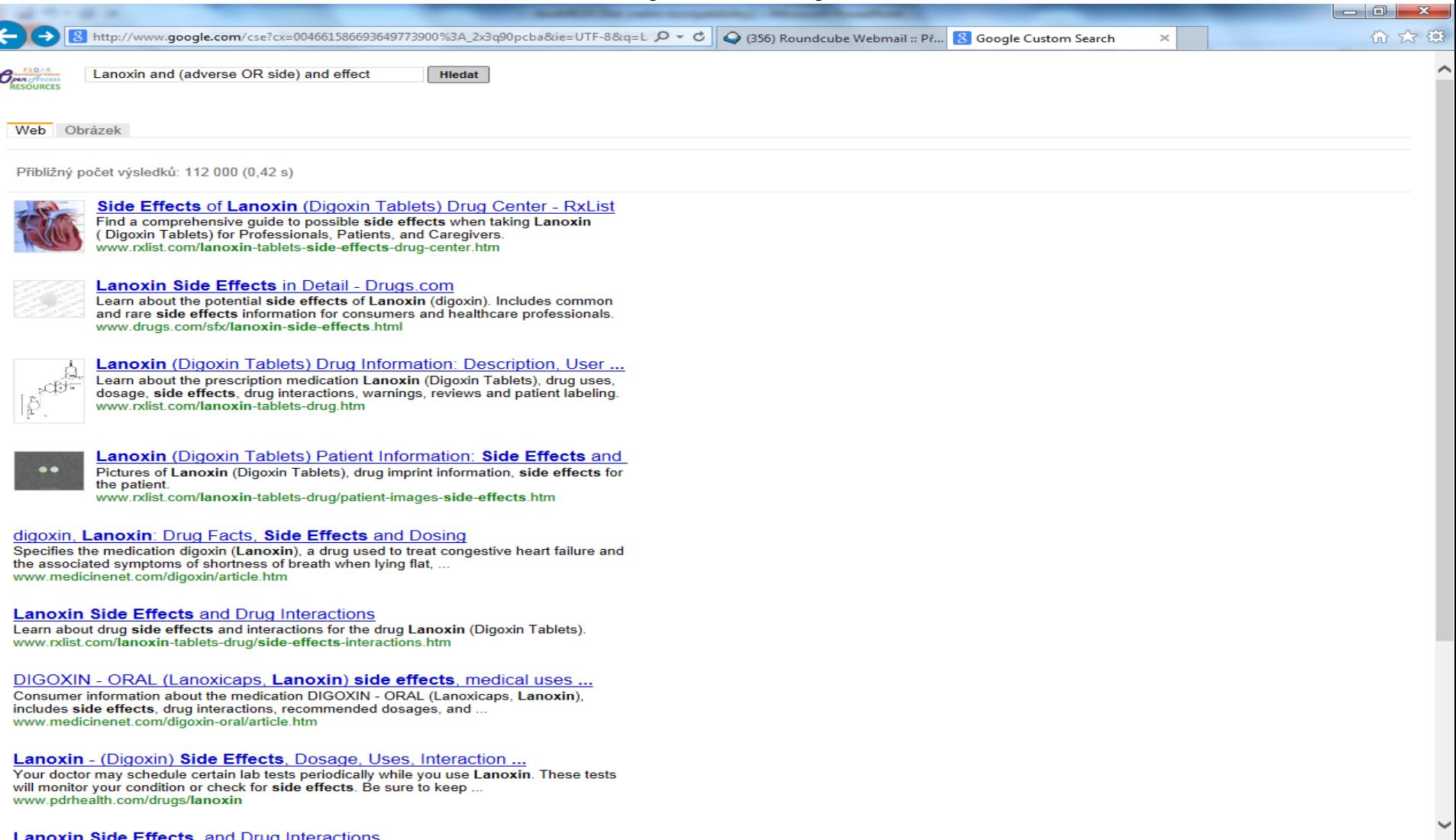

 $\mathbf{w}$ 

 $\epsilon$ 

Ë

 $\bullet$ 

 $\bigcirc$ 

 $\mathbf{N}$ 

B

 $\blacksquare$ 

### **<http://www.medpilot.de/app/?LANGUAGE=en>**

- Virtuální odborná knihovna z oblasti lékařství a zdraví.
- Portál buduje Deutsche Zentralbibliothek für Medizin v Kolíně.
- Lze používat operátory AND, OR a NOT.
- Lze používat horní oboustranné uvozovky pro vyhledávání frází.
- Znaky pro pravostranné rozšíření:
	- \* náhrada za 0 neomezený počet znaků,
	- ? Náhrada za 0 1 znak.

#### Základní vyhledávání

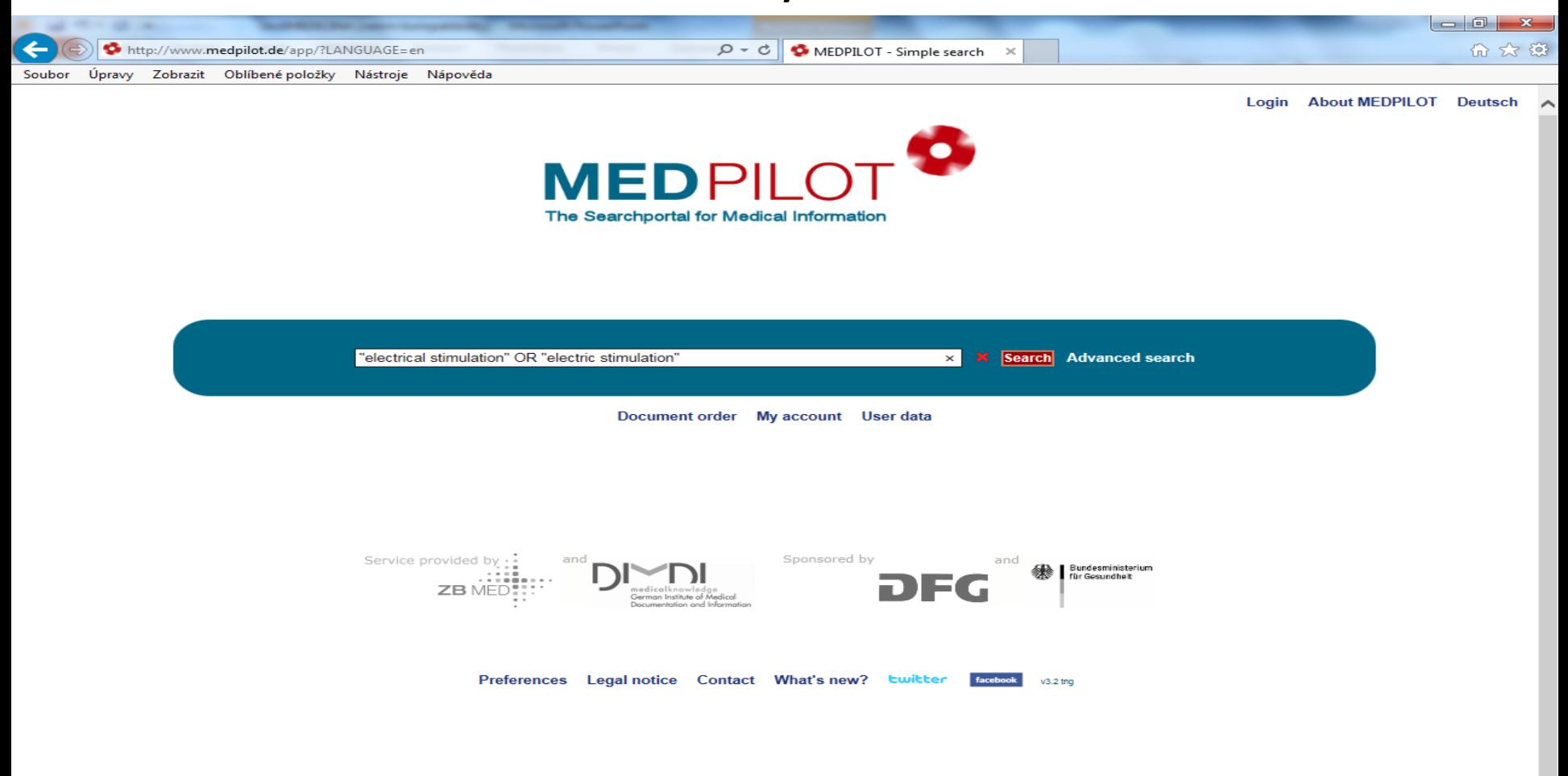

ADHS Akutschmerz Anatomie Aphasie Arterielle Hypertonie Ausdauertraining Basale Stimulation Brustkrebs Burnout Cancer Demenz Depression Diabetes Diabetes Mellitus Downsyndrom

پ

16:06

26.2.2015

■ 智 (※)

**CS** 

 $\Delta \omega$ 

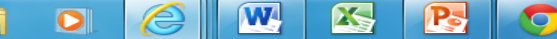

#### Práce s výsledky

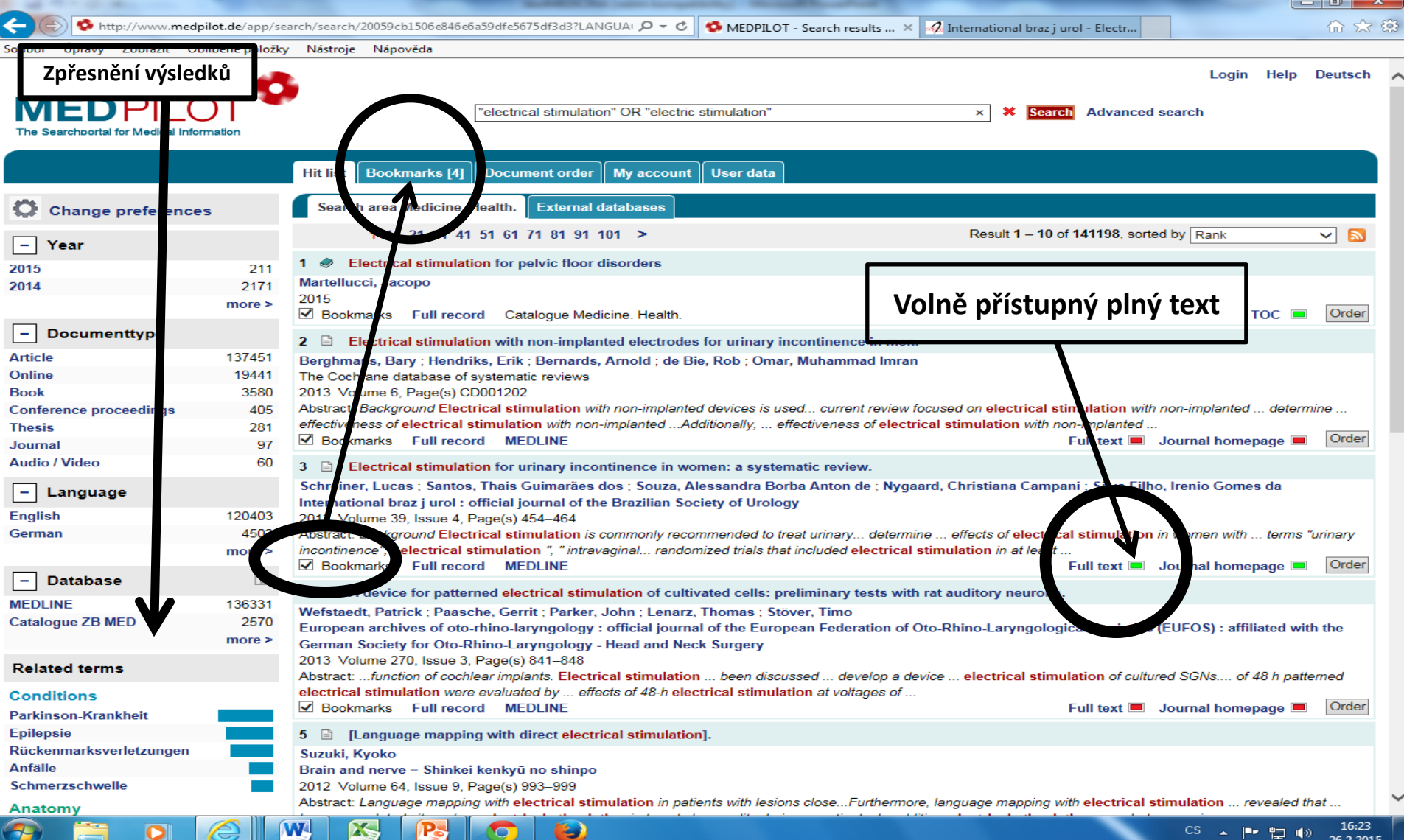

26.2.2015

9

#### Práce s vybranými záznamy

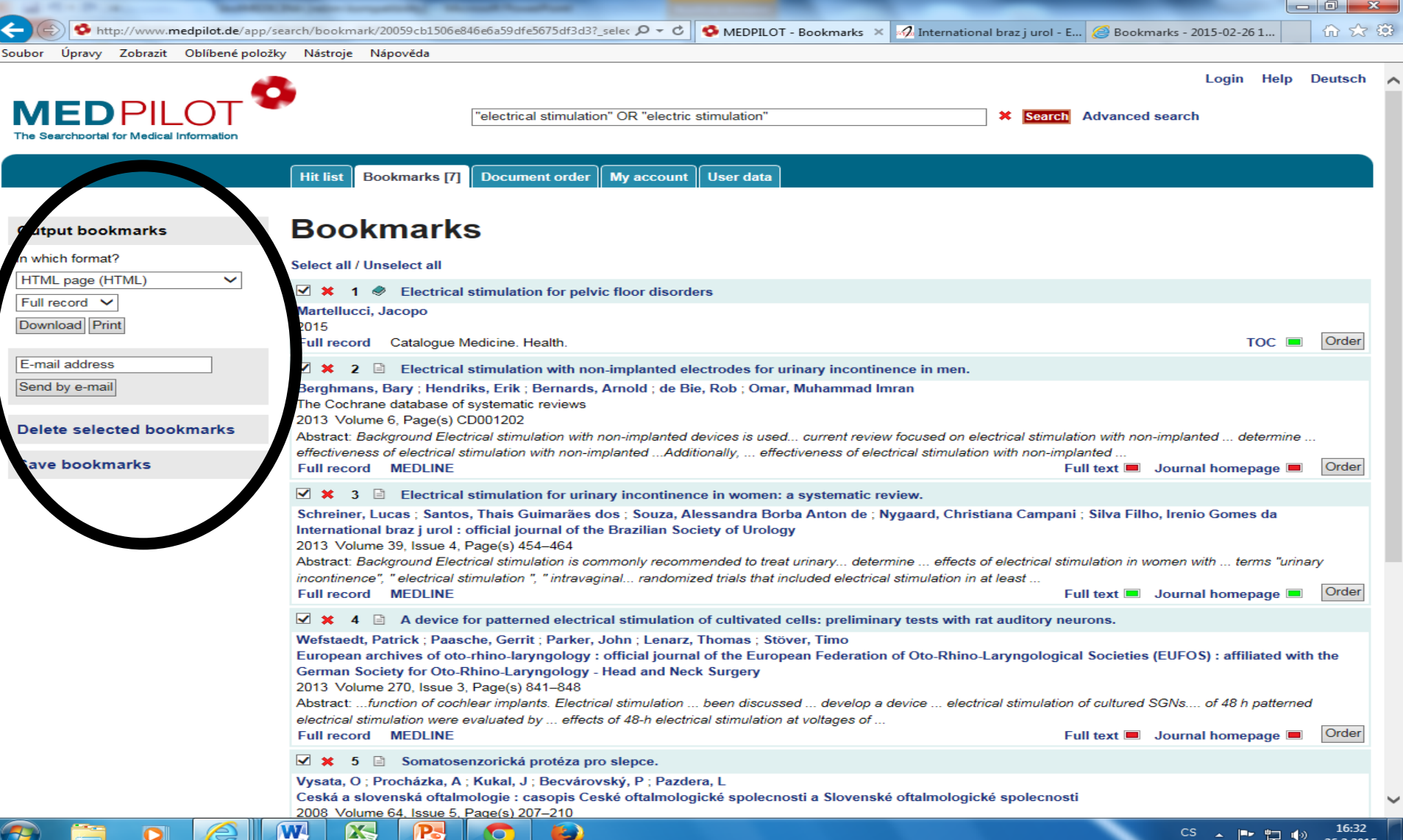

#### Stahované vybrané záznamy

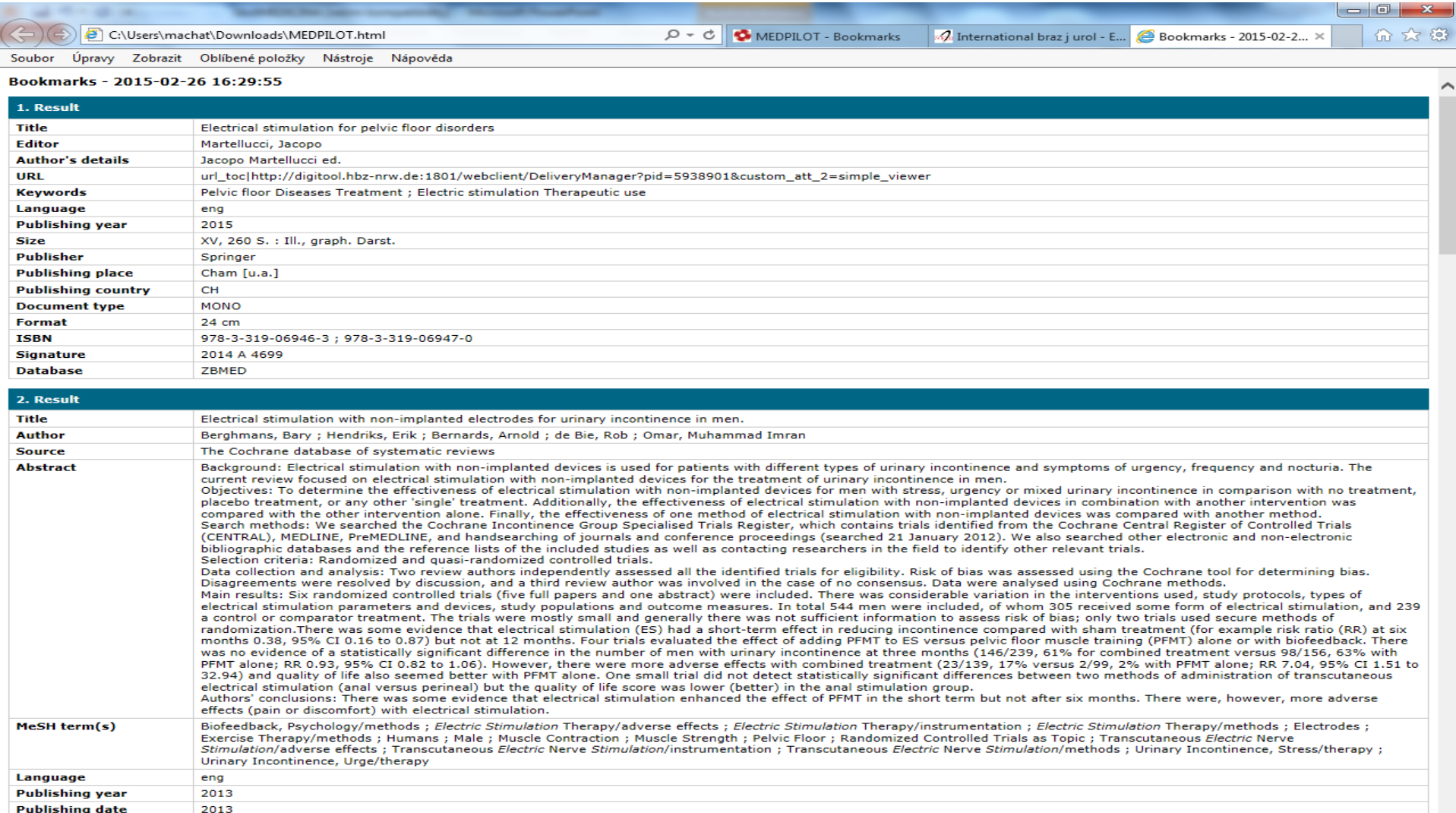

Volume

 $\overline{6}$ 

 $\bullet$ 

 $|\mathbf{W}|$ 

**ES** 

P-

 $\bullet$ 

 $\bullet$ 

#### Pokročilé vyhledávání

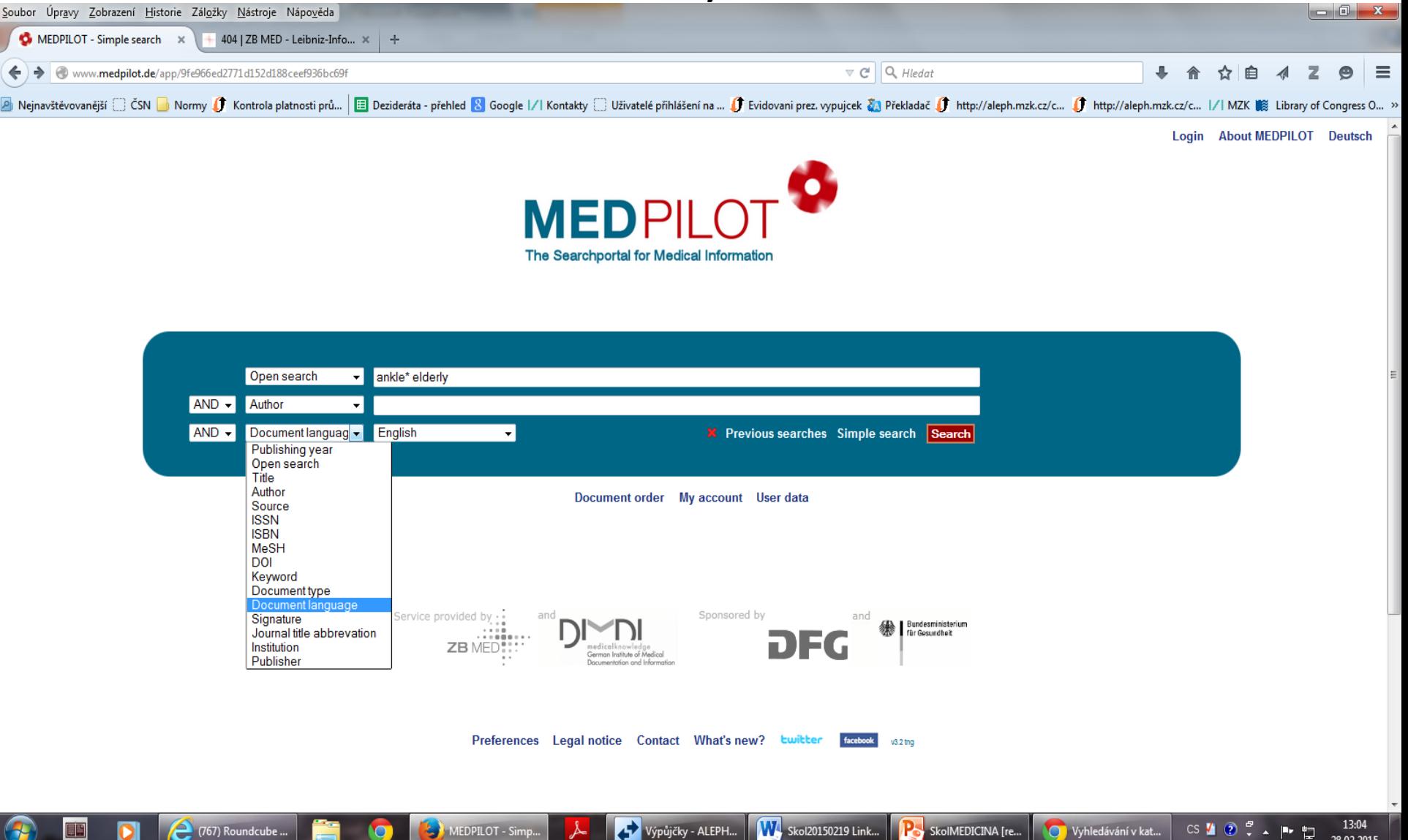

28.02.2015

### Soubor Úpravy Zobrazení Historie Záložky Nástroje Nápověda ledávání pomocí příkazového jazyka

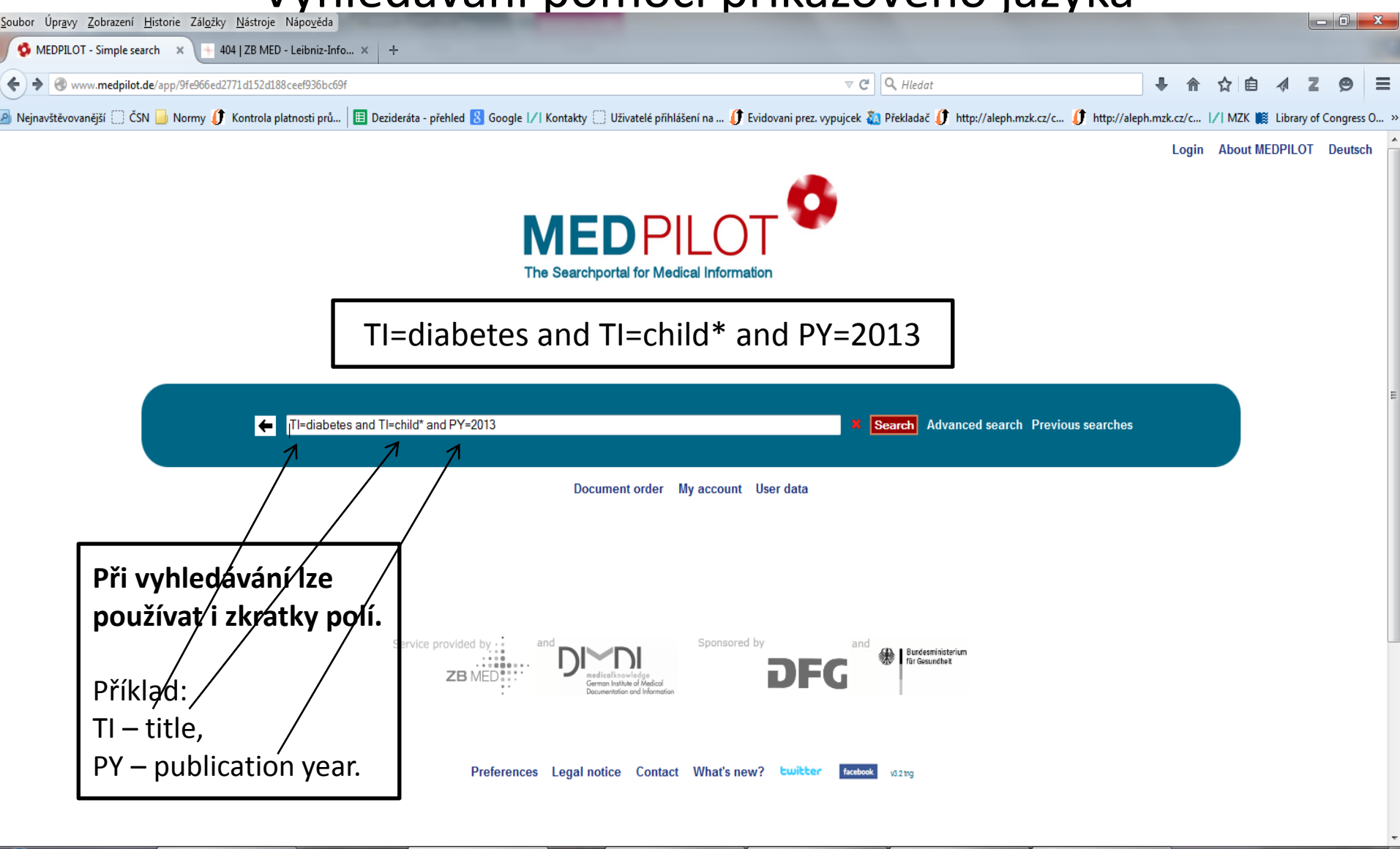

Výpůjčky - ALEPH...

**EDPILOT - Si** 

(768) Roundcube..

W Skol20150219 Link...

SkolMEDICINA [re...

Vyhledávání v kat...

13:18

28.02.2015

 $CS \leftarrow 2$ 

# **BioMed Central http://www.biomedcentral.com/**

- Přístup k 276 recenzovaným časopisům s otevřeným přístupem.
- Pokročilé vyhledávání lze využít pouze po bezplatné registraci a přihlášení.
- Správce portálu: BioMed Central Ltd, je součástí společnosti Springer Science+Business Media.

#### Základní vyhledávání

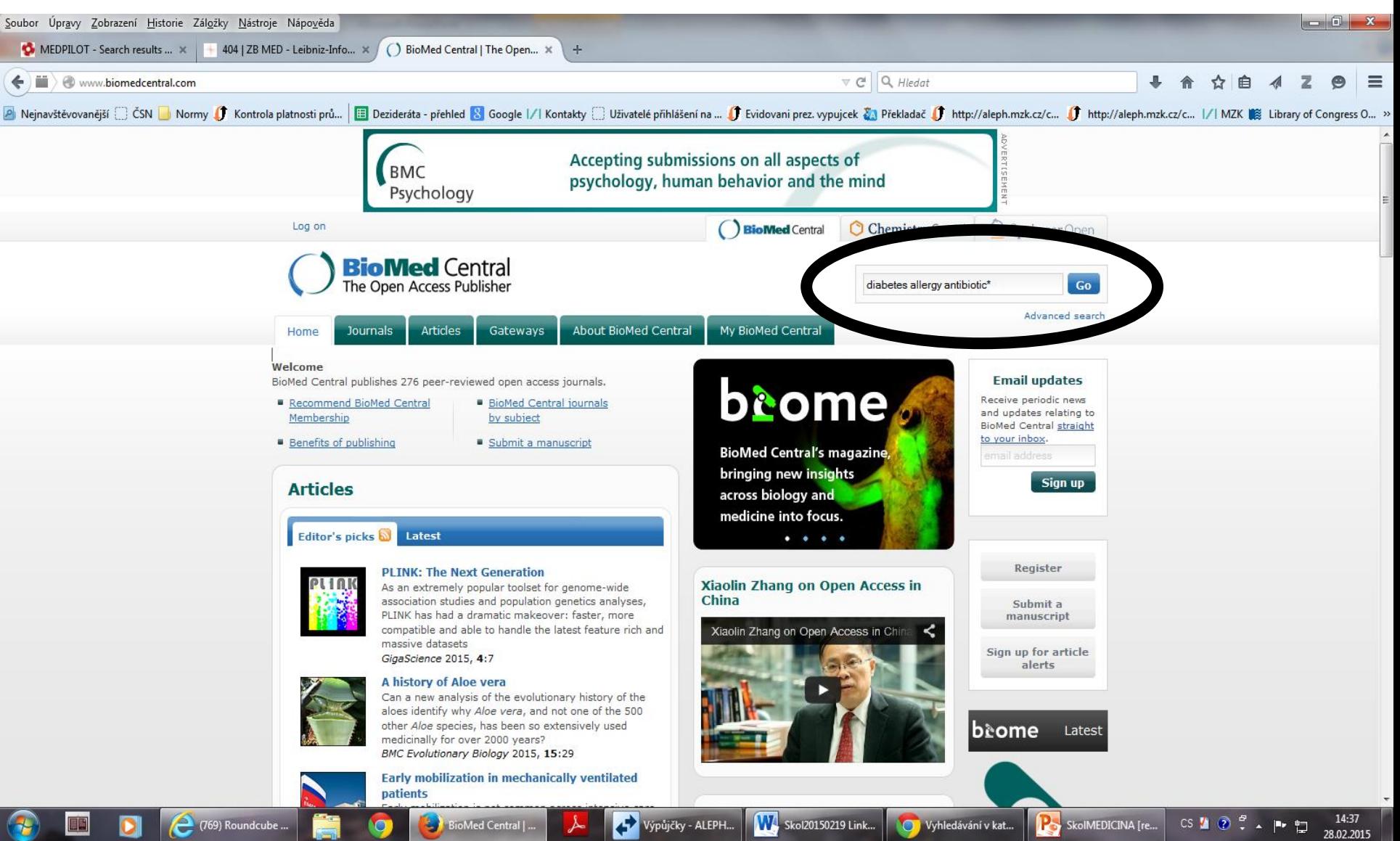

#### Výsledky

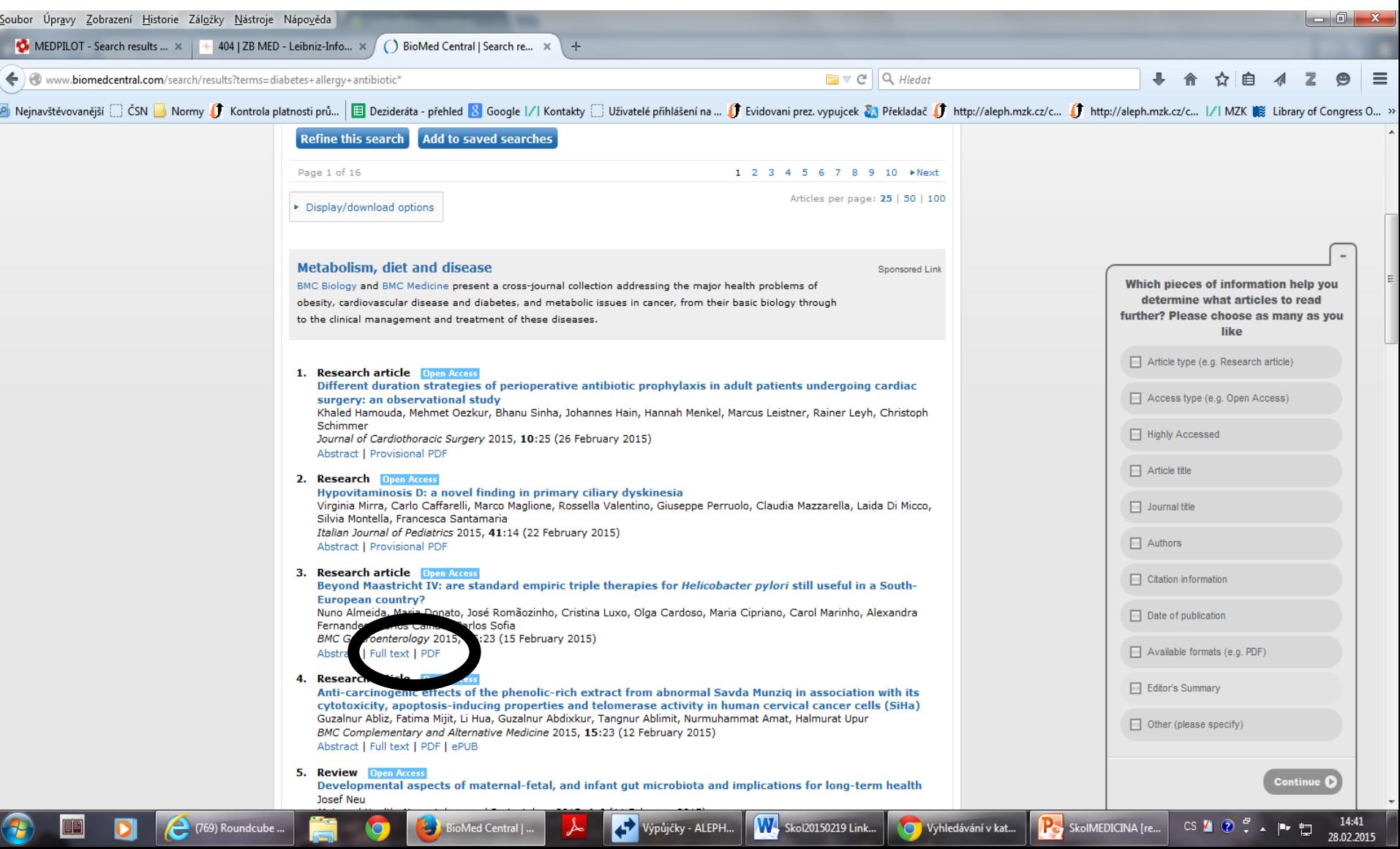

#### Plný text

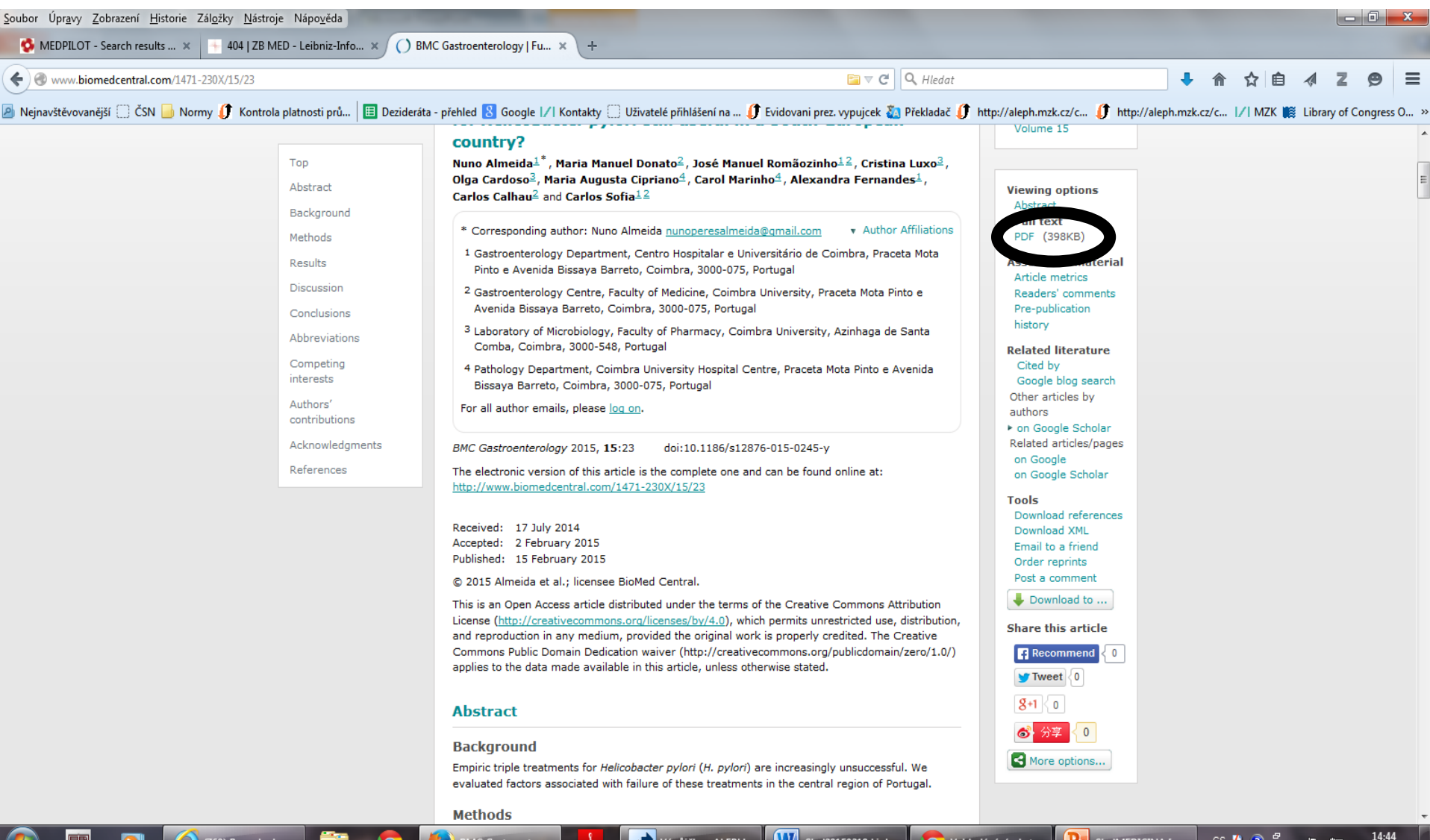

i.

28.02.2015

### Pokročilé vyhledávání – pouze po registraci

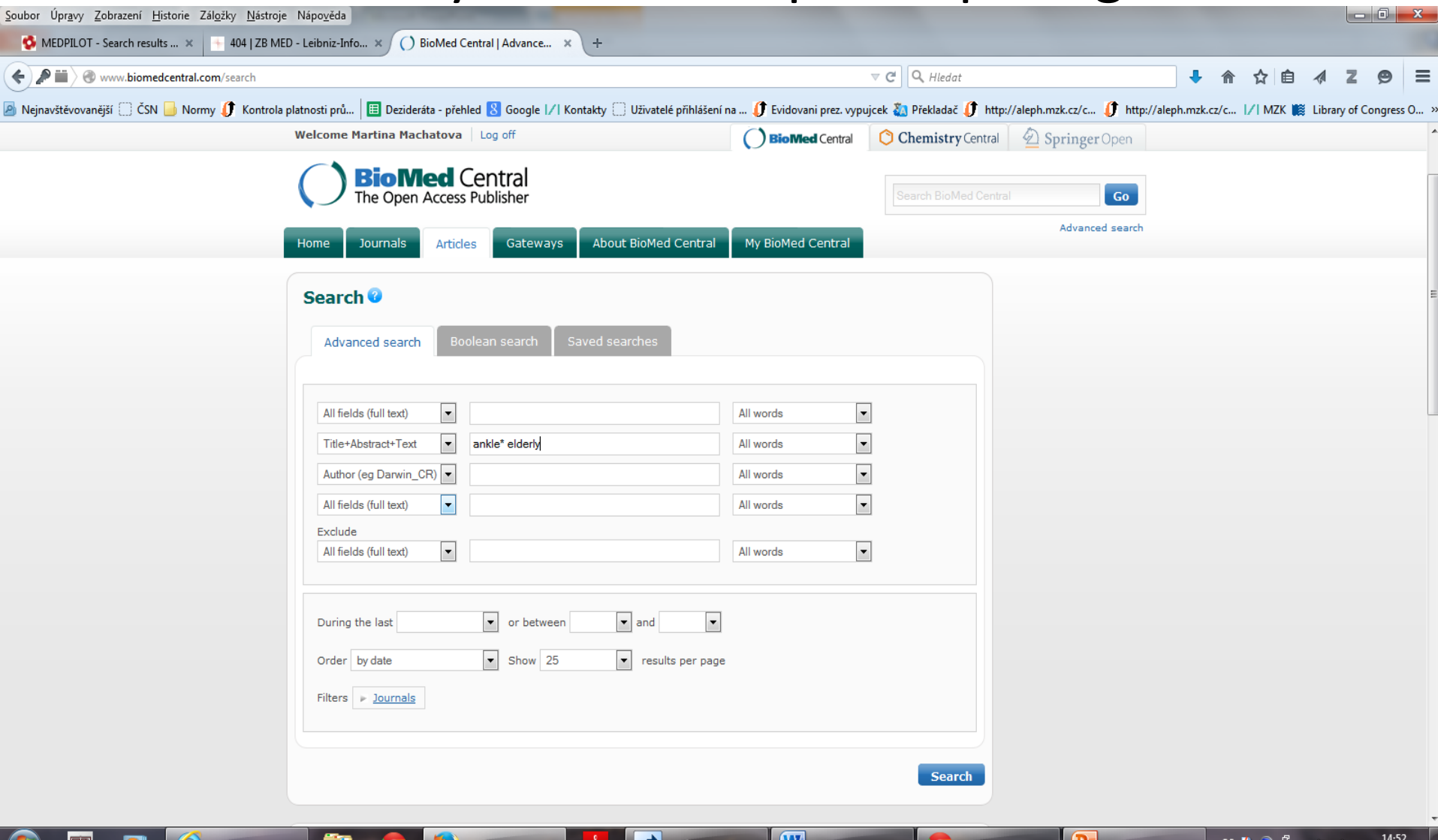

28.02.2015